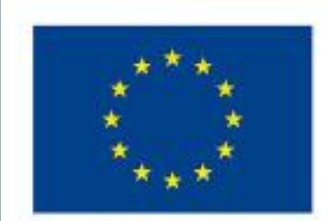

**Funded by** the European Union

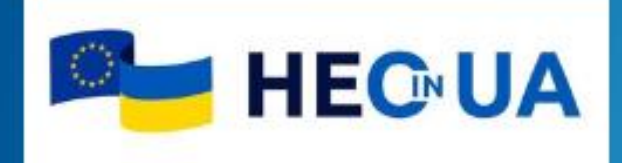

Практичний екскурс Funding and Tenders Portal та окремі аспекти підготовки проєктних пропозицій

*Ігор Таранов, канд. економічних наук, доцент керівник "Офісу Горизонт Європа в Україні"*

*м. Луцьк, 24 травня 2024 року*

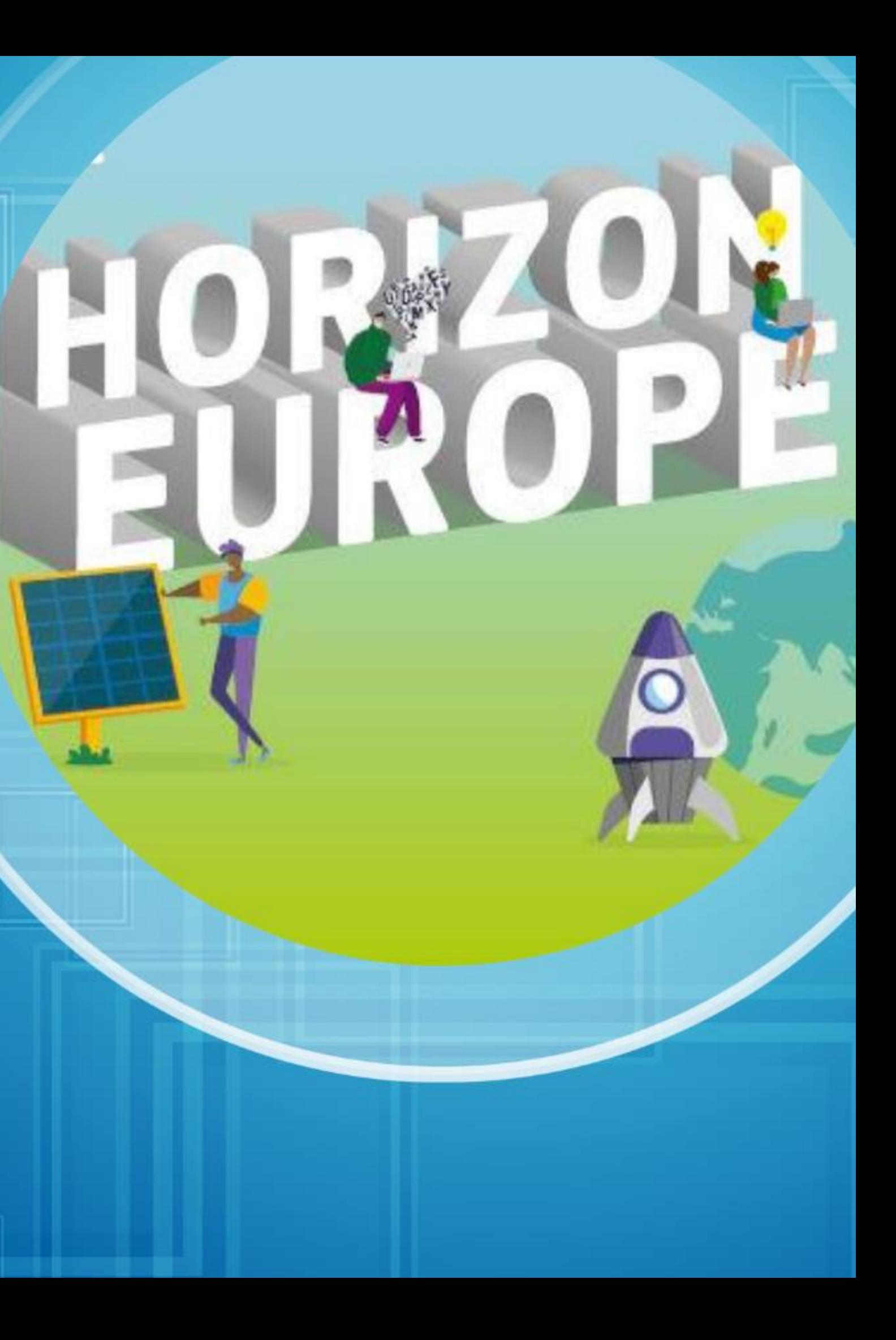

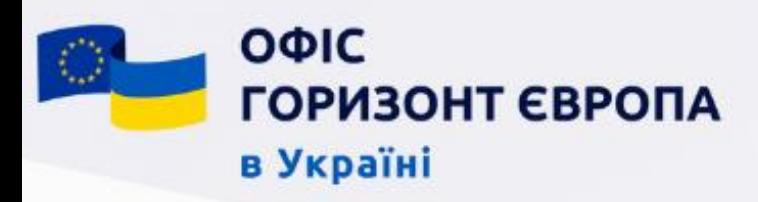

## Алгоритм участі

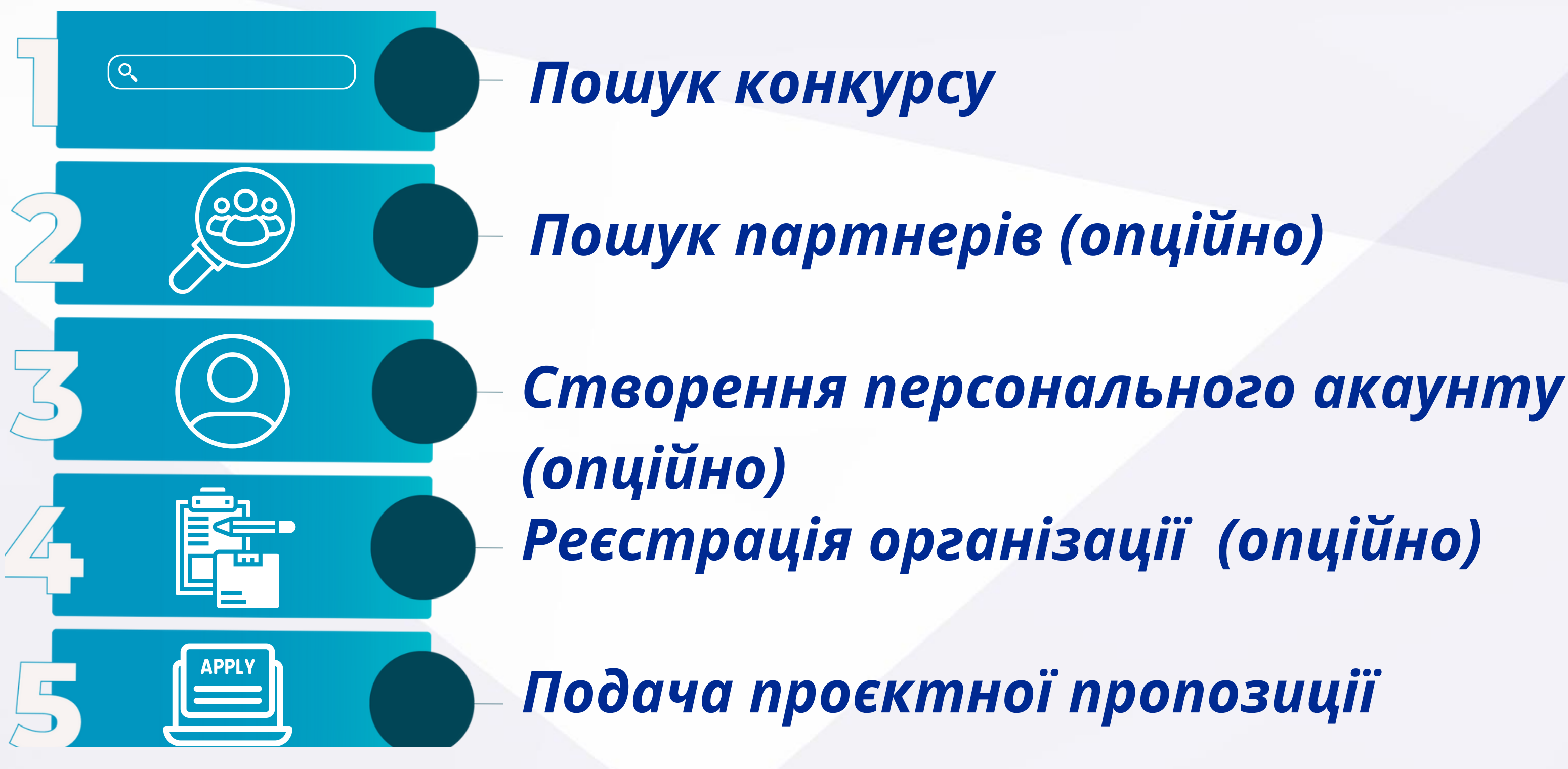

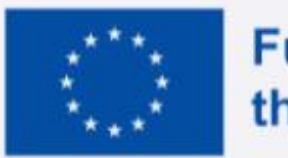

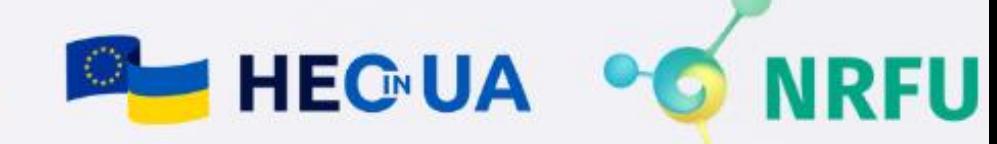

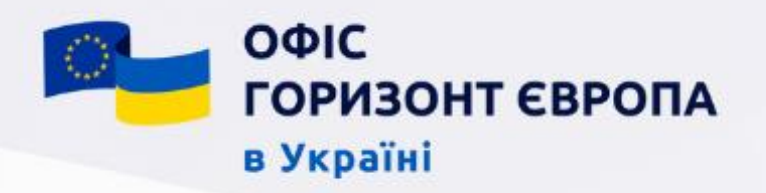

## Пошук відкритих конкурсів Програми "Горизонт Європа" - з чого почати?

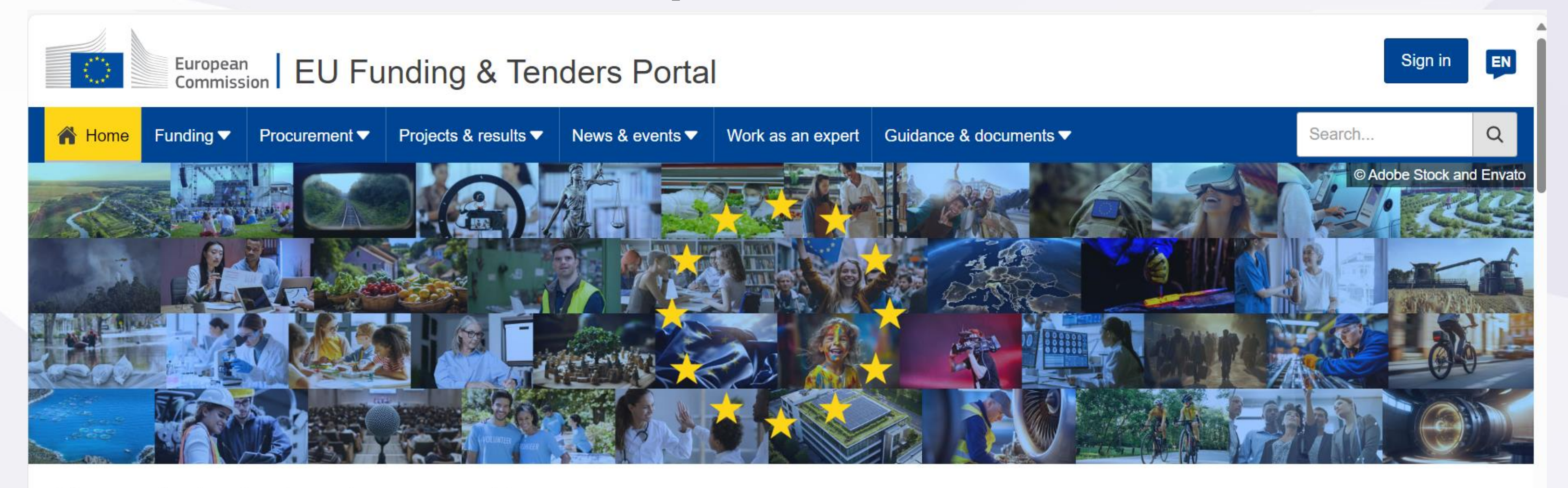

#### Discover the funding & tenders opportunities

Find out how to participate by following these key steps.

#### Find calls for proposals

Explore the available EU funding opportunities by searching for calls for proposals within your topics of interest, find partners and submit a proposal.

#### View projects and results

Browse through EU funded projects and learn about the results. Invest in opportunities and not inenirad hy the highlighte and eucones staring

## **EU Funding&Tenders Portal**

#### **Find calls for tenders**

Find business opportunities in the calls for tenders managed by EU institutions, bodies and agencies.

#### Work as an expert

from ovnorte

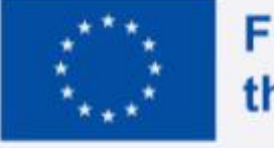

Proposals and projects need evaluations, monitoring and domain-specific knowledge advice

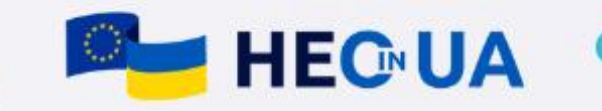

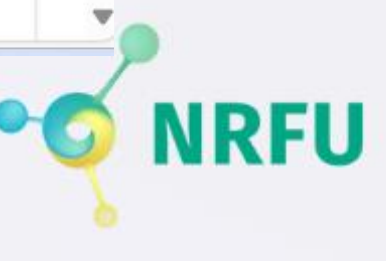

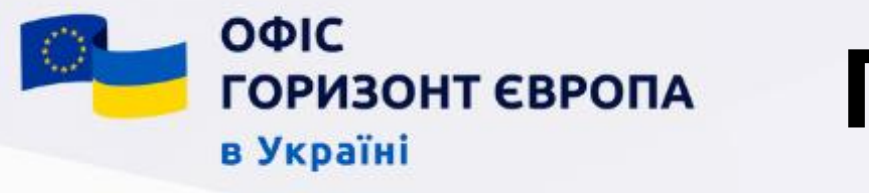

## Пошук відкритих конкурсів Програми "Горизонт Європа" - з чого почати?

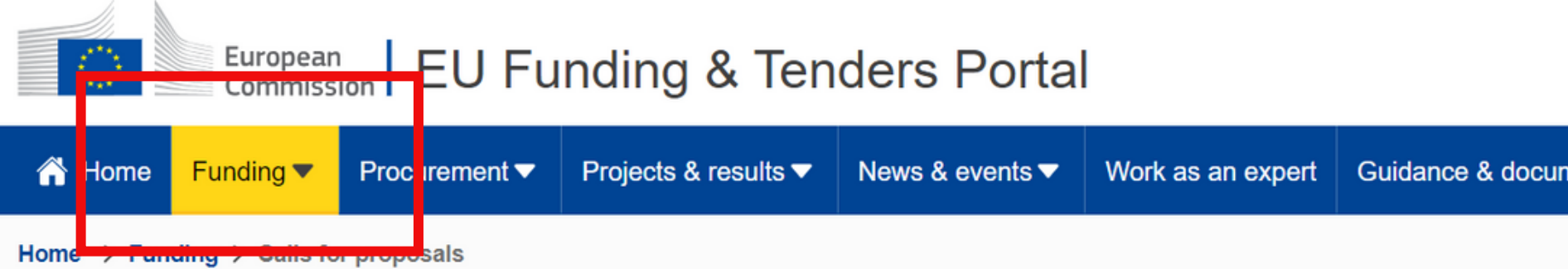

## Calls for proposals

Calls for proposals are funding opportunities issued by the European Union institutions, agencies and bodies. These are direct financia known as grants, that are awarded to third-party beneficiaries (e.g., research organisations, public entities, non-governmental organisa companies) to engage in activities that serve EU policies.

## [EU Funding&Tenders Portal](https://ec.europa.eu/info/funding-tenders/opportunities/portal/screen/home)

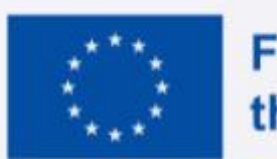

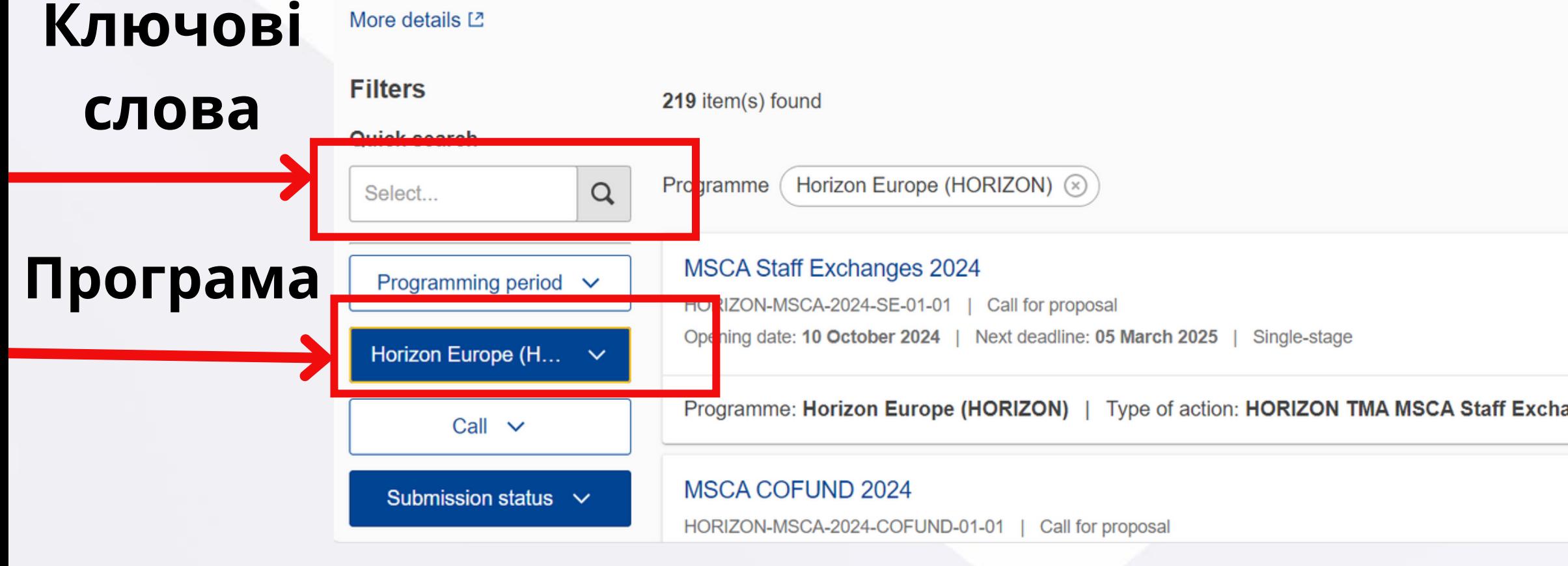

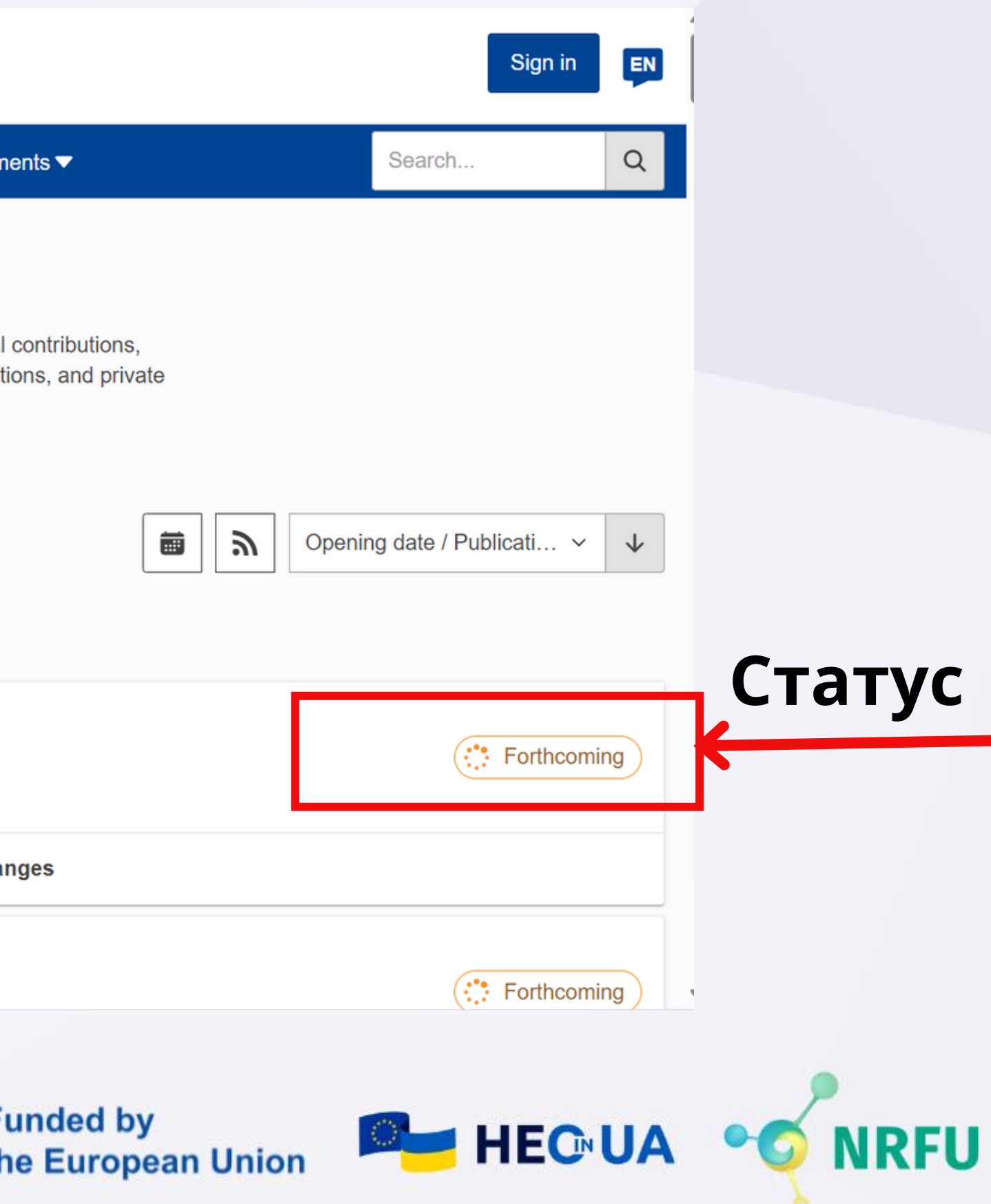

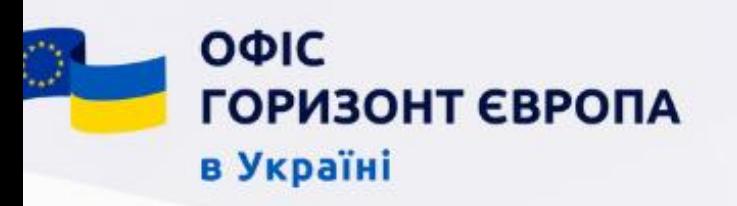

## Пошук відкритих конкурсів Програми "Горизонт Європа" - з чого почати?

## Ключові слова Програма Ідентифікація Тематика

- Почніть пошук з комбінації різних ключових слів, що відображають сферу ваших інтересів
- Відсортуйте отримані результати за допомогою фільтрів

• На сторінці EU Funding&Tenders Portal наявна інформація про всі відкриті можливості в межах програмування ЄК, оберіть серед варіантів Програму Horizon Europe

- На сторінці EU Funding&Tenders Portal можна також здійснювати пошук за кодом конкретної тематики
- Також на цій сторінці можна знайти конкурси та тендери окремих європейських інституцій

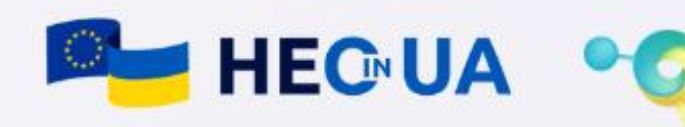

• Конкурси розділені за реалізуються через різні

- тематиками та типи дій
- дотичні документи

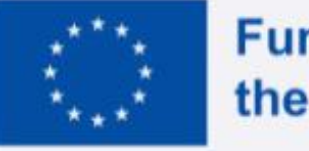

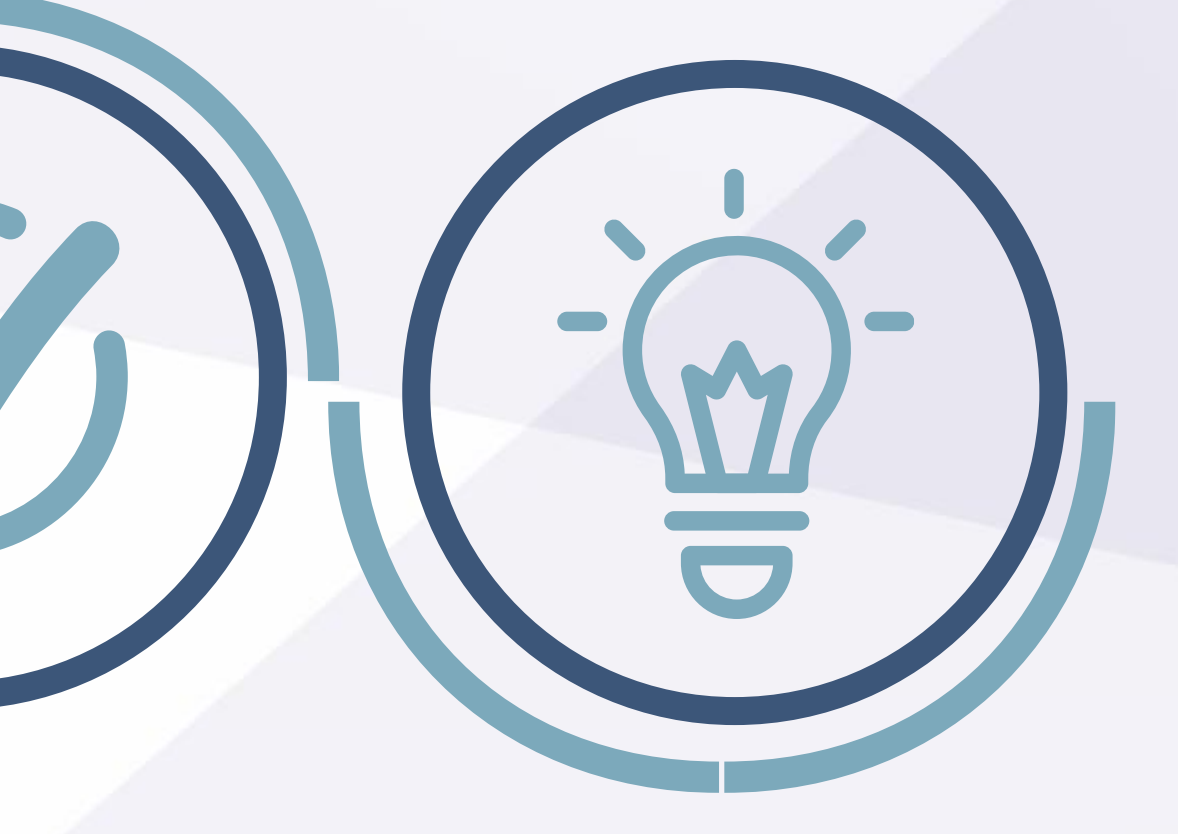

• Оберіть тематику, щоб дізнатись більше про можливості, знайдіть всі

[Сторінка Програми "Горизонт](https://research-and-innovation.ec.europa.eu/funding/funding-opportunities/funding-programmes-and-open-calls/horizon-europe_en)

[Європа"](https://research-and-innovation.ec.europa.eu/funding/funding-opportunities/funding-programmes-and-open-calls/horizon-europe_en)

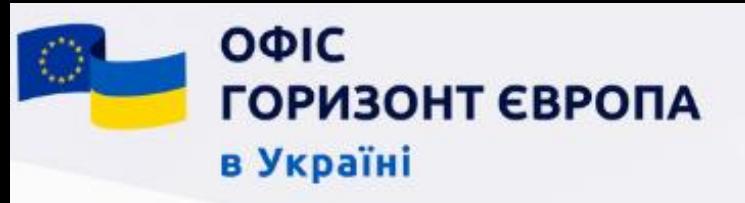

## Пошук відкритих конкурсів Програми "Горизонт Європа" - алгоритм дій Або - Крок 1: вибір Search Напряму/кластеру на сторінці Horizon Europe

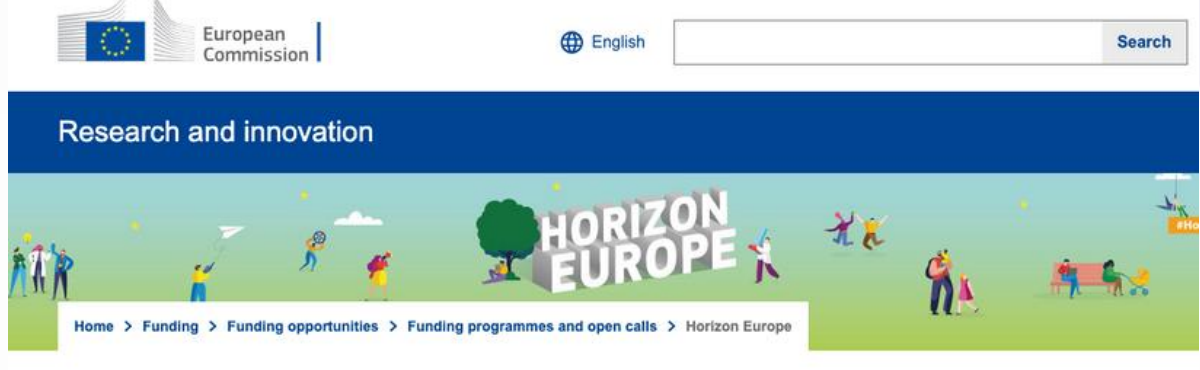

#### **Horizon Europe**

Research and innovation funding programme until 2027. How to get funding, programme structure, missions, European partnerships, news and events

#### Horizon Europe programme structure

#### Specific programme implementing Horizon Europe and EIT

Exclusive focus on civil applications

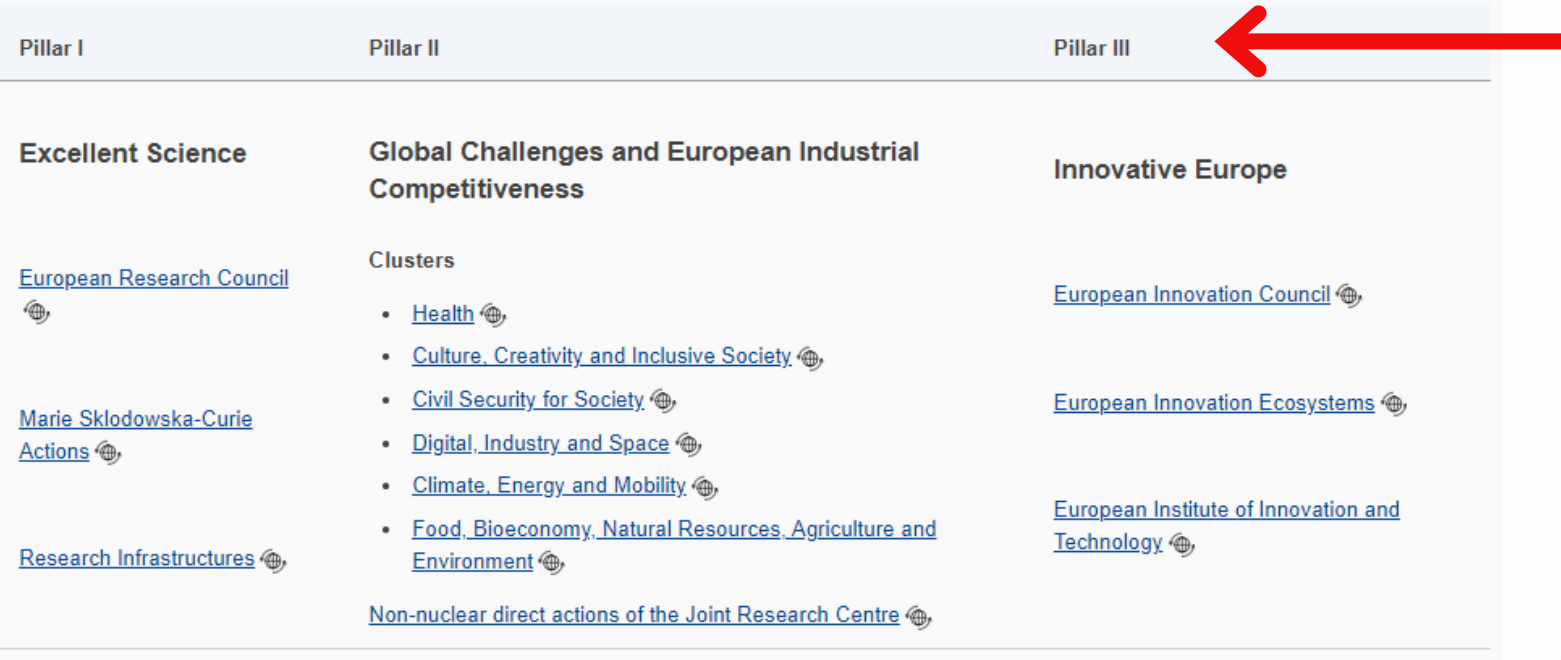

- Детально проаналізуйте напрями та кластери Програми "Горизонт Європа"
- Ідентифікуйте один чи кілька напрямів, який/які найкраще підходить під визначені
	- командою чи Вами особисто цілі
- Перейдіть на сторінку окремого напряму/кластеру
- Ознайомтесь з робочою програмою та особливостями конкурсів

Part: Widening participation and strengthening the European Research Area

Widening participation and spreading excellence ( $\oplus$ , Reforming and enhancing the European Research and Innovation system ( $\oplus$ ,

#### Specific programme: European Defence Fund

Exclusive focus on defence research and development

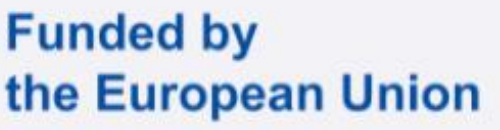

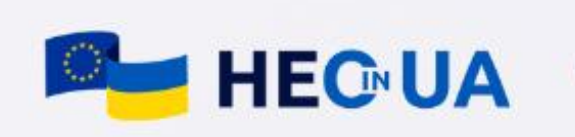

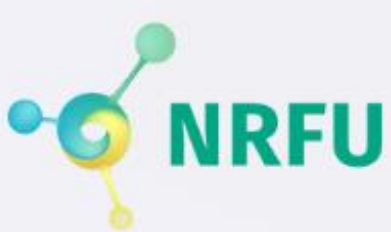

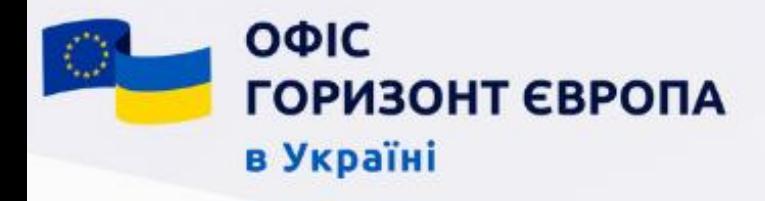

## Крок 1 - Вибір Напряму/кластеру

При виборі напряму та кластеру за яким Ви плануєте подати проєктну пропозицію потрібно враховувати наступні аспекти

- не варто вузько прив'язуватись до свого конкретного напряму досліджень чи діяльності
- враховуйте міжсекторальні та міждисциплінарні підходи в тематиках конкурсів та шукайте можливості для своєї команди у відкритих конкурсах за різними кластерами та напрямами
- тримайте у фокусі уваги можливості за окремими партнерствами та можливості каскадного фінансування

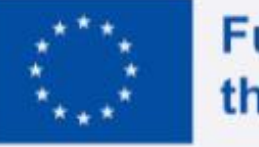

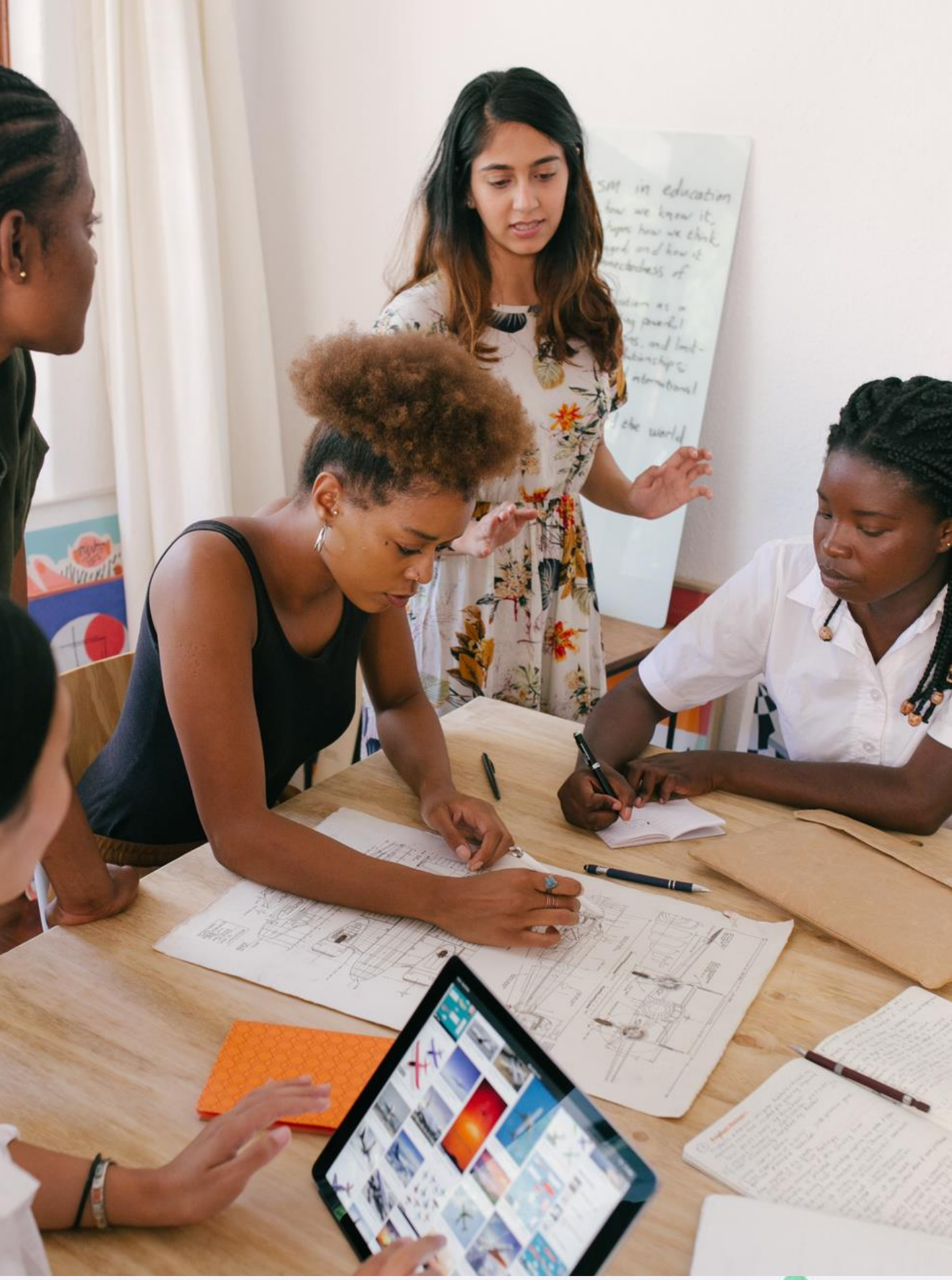

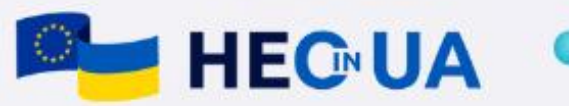

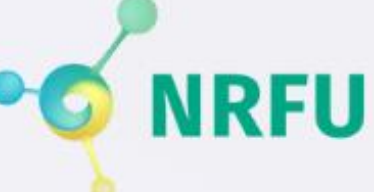

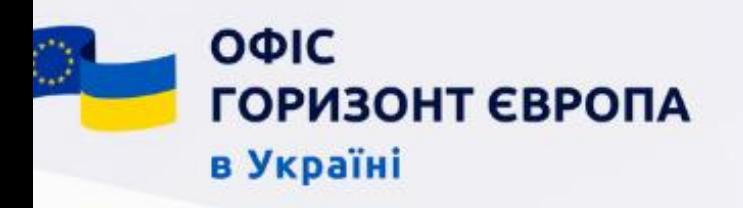

## Пошук відкритих конкурсів Програми "Горизонт Європа" - алгоритм дій

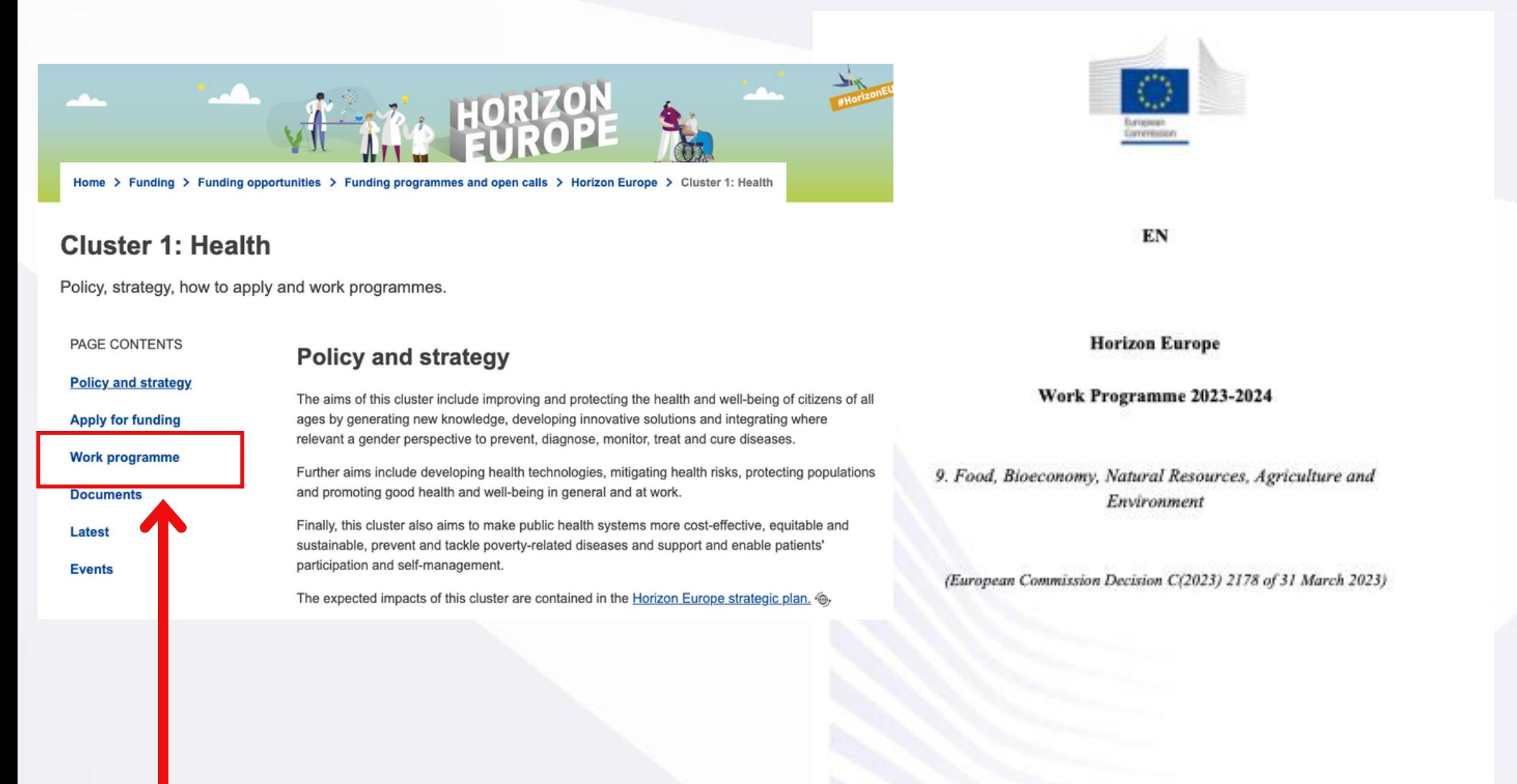

# Крок 2 - Робоча програма

**Funded by** the European Union

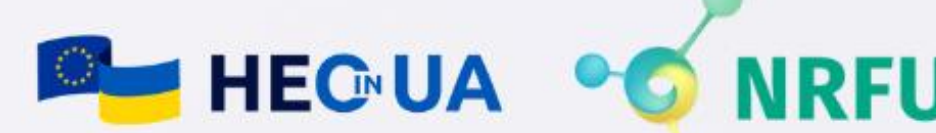

## Знайдіть актуальну Робочу програму

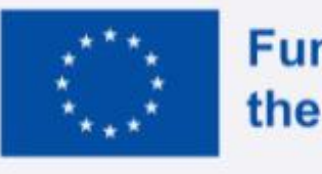

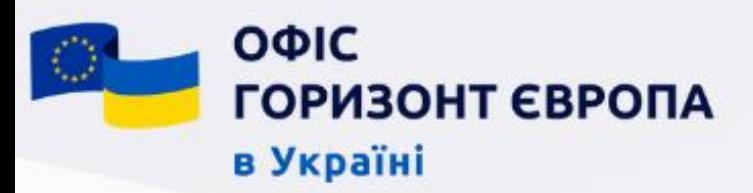

# Крок 2 - Робоча програма

Horizon Europe - Work Programme 2023-2024 Natural Resources, Agriculture and Environn

#### **Table of contents**

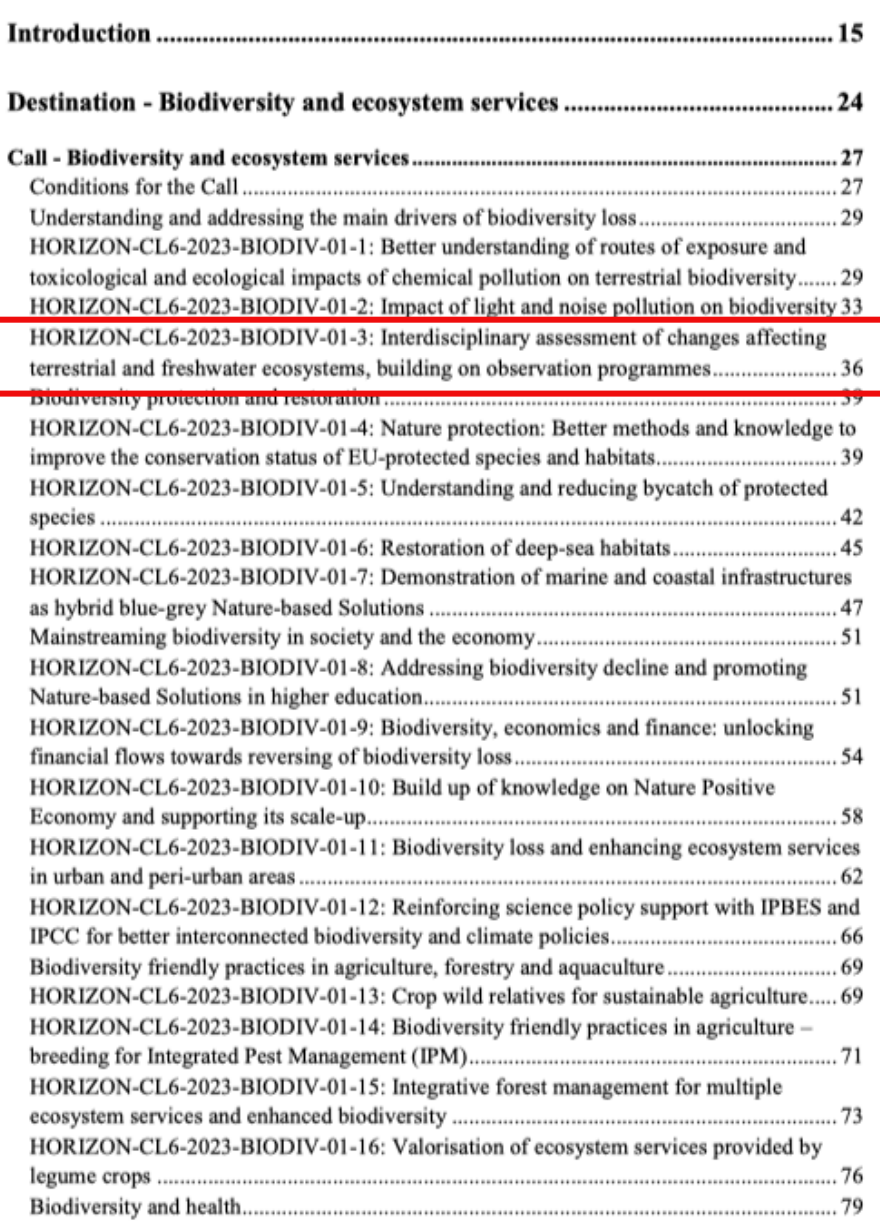

Part 9 - Page 2 of 595

Загальний перелік тематик

Робоча програма (Work Programme) - це основний документ в якому надано інформацію про всі конкурси та тематики конкурсів на певний програмний період (як правило два роки, остання Робоча програма створюється на три роки)

Робоча програма публікується як правило напередодні оголошення конкурсів, тому саме знайомство з нею в першу чергу дасть можливість планувати участь в конкурсах у довгостроковій перспективі.

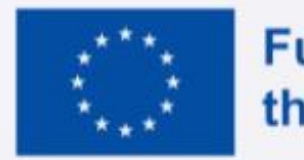

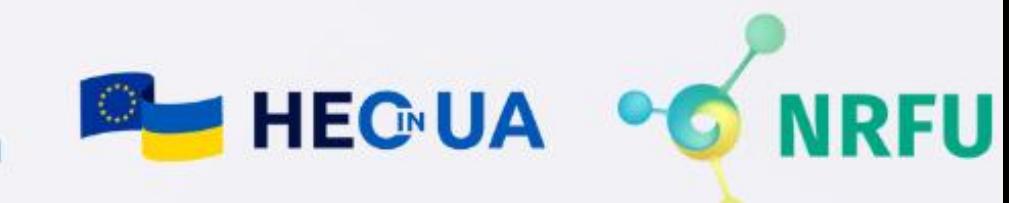

## Таблиця з інформацією за конкурсом

Around 6.00

12.00

HORIZON-CL6-2024-BIODIV-01-8 RIA

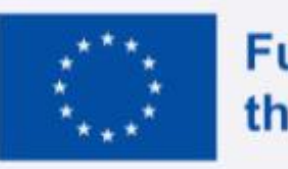

**Funded by** the European Union

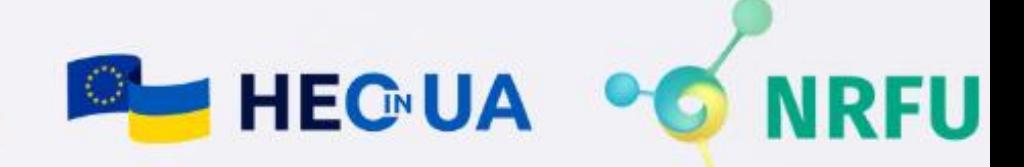

## Дата відкриття конкурсу та терміну

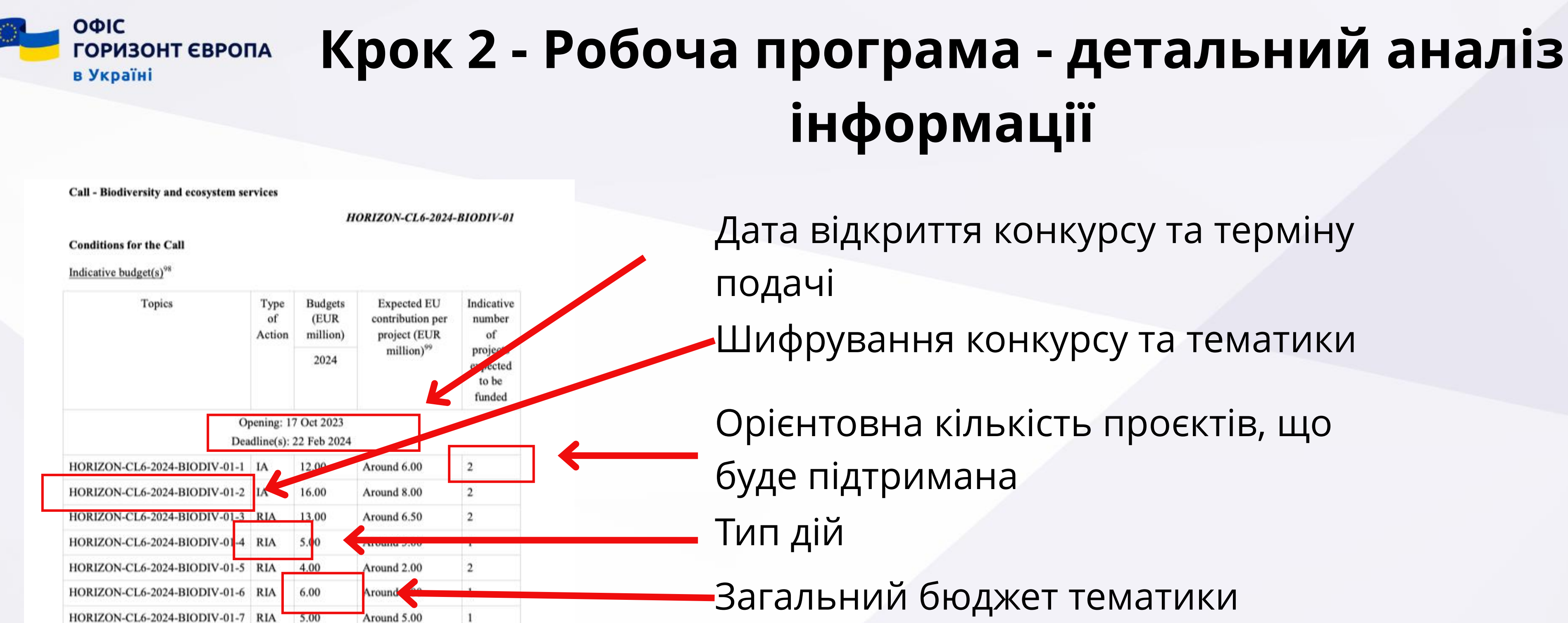

Шифрування конкурсу та тематики

# Орієнтовна кількість проєктів, що

## Загальний бюджет тематики Орієнтовний бюджет одного проєкту

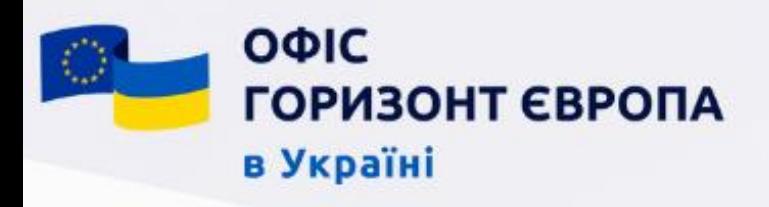

## Ключові поняття

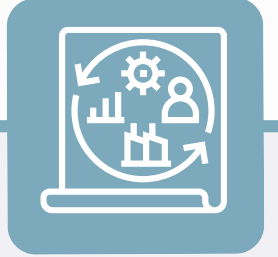

- RIA (Research and Innovation Action)
- IA (Innovation Action)
- CSA (Coordination and Support Actions)
- IS (Innovative Solution)
- та інші

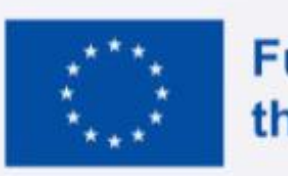

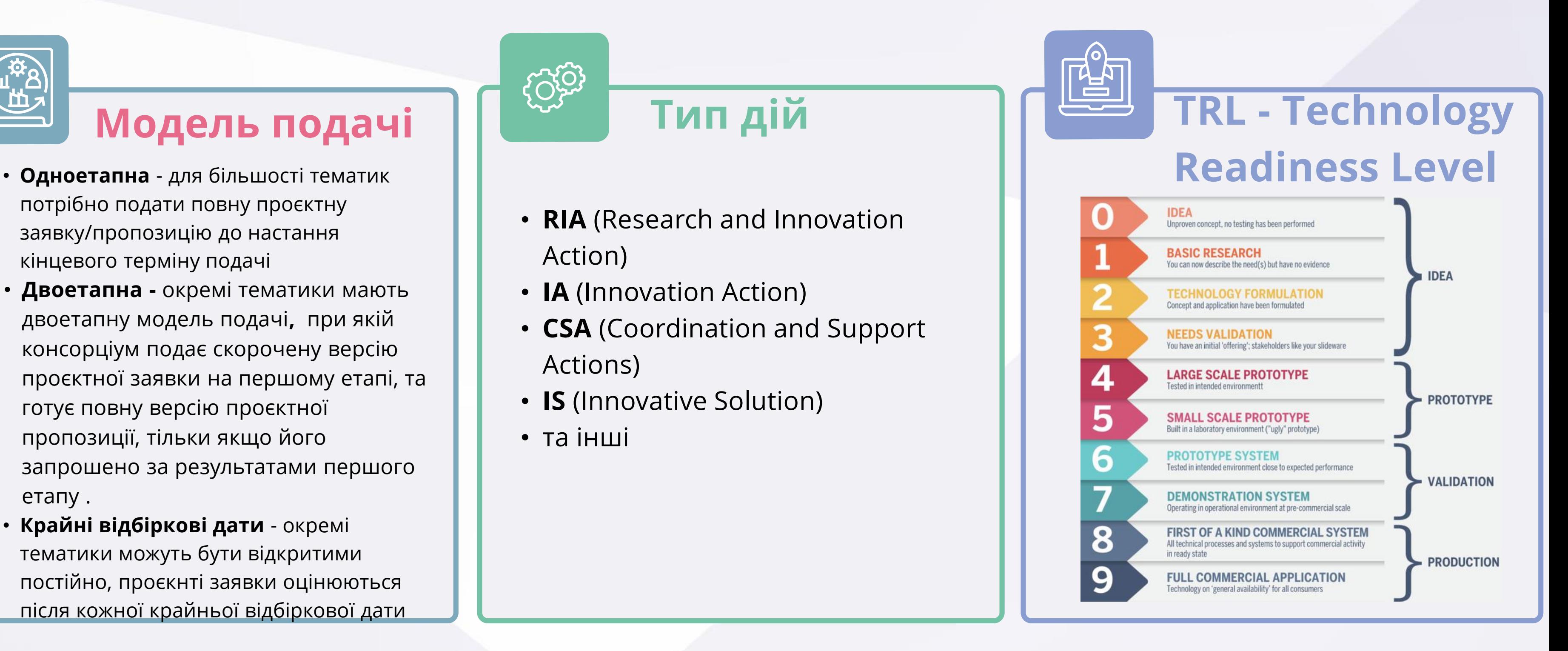

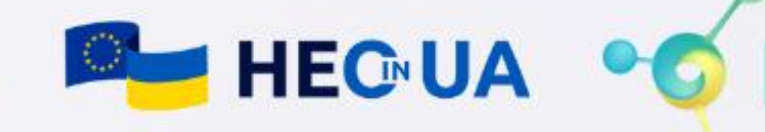

- потрібно подати повну проєктну заявку/пропозицію до настання кінцевого терміну подачі
- Двоетапна окремі тематики мають двоетапну модель подачі, при якій консорціум подає скорочену версію проєктної заявки на першому етапі, та готує повну версію проєктної пропозиції, тільки якщо його запрошено за результатами першого етапу .
- Крайні відбіркові дати окремі тематики можуть бути відкритими постійно, проєкнті заявки оцінюються після кожної крайньої відбіркової дати

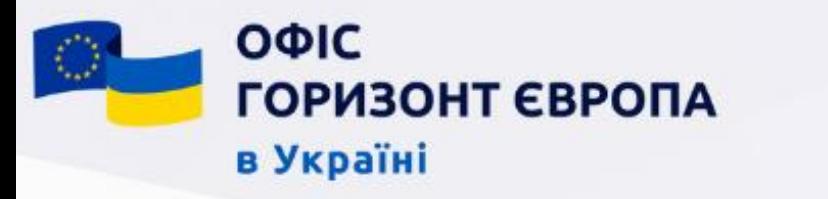

## Крок 4 - Визначтесь з роллю в проєкті

Координатор - організація, що виступає аплікантом проєктної пропозиції, координує діяльність партнерів та несе основну відповідальність за імплементацію завдань проєкту

Партнер - організація, що виконує певну роль чи набір ролей (керівник Робочого пакету, керівник Завдання, пілотуючий партнер, імплементуючий партнер.....)

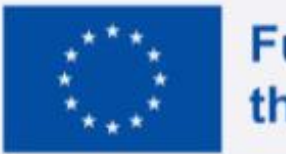

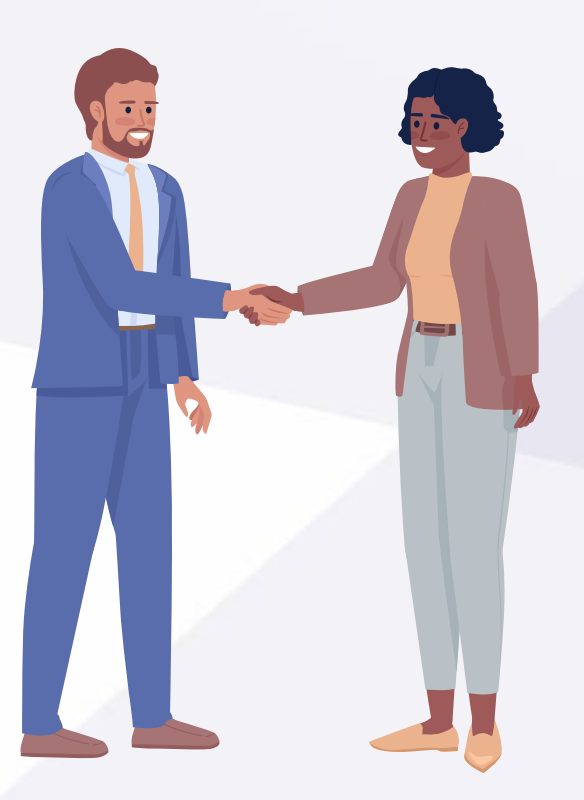

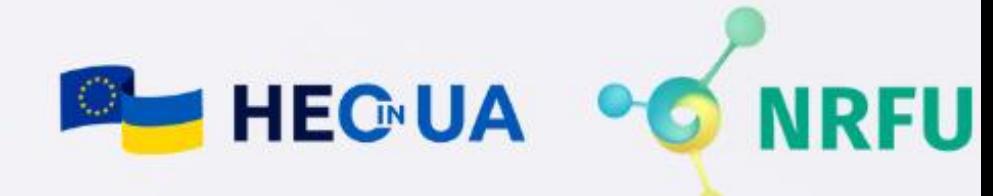

LEAR - Legal Entity Appointed Representative - основний адміністративний контакт між організацією та Європейською комісією, номінується керівником організації, та є єдиною особою, що може номінувати інші ролі на рівні організації: LSIGN, FSIGN та адміністратора акаунту. Адміністратор акаунту - особа, що зареєструвала організацію та керує акаунтом до офіційної номінації LEAR, після номінації LEAR - особа, що була номінована LEAR для адміністрування акаунту (організація може мати кілька адміністраторів). LSIGN - особа, номінована LEAR, що має право електронного підпису для грантових угод та інших документів, що потребують електронного підпису в організації. Можливість підписання грантової угоди за конкретним проєктом надається через координтора проєкту чи контакт учасника (в організації може бути кілька номінованих осіб на цю роль). FSIGN - особа, номінована LEAR, що має право електроного підпису фінансових документів. Можливість підписання грантової угоди за конкретним проєктом надається через координтора проєкту чи контакт учасника (в організації може бути кілька номінованих осіб на цю роль)

## Ці особи не залучаються на етапі підготовки проєкної пропозиції

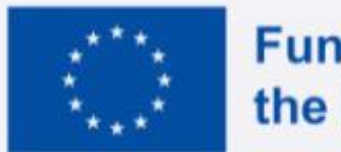

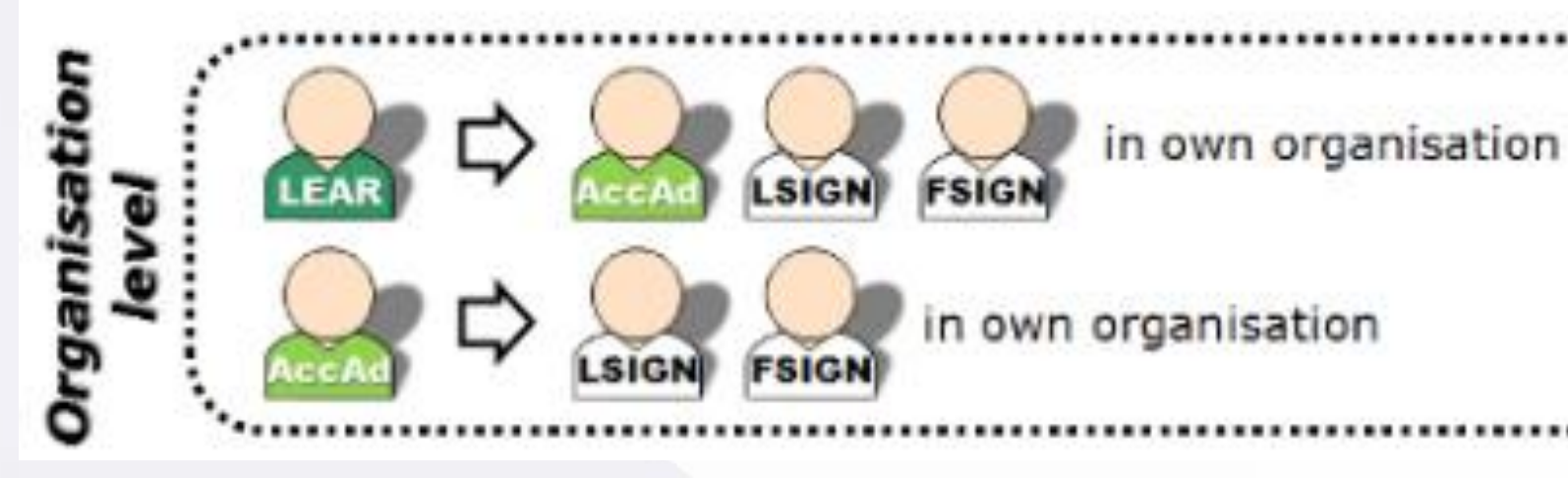

**Funded by** the European Union

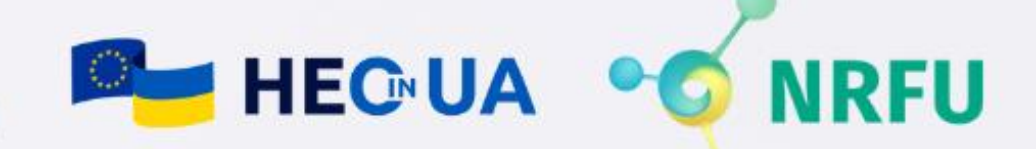

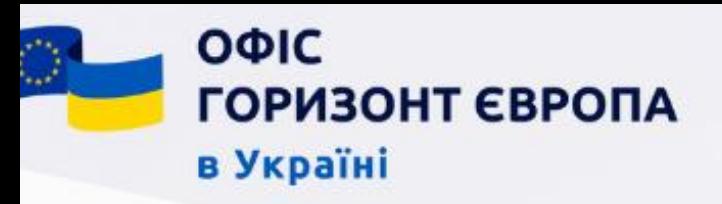

# Що важливо знати про ролі: на рівні організації, але не проєкту

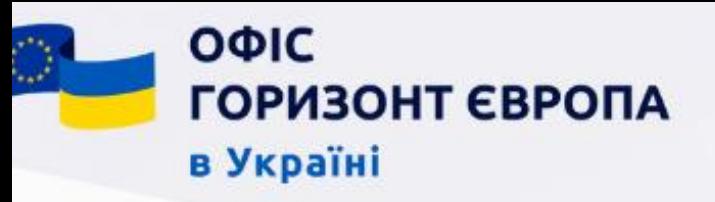

# Що важливо знати про ролі: на рівні проєкту та організаці

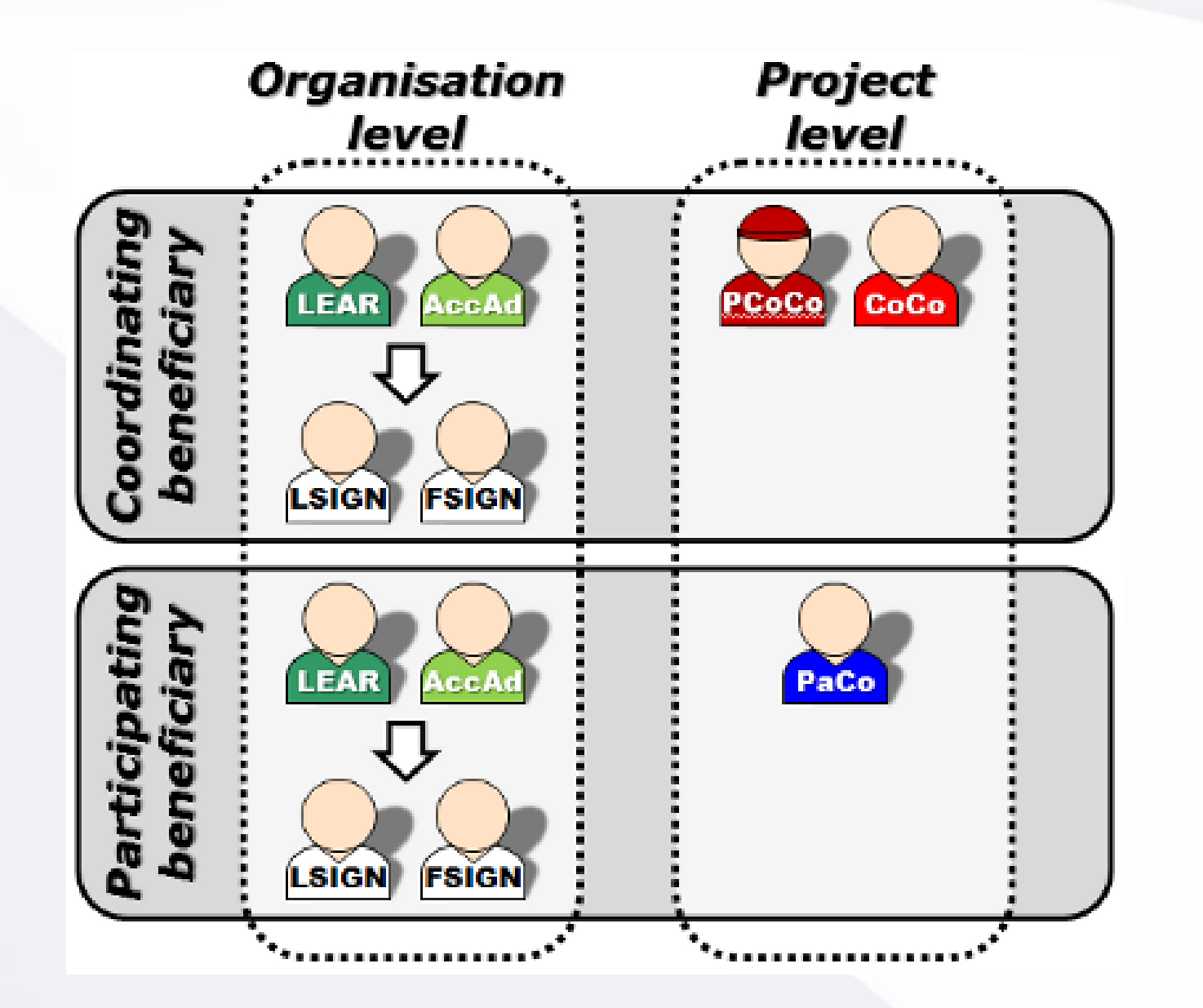

PCoCo/CoCo (Primary) Coordinator Contact - основна контактна особа-координатор, контактна особа на рівні проєкту що як правило є ініціатором проєкту та є основним комунікатором між проєктом та Європейською комісією. Має право номінації всіх дотичних до проєкту ролей, може також номінувати CoCos - контактна особа координатор - має ті ж права та обов'язки, що і PCoCo, крім права його змінювати.

PaCo - Participant Contact - контактна особа на рівні організаціїпартнера консорціуму, може визначати ролі в рамках реалізації проєкту на рівні організації. TaMa - Task Manager - особа, що може створювати чи редагувати документи на рівні проєкту, однак не має права номінування інших осіб та/чи підписання і відправки документів через систему. TeMe - Team Member - особа, що має обмежений доступ (пошук/читання) документів в рамках проєкту. PLSING, PFSING

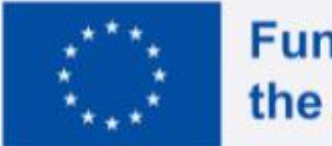

## Задіяні безпосередньо під час підготовки та менеджменту проєкту.

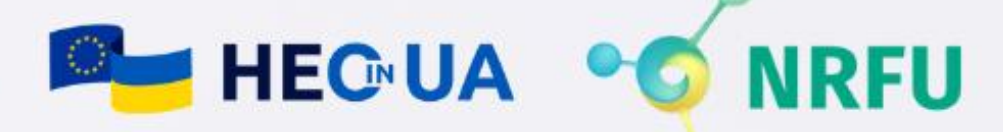

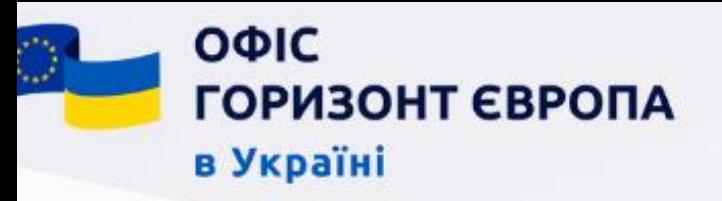

# Що важливо знати про ролі: на рівні проєкту та організаці

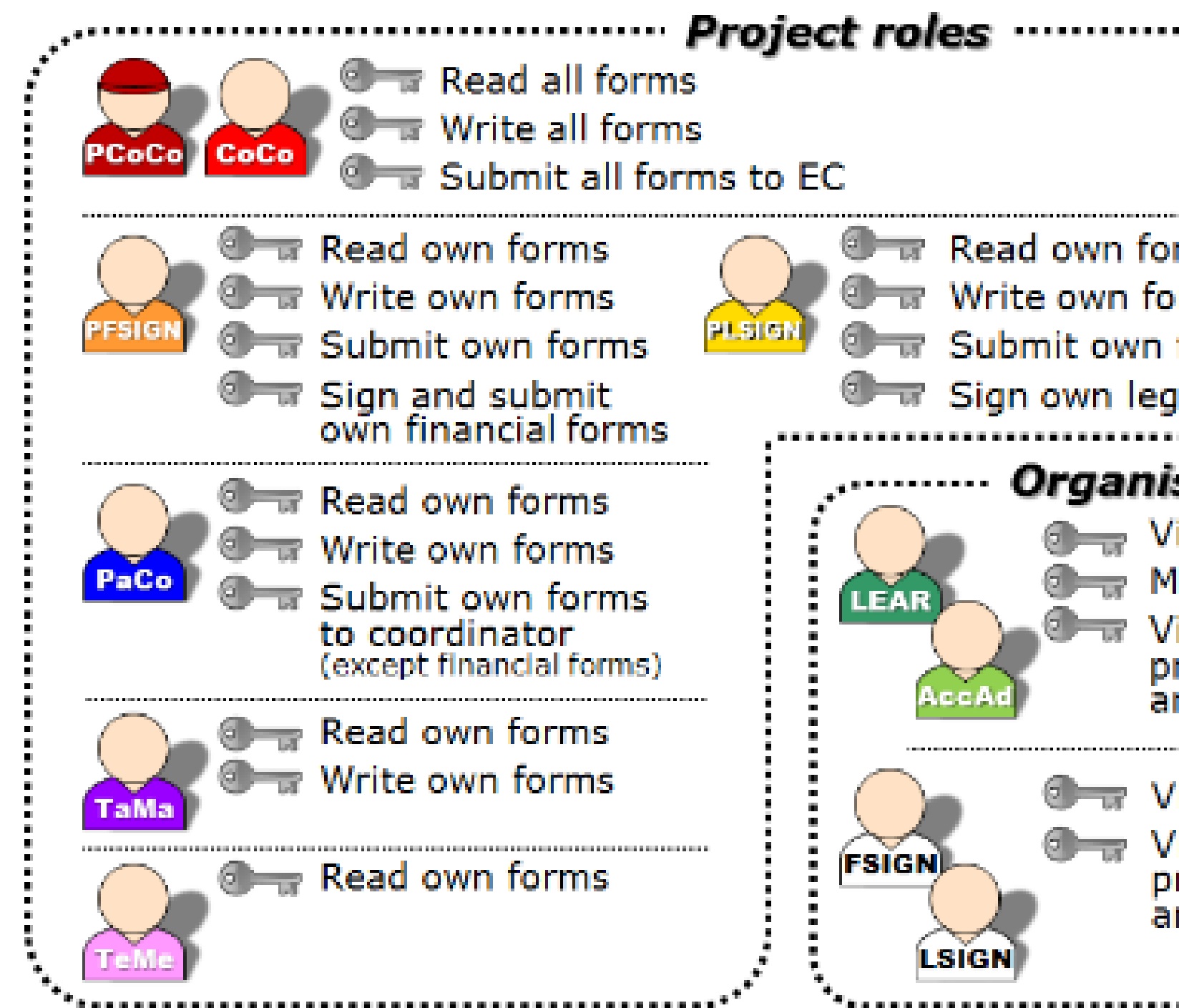

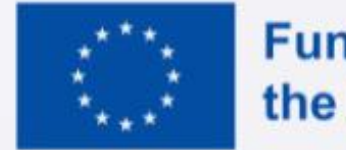

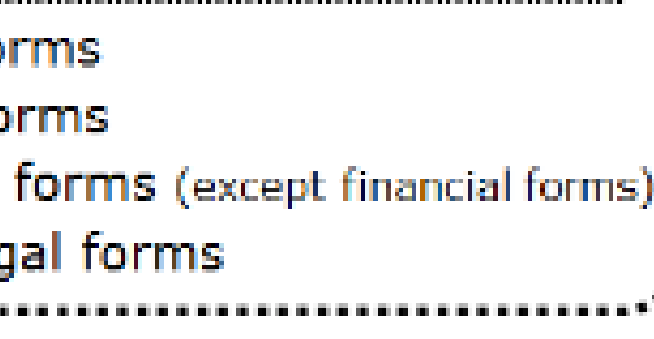

## Organisation roles ......... View organisation data Modify organisation data View lists of organisation's

projects, proposals<br>and organisation roles

View organisation data View lists of organisation's<br>projects, proposals<br>and organisation roles

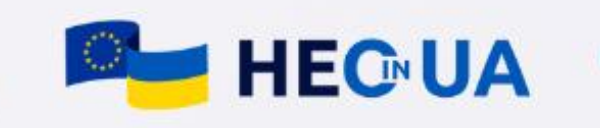

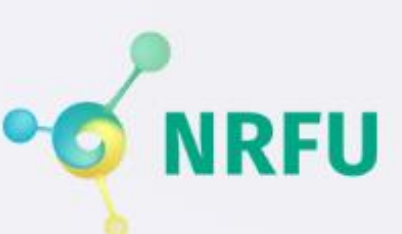

# Варто тримати у фокусі уваги

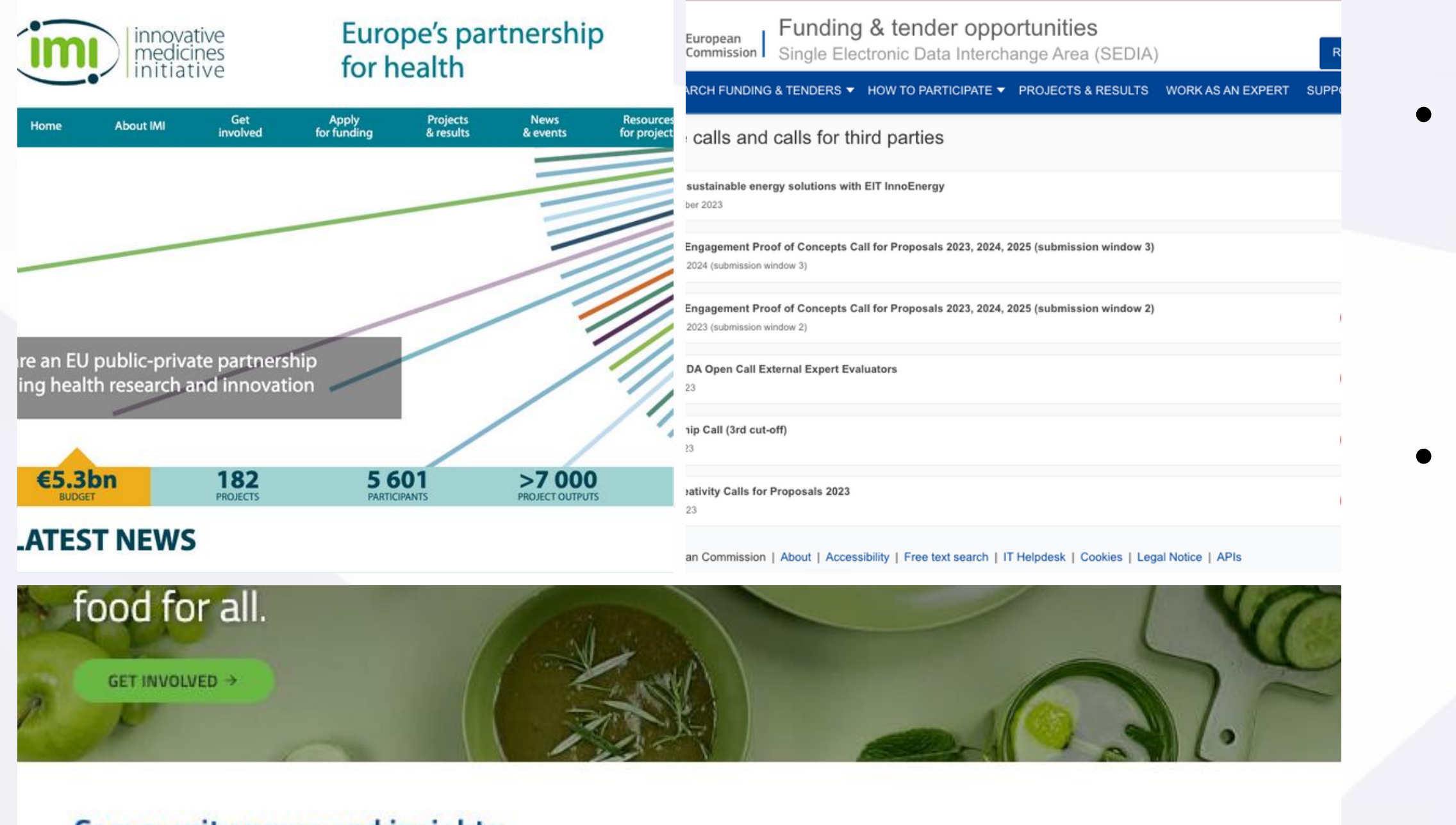

## **Community news and insights**

ΟΦΙΣ

в Україні

ОРИЗОНТ ЄВРОПА

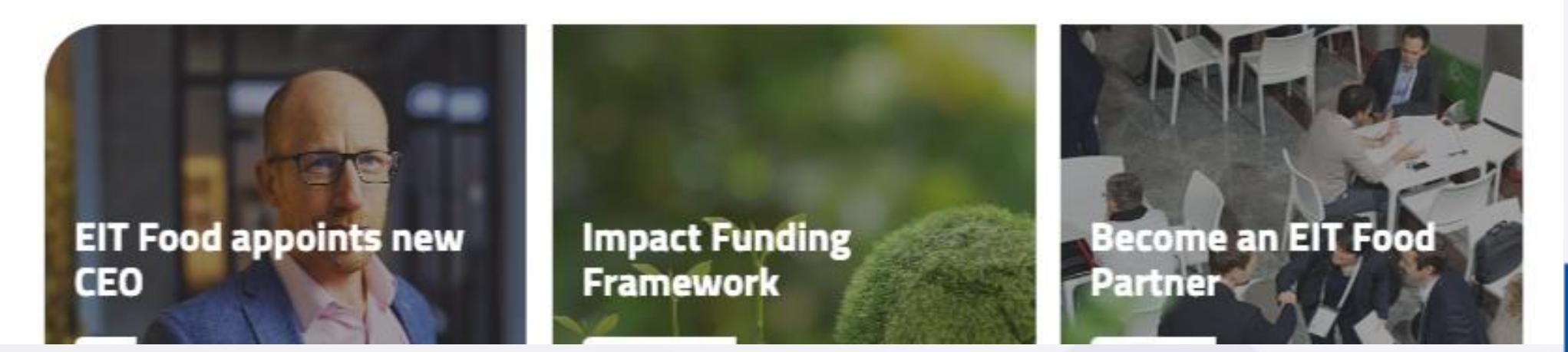

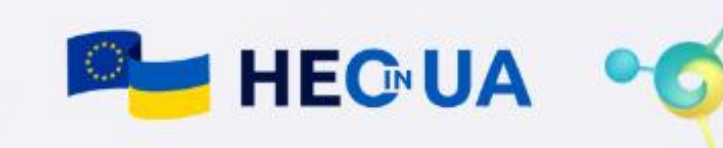

- Якщо проєкти передбачають фінансування для третіх сторін (так зване каскадне фінансування) - то такі конкурси можна знайти також на сторінці EU Grant&Tenders Portal
- Додатково шукайте конкурси на сторінках окремих партнерств

ГОРИЗОНТ ЄВРОПА в Україні

ΟΦΙΣ

## Інструменти пошуку партнерів 1. Портал EU Funding&Tenders Portal

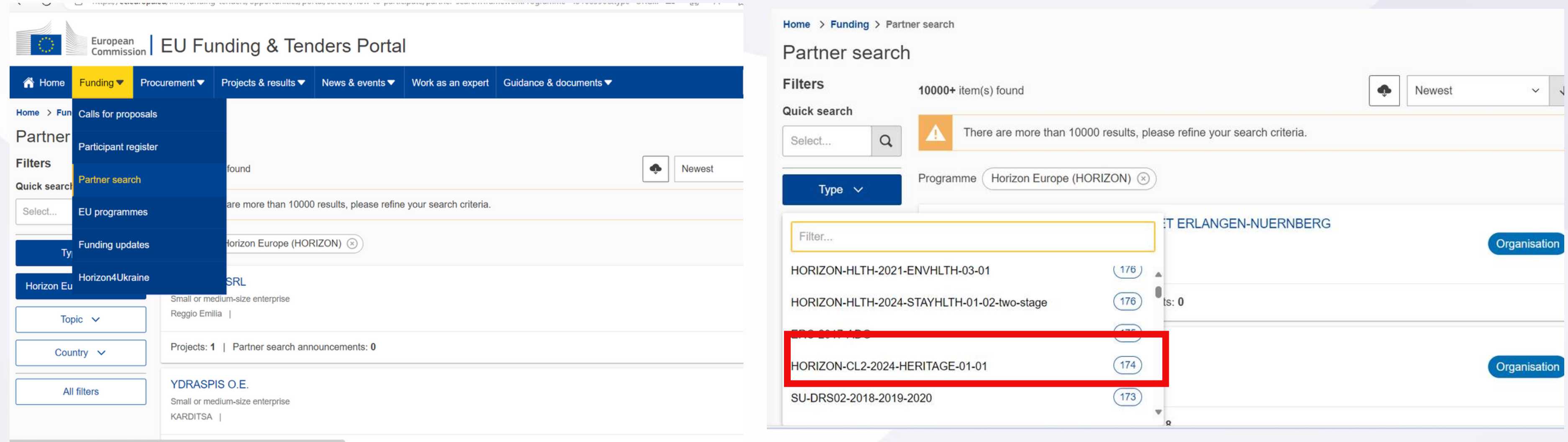

## Загальний пошук партнерів

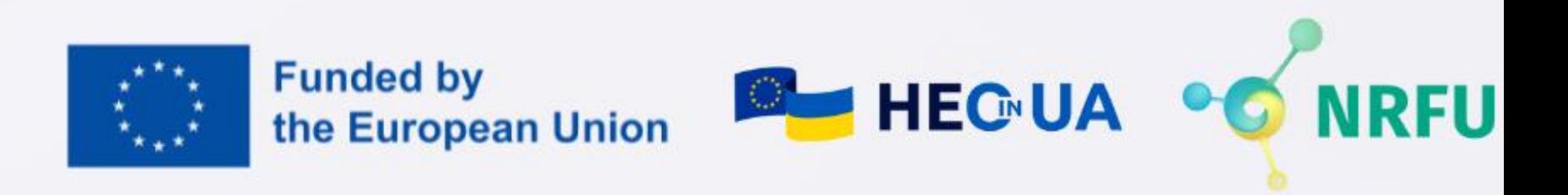

## Пошук партнерів за тематикою

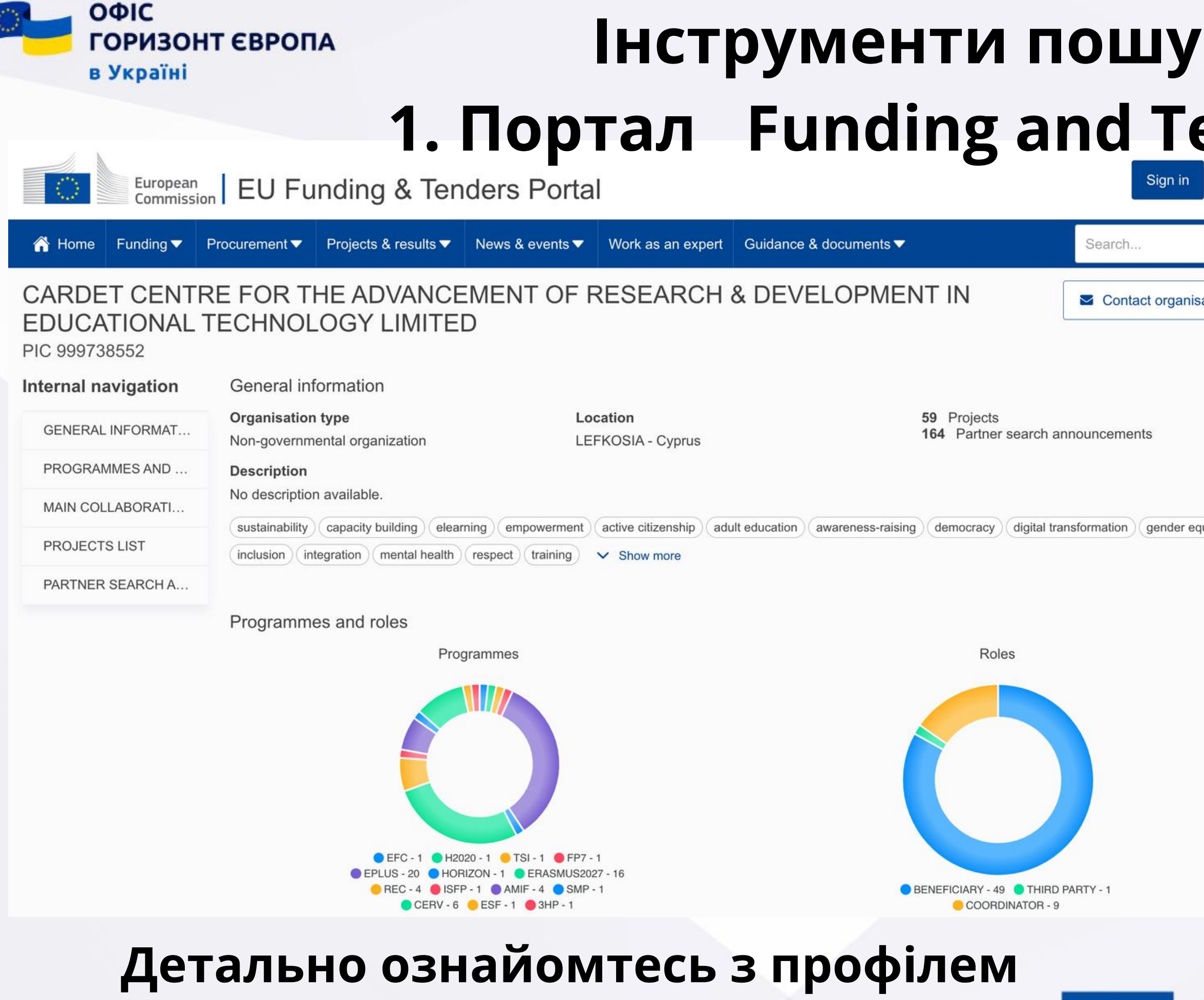

# потенційного партнера

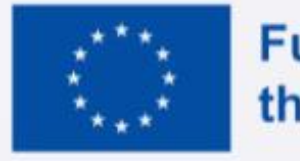

# **Іку партнерів** ender Opportunities

На сторінці порталу можна знайти детальну інформацію щодо залученості організації до виконання проєктів в розрізі різних програм, ролей та загальної кількості реалізованих проєктів

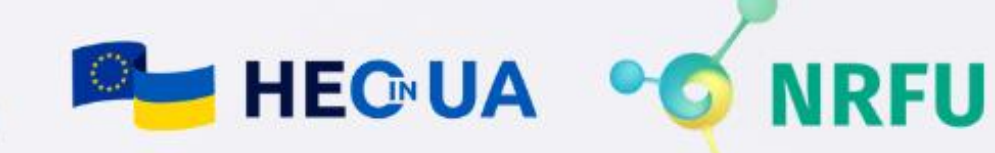

в Україні

**ГОРИЗОНТ ЄВРОПА** 

ΟΦΙΣ

## Інструменти пошуку партнерів [2. Датабаза підтриманих проєктів CORDIS](https://cordis.europa.eu)

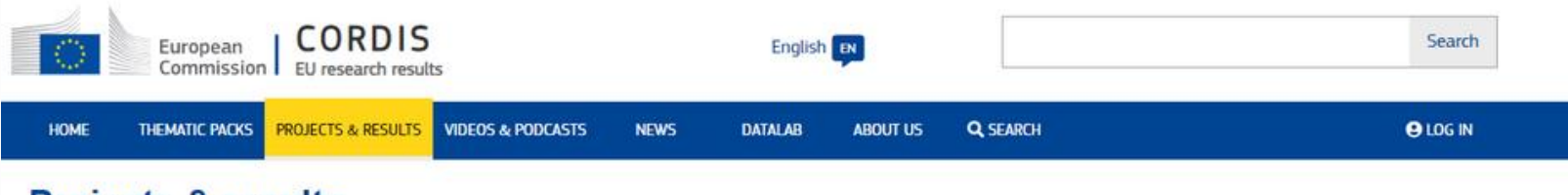

#### **Projects & results**

Find information on all public research projects funded by the EU under its framework programmes since the 1980s. Data includes participants, results, reports, deliverables and links to open-access publications.

**Q** Project of the month

Every month we select a project that has

particular potential for innovation in its field of

#### **Horizon Collaboration 191** Network

An interactive map that unveils the connections within EU research funded by the Horizon

#### **Project description**

#### 中国国民中国

Using Earth Observation for improved raw material exploration and management

Raw material resources are crucial for most industries. Their price affects the whole process from production to delivery. For this reason, efficient and ecologically friendly solutions for locating and using new sources of raw materials are imperative. The EU-funded S34I project aims to use Earth Observation (EO) data and new methods for data analysis to improve raw materials exploration and location management. At the same time, it will improve current EO analysis methods and build on efforts to combat technical and environmental issues that make the green transition difficult. The project aims to improve social and economic conditions throughout the EU and assist with mining decarbonisation

science

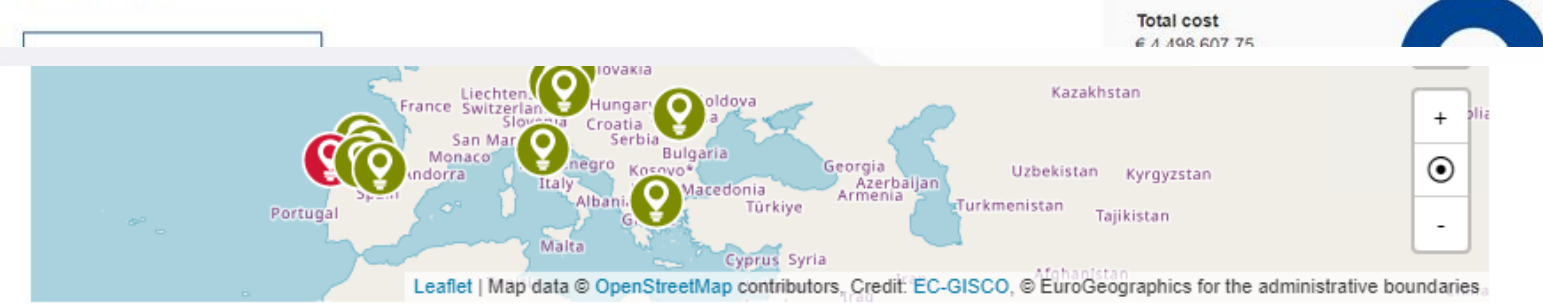

#### **Coordinator**

**Address** 

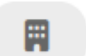

UNIVERSIDADE DO PORTO

Net EU contribution

C<sup>ª</sup> Life after...

**S341** 

DOI

What happened next? Find out how a project

Grant agreement ID: 101091616

End date

30 June 2025

team has taken their research or product

further after the end of the project

Project Information

10.3030/101091616

EC signature date

18 November 2022

Start date

1 January 2023

Funded under

Digital, Industry and Space

€ 641 880,00 Other funding

- перегляньте проєкти профінансовані за подібними тематиками
- 
- ознайомтесь з коротким описом проєкту
- детально ознайомтесь з переліком
- виконавців
- перейдіть на веб сторінку проєкту та вивчіть його структуру і ролі партнерів
- 

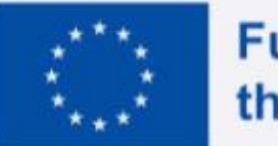

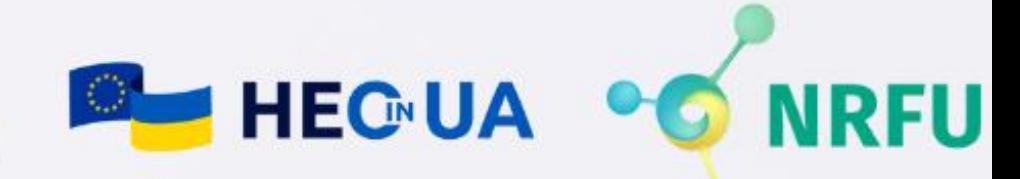

ΟΦΙΣ ГОРИЗОНТ ЄВРОПА в Україні

#### **FIREFLY**

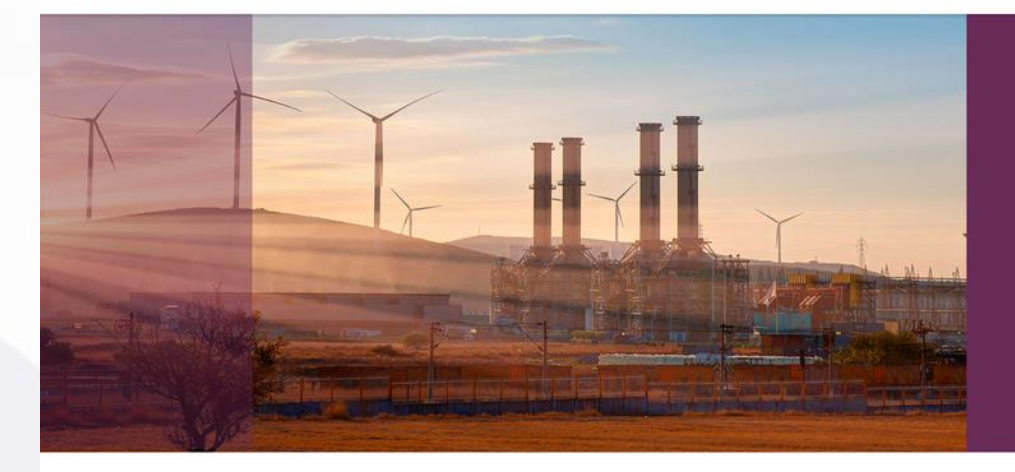

**Flex ble, predictive and Renewable Electricity-powered** electrochemical toolbox For a sustainable transition of the catalyst-based European chemical industrY.

## FIREFIY

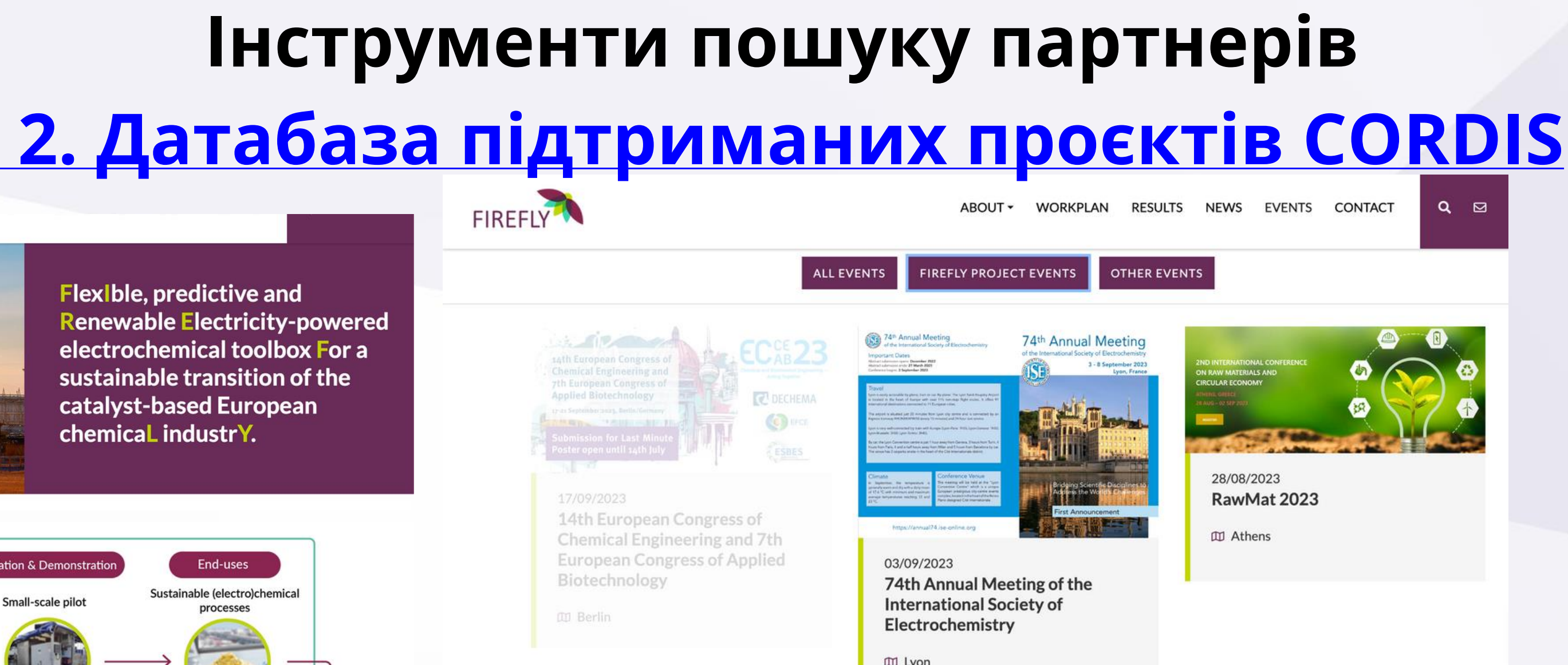

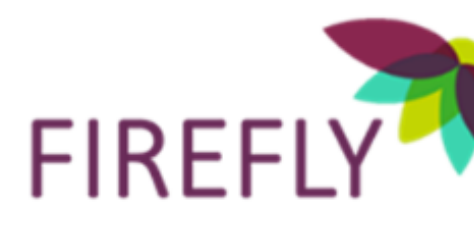

## https://www.firefly-project.eu/events/

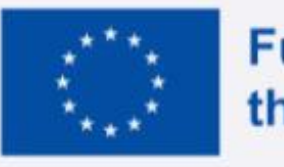

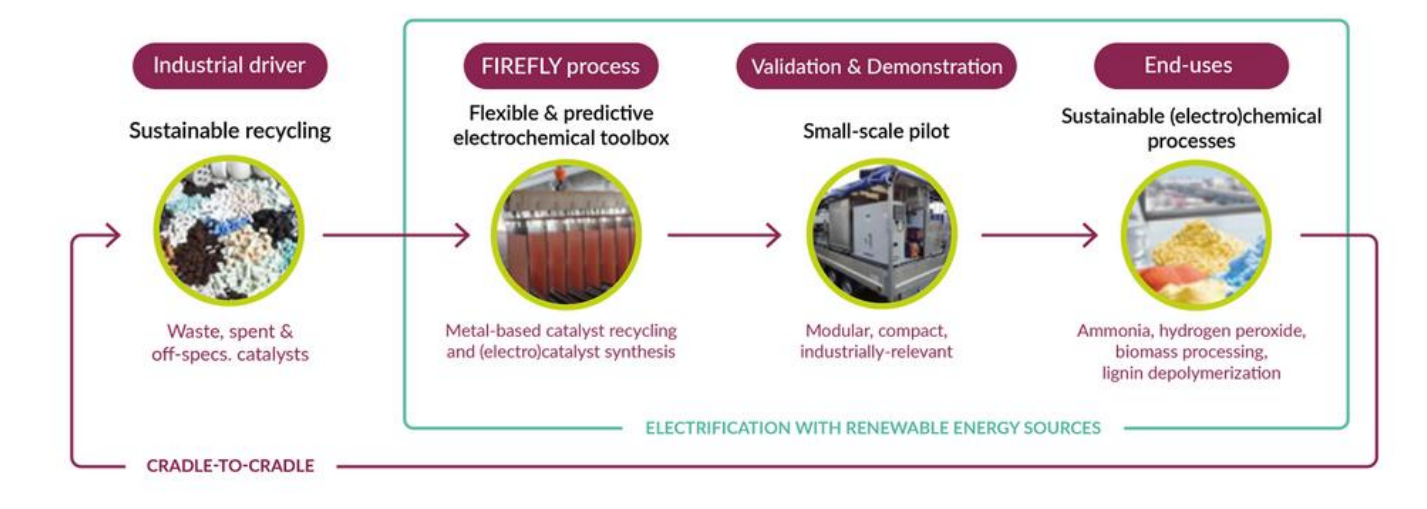

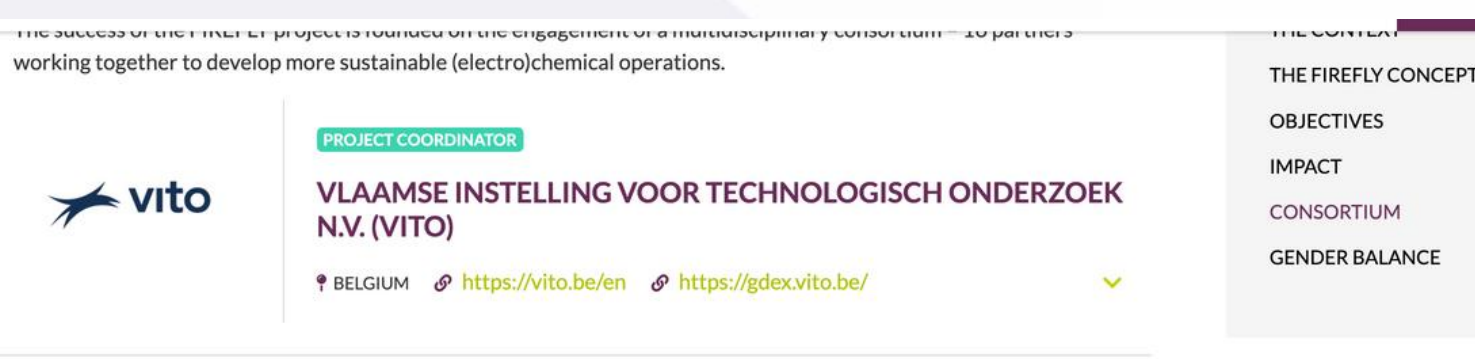

#### **SOLVAKEM (SOLVA)**

solvakem

® BELGIUM & https://www.solvakem.com/

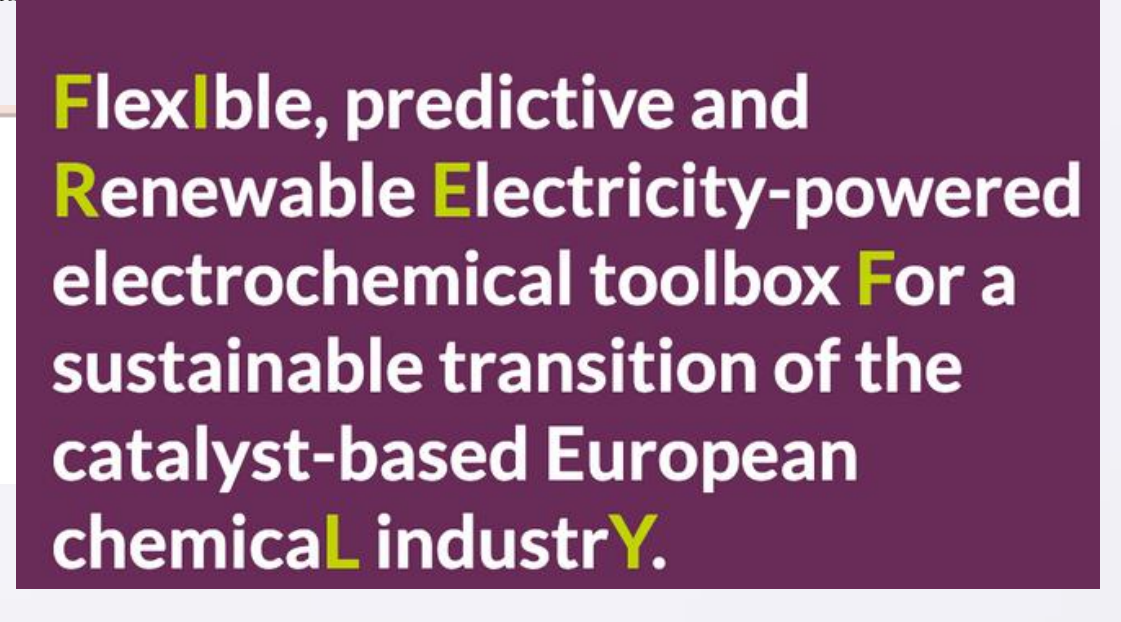

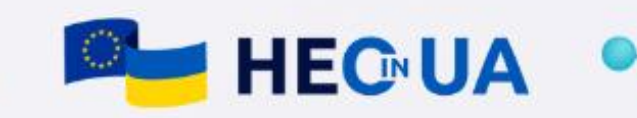

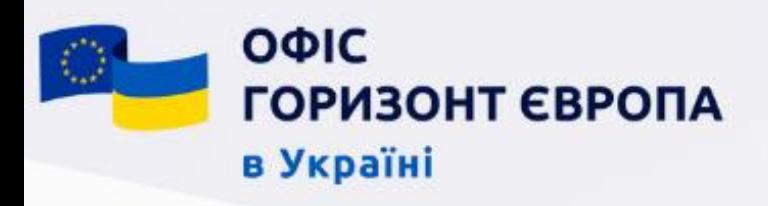

# Інструменти пошуку партнерів 3. Брокерські заходи - Brockerage events

- Інформація про більшість офіційних брокерських заходів розміщується на платформі **b2match**
- Оголошення про заходи публікується заздалегідь та дублюється на офіційних сторінках ЄК
- До участі в брокерських заходах потрібно ретельно готуватись

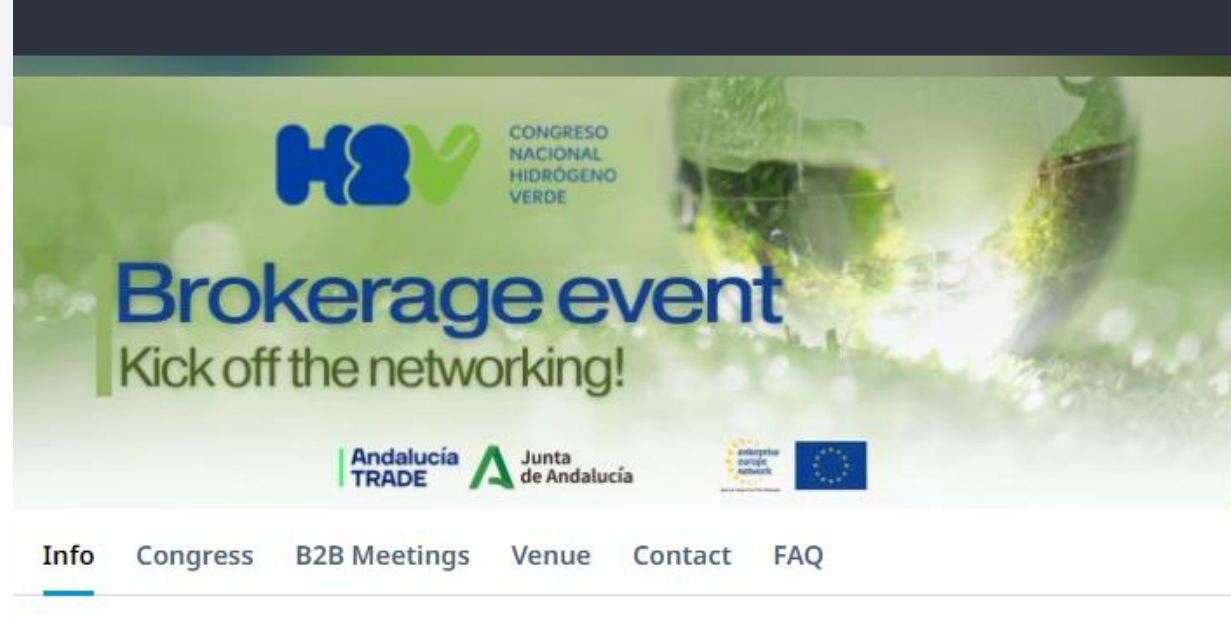

#### Welcome to

## **International Brokerage Event on Green Hydrogen**

An international meeting point for the Green Hydrogen related industry

The International Brokerage Event on Green Hydrogen will be celebrated in the framework of the 1st National Congress on Green Hydrogen which will take place from the 7th February 2024 to the 9th February 2024 in Huelva (Spain).

During the Brokerage Event, meetings will be taking place in a dedicated area in CASA COLÓN and will be arranged in advance by means of this website. The model is time - and cost efficient and result in business opportunities!

This matchmaking event brings together SMEs, larger companies, research centers and other relevant institutions from the sectors of Green Hydrogen. This is a unique opportunity to generate new business or strategic contacts and foster technological

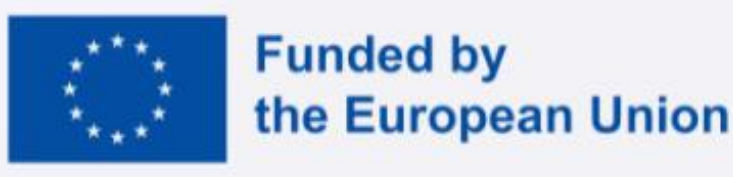

Home

7 February 2024 - 9 February 2024 Huelva, Spain

**International Brokerage Event on Green Hydrogen** 

**legister** now en until 9 February 2024

LOCATION Casa Colón. Pl del Punto, 6. 21003 Huelva. Spain

ORGANISED BY

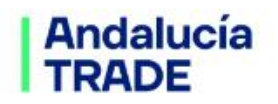

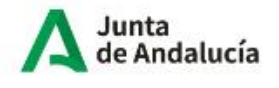

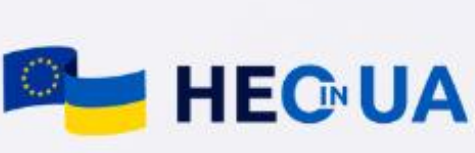

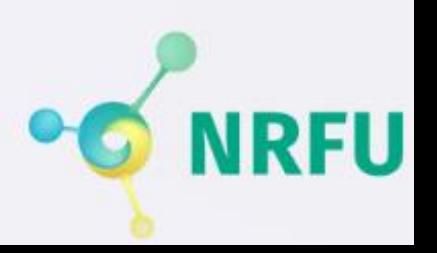

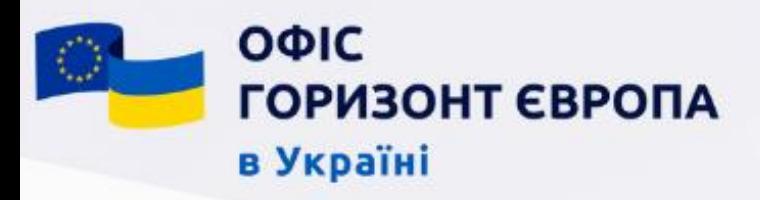

# Інструменти пошуку партнерів 3. Брокерські заходи - засади успіху

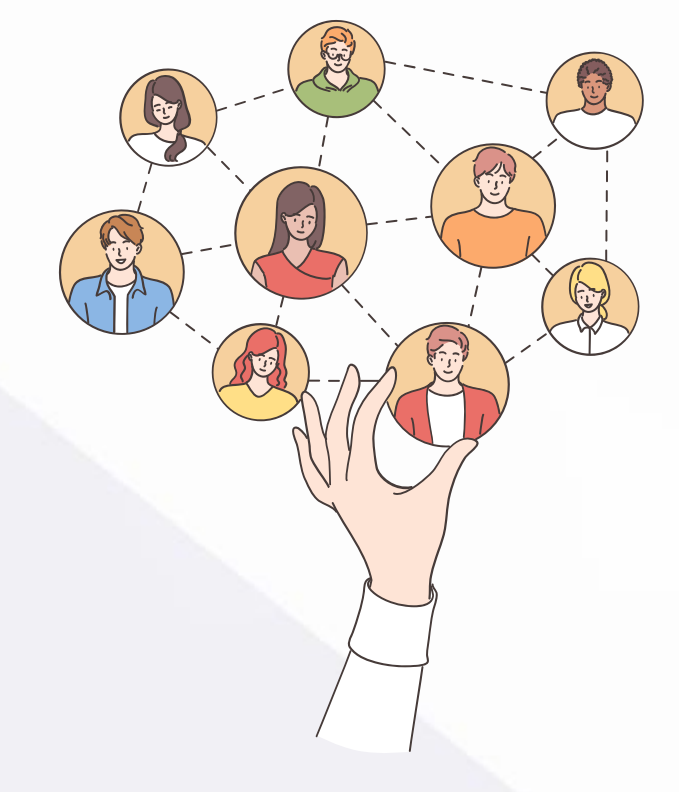

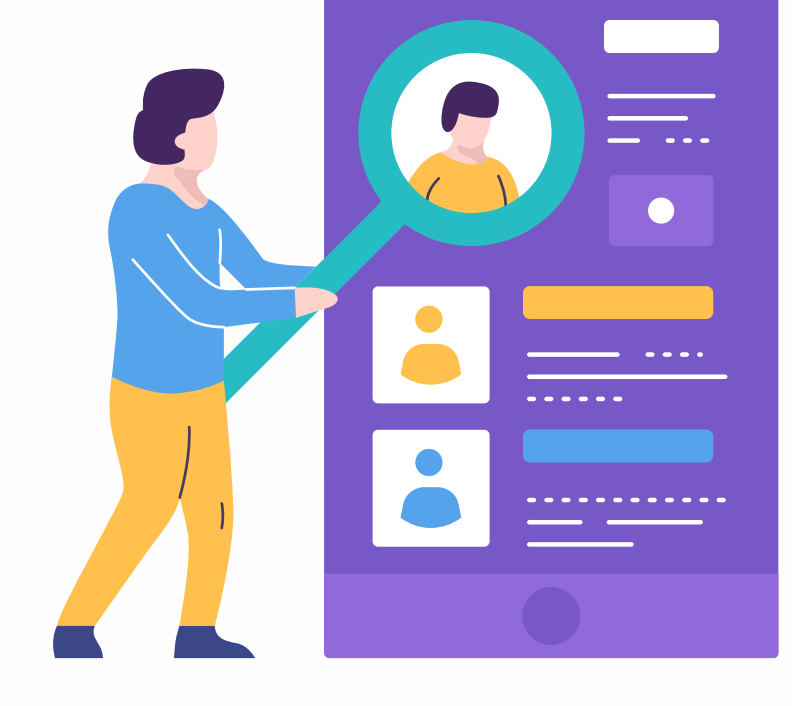

Ретельно підготуйте інформацію про свою команду/організацію - можна у формі презентації чи друкованої візуальної інформації

Уважно вивчіть профілі учасників - оцініть потенціал кожного з них в якості партнера

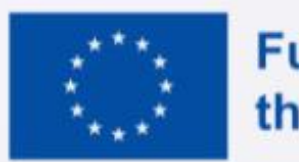

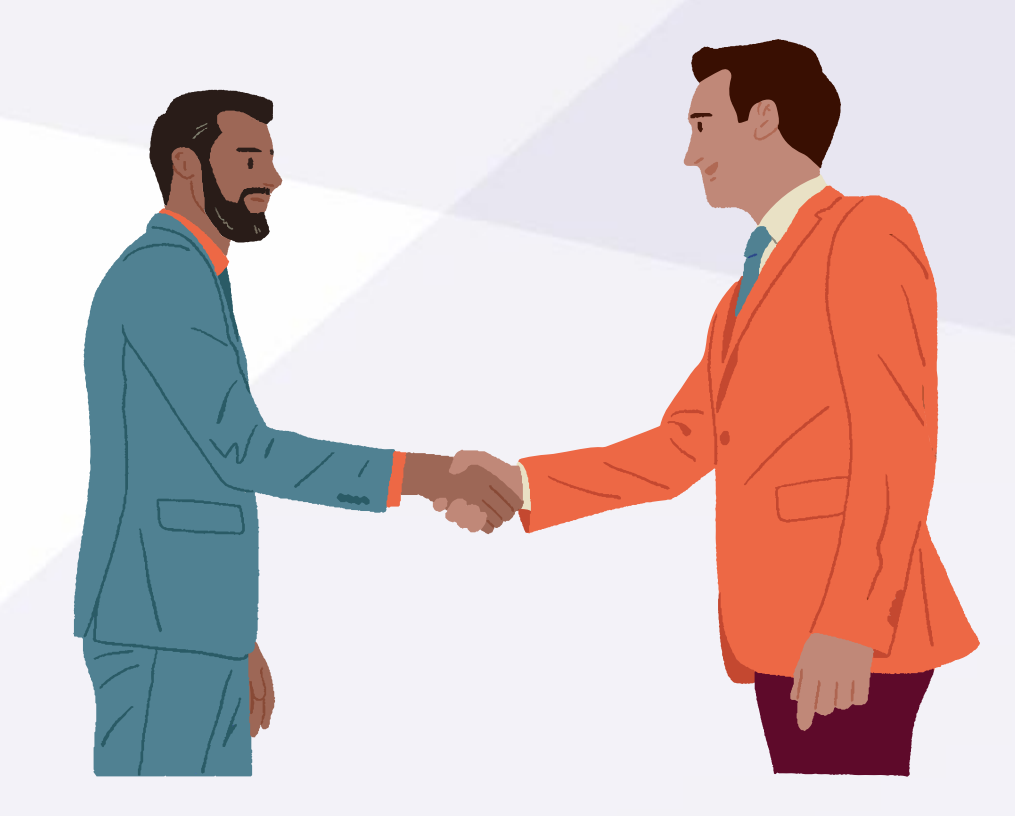

Сплануйте білатеральні зустрічі та майте на увазі - у Вас буде не більше 5 хвилин, щоб переконати співрозмовника у вашій цінності в якості потенційного партнера

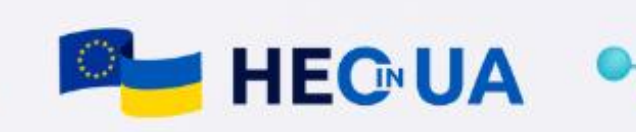

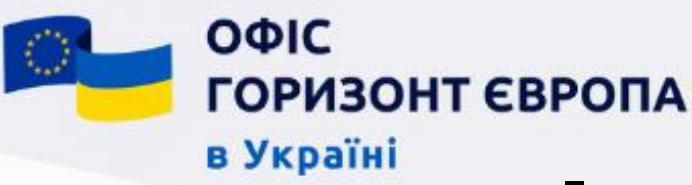

## Інструменти пошуку партнерів 4. [COST Actions](https://www.cost.eu)

Проєкти програми **[COST](https://www.cost.eu/)** – це мережеві проєкти, що об'єднують дослідницькі групи з різних країн.

Однією з основних цілей цих проєктів є саме створення партнерств із подальшою можливістю подання більших проєктів за Програмою «Горизонт Європа».

Одна з основних переваг проєктів COST – це можливість включення в ролі партнера в уже діючі проєкти

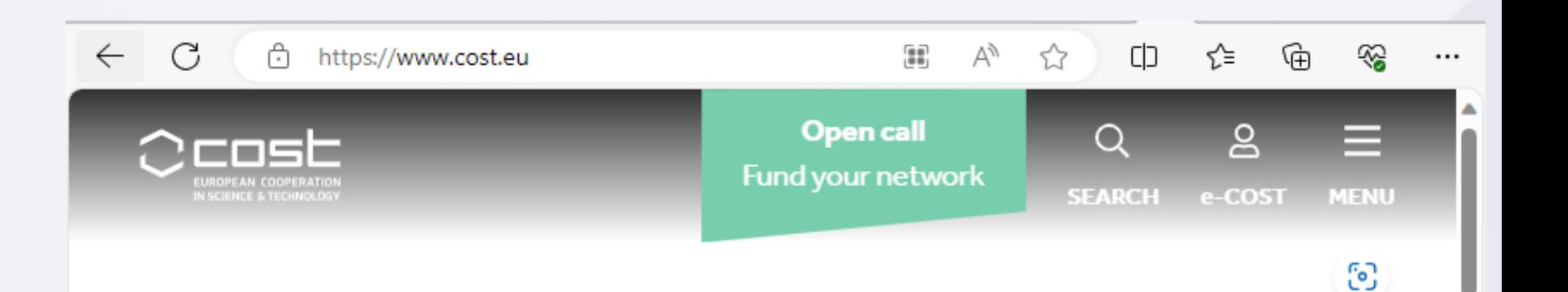

**PARTICIPATE** 

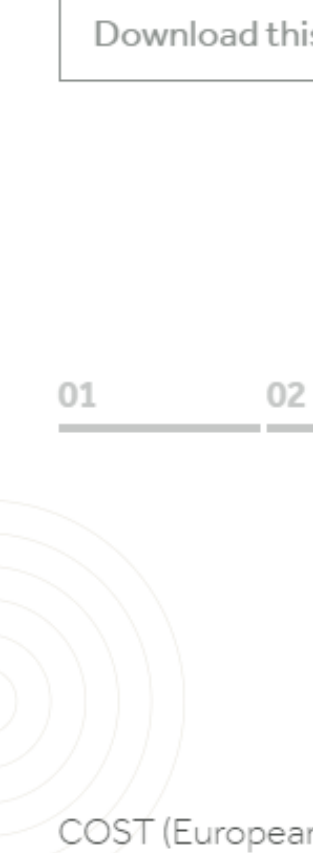

n Cooperation in Science and Technology) is a funding organisation for research and innovation networks. Our Actions help connect research initiatives

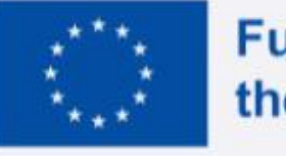

## VIEW ALL RUNNING COST ACTIONS & LEARN HOW YOU CAN

## Join our research networ

is new publication now

03 04 05

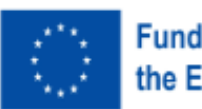

unded by the European Union

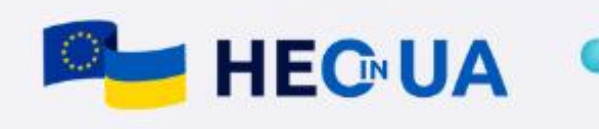

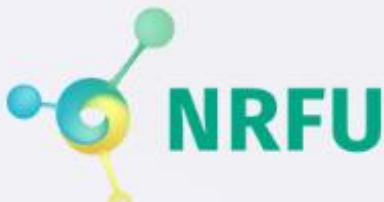

Мережеві проєкти та платформи

Мережа Національних контактних пунктів

Конференції, воркшопи, обмін досвідом

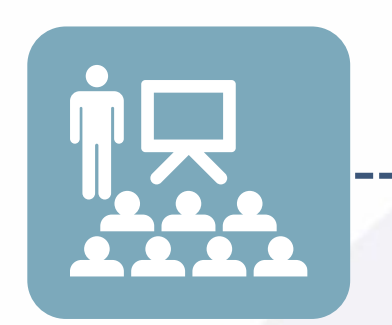

 $\begin{bmatrix} \cdot \cdot \end{bmatrix}$ 

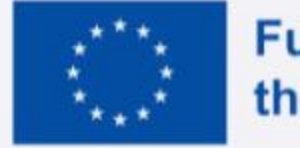

Перегляньте список ваших партненрів в попередніх проєктах, публікаціях, партнерів організації

Соціальні мережі - спеціалізовані групи в LinkedIn, Facebook

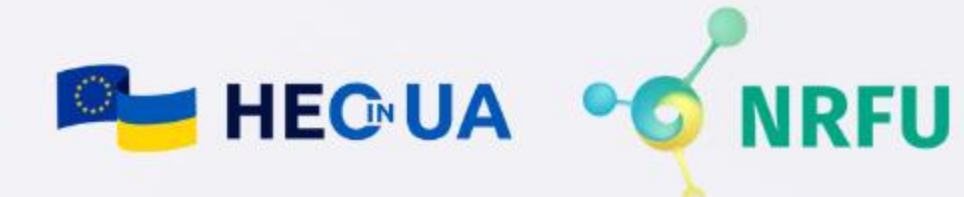

**Funded by** the European Union

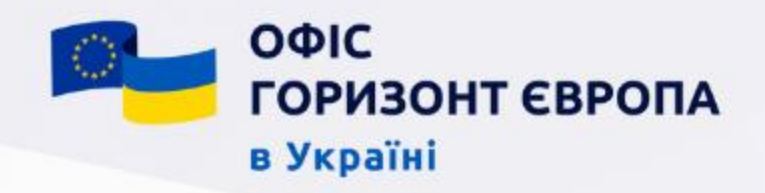

## Інструменти пошуку партнерів Інші можливості

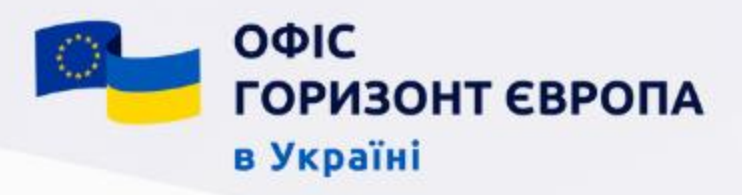

## 3. Особистий акаунт

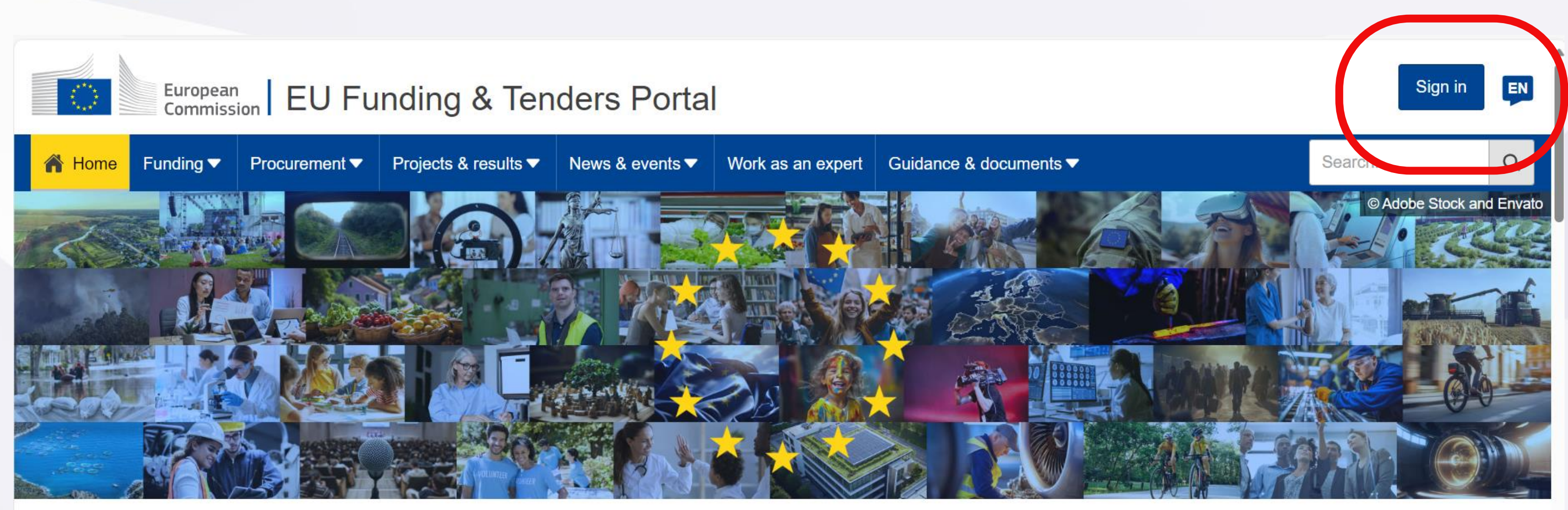

### Discover the funding & tenders opportunities

Find out how to participate by following these key steps.

#### Find calls for proposals

Explore the available EU funding opportunities by searching for calls for proposals within your topics of interest, find partners and submit a proposal.

#### View projects and results

Browse through EU funded projects and learn about the results. Invest in opportunities and not inenirad by the highlighte and eucones stories

#### Find calls for tenders

Find business opportunities in the calls for tenders managed by EU institutions, bodies and agencies.

#### Work as an expert

Proposals and projects need evaluations, monitoring and domain-specific knowledge advice from ovnorte

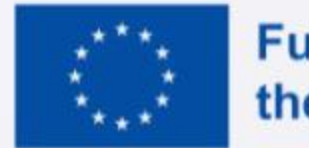

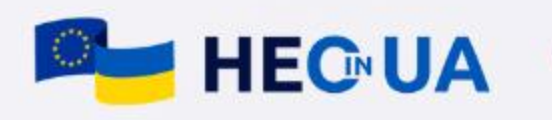

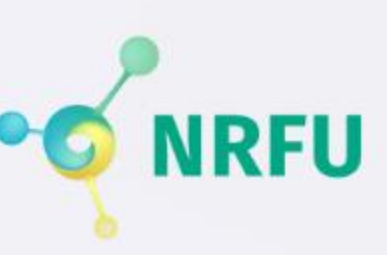

ΟΦΙΣ ГОРИЗОНТ ЄВРОПА в Україні

## 3. Особистий акаунт

## Прочитати підтверджуючий лист

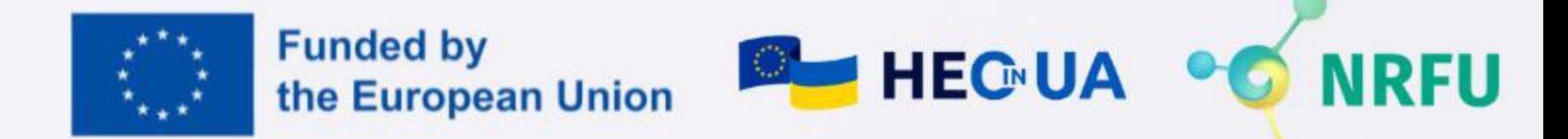

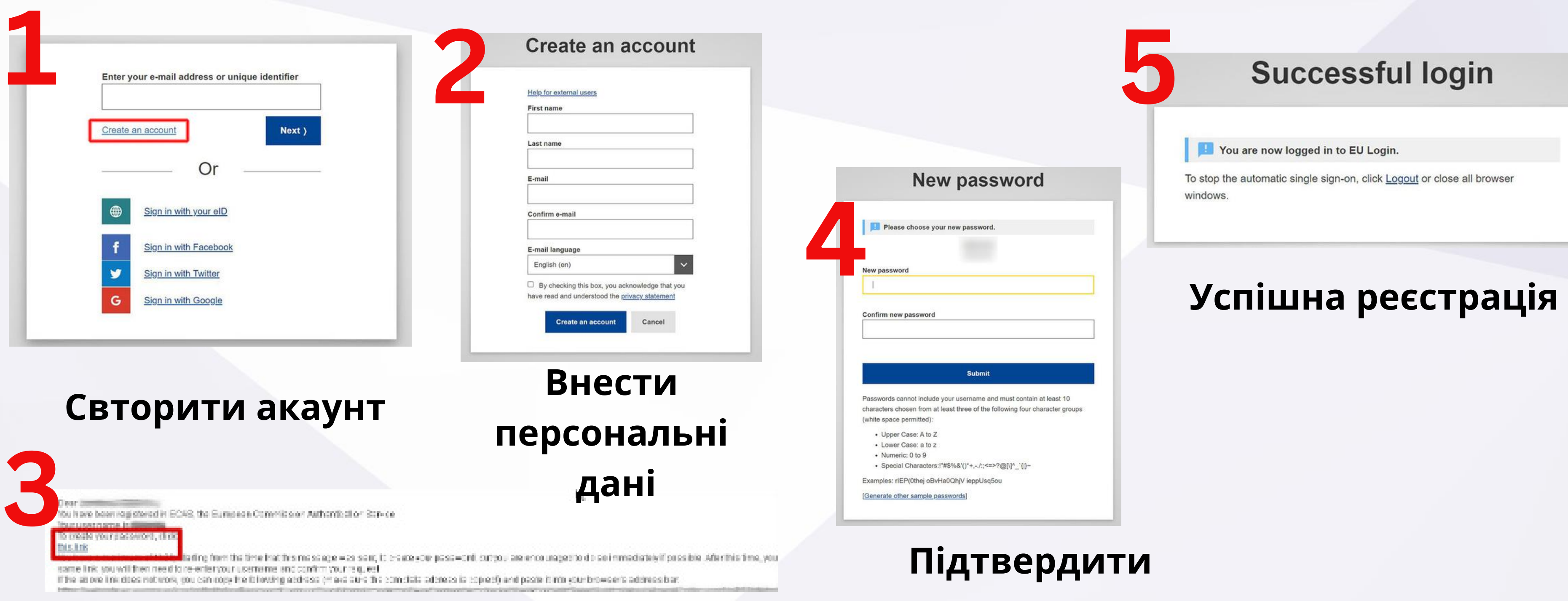

# пароль

ΟΦΙΣ ГОРИЗОНТ ЄВРОПА в Україні

# 4. Реєстрація організації та отримання PIC номеру

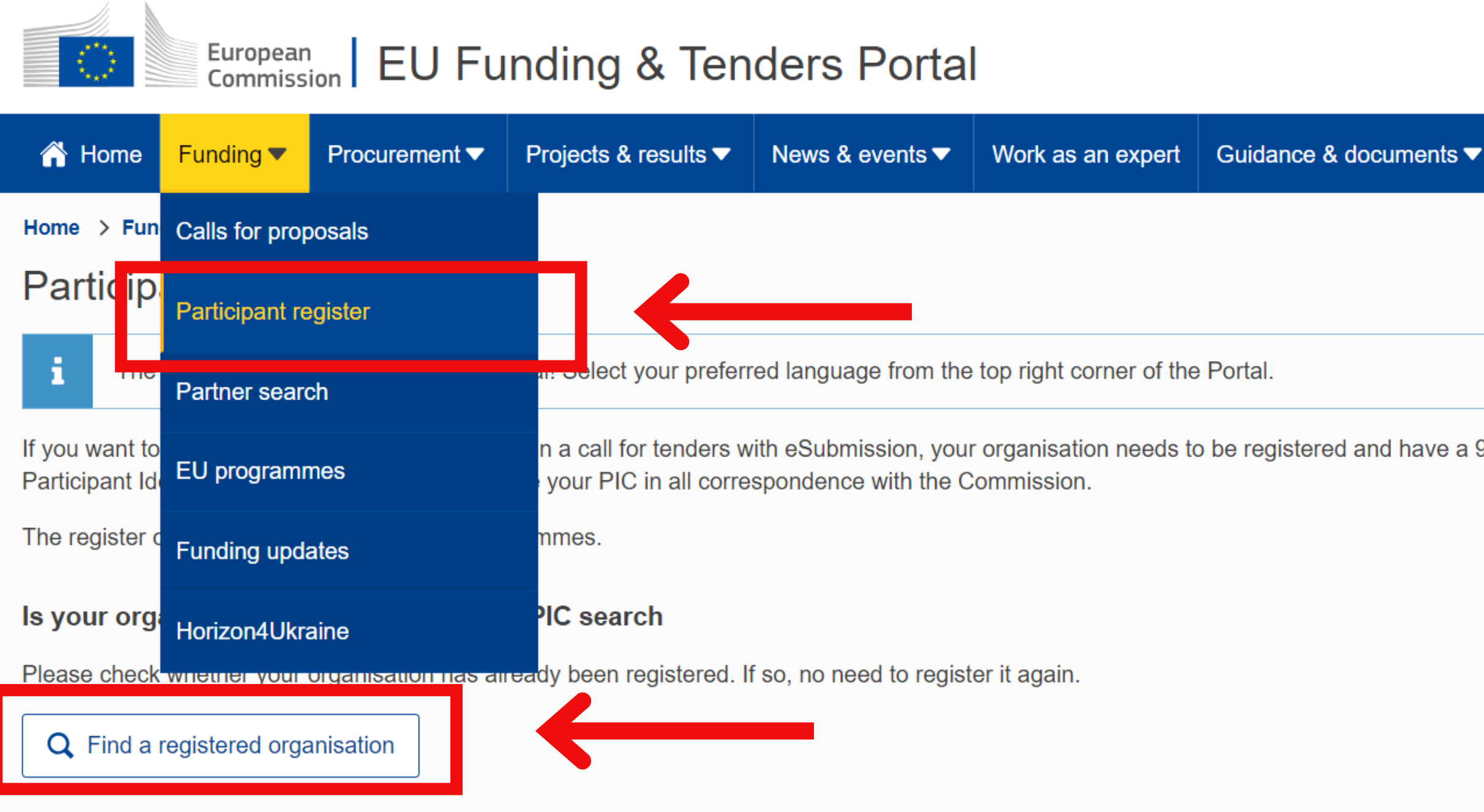

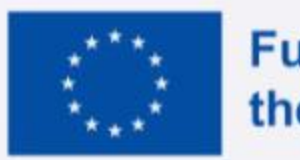

Крок 1 перевірити, чи організація не має PIC номеру

• за назвою;

• за ЄДРПОУ

ave a 9-digit

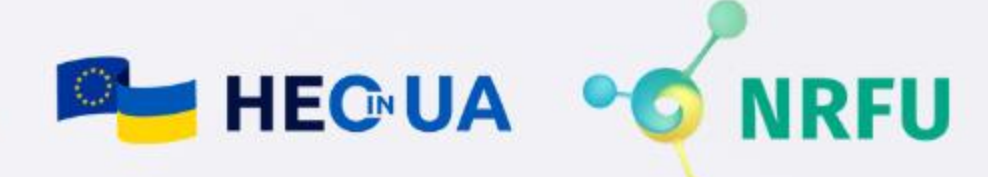

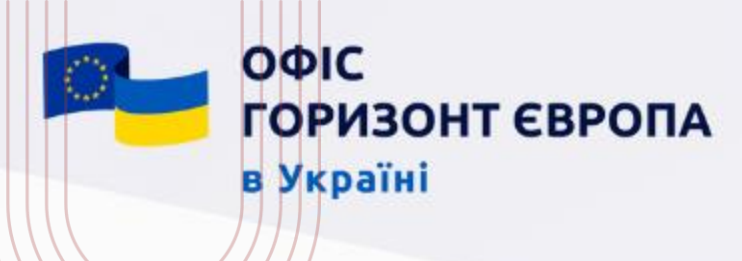

# 4. Реєстрація організації - прості кроки

Крок 2 - якщо організації немає в переліку зареєстрованих організацій зареєструйте організацію, та отримайте автоматично згенерований PIC номер - ця процедура займає не більше 15-20 хвилин

**Funded by** the European Union

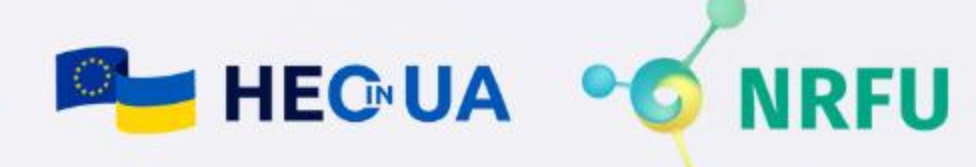

- Офіційна назва організації
- Країна реєстрації
- Реєстраційний номер ЄДРПОУ

E

• Код платника ПДВ (якщо є)

• Веб сторінка

- Статус юридичної особи
- Організаційно-правова форма
- Орган реєстрації
- Дата реєстрації
- Тип організації (приватна/громадська/приб уткова/неприбуткова/МСП/ дослідницька/ЗВО тощо )

Перевірка усіх внесених даних - уважно перевірте всі внесені дані, при потребі можна повернутись до попередніх кроків та внести зміни  $\sqrt{25}$ 品 <u> 2 d</u> 0602 04 Дані організації Авторизовані Успіх користувачі PIC код автоматично • Юридична назва • Варіант  $1$  - особа, що згенеровано та можна • Адреса реєстрації реєструє організацію його використовувати для • Контактна інформація • Варіант 2 - можна додати подачі проєктних • Офіційна мова іншу особу, що має пропозицій безпосереднє відношення до організації

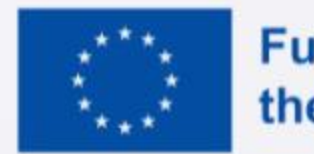

спілкування

## Ідентифікація Юридична інформація 03 05

## Узагальнення

01

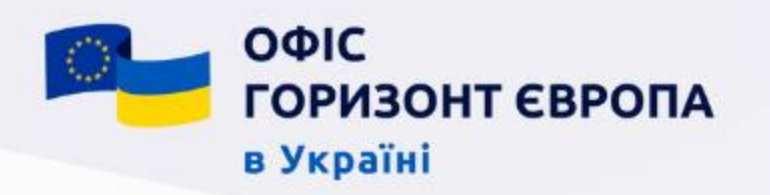

# 4. Реєстрація організації та отримання PIC номеру

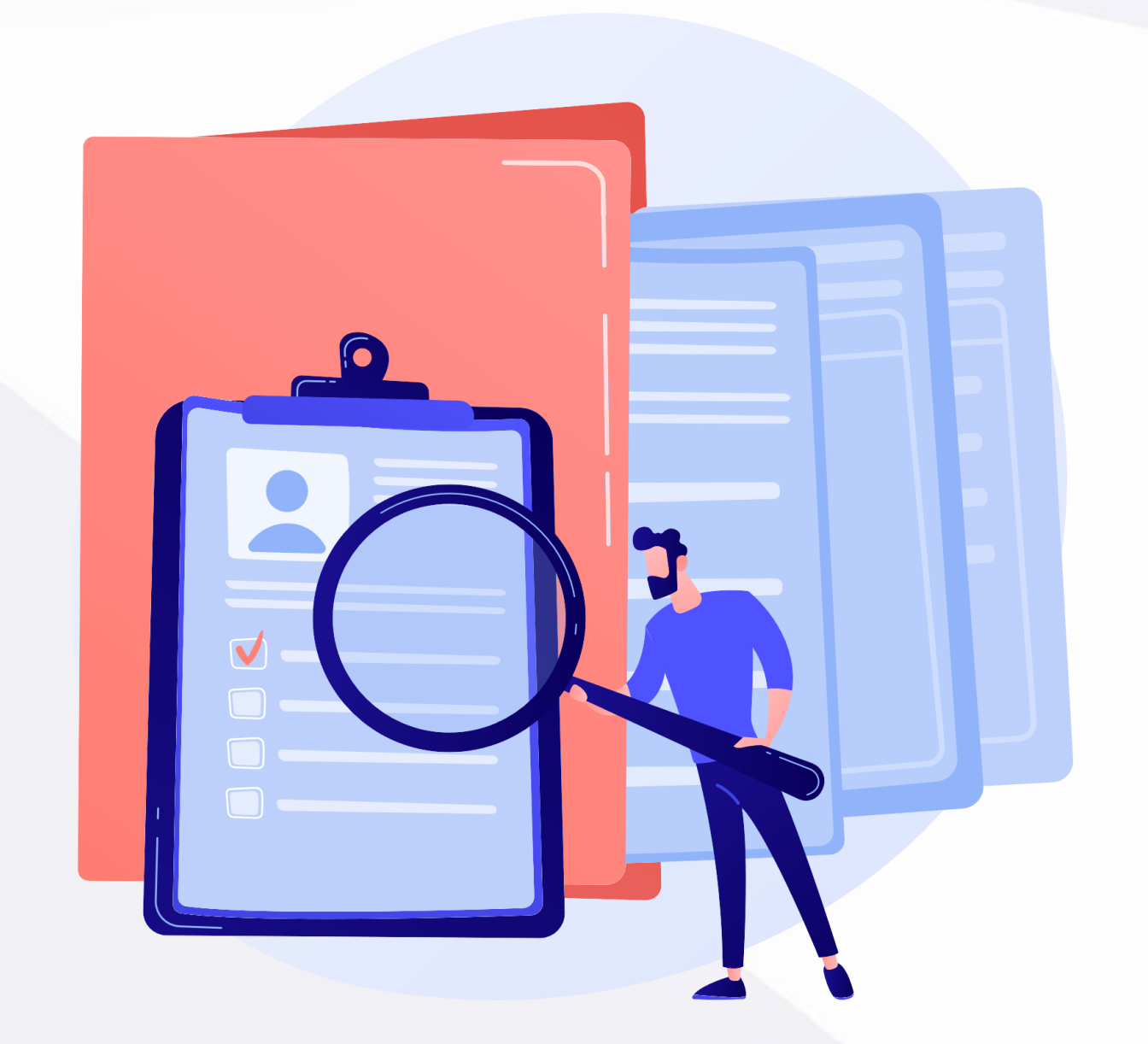

Документи необхідні для реєстрації:

- що містить повну назву організації англійською мовою
	-
- Статут або інший документ, • Витяг зі Свідоцтва про реєстрація

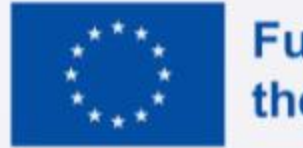

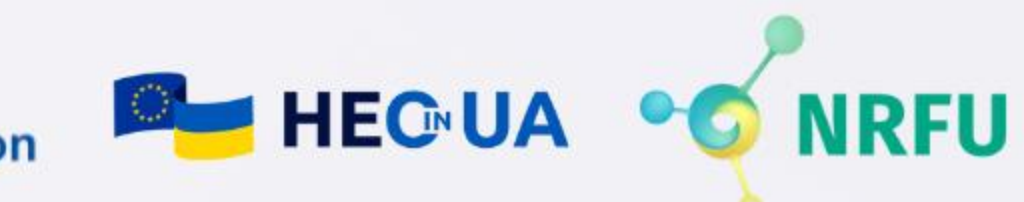

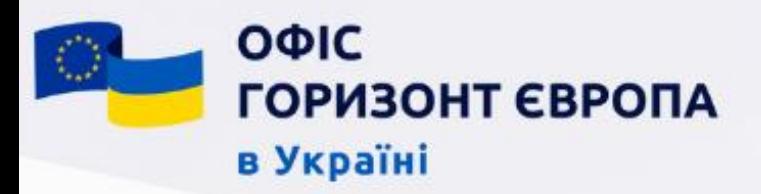

## Підготовка проєктної пропозиції

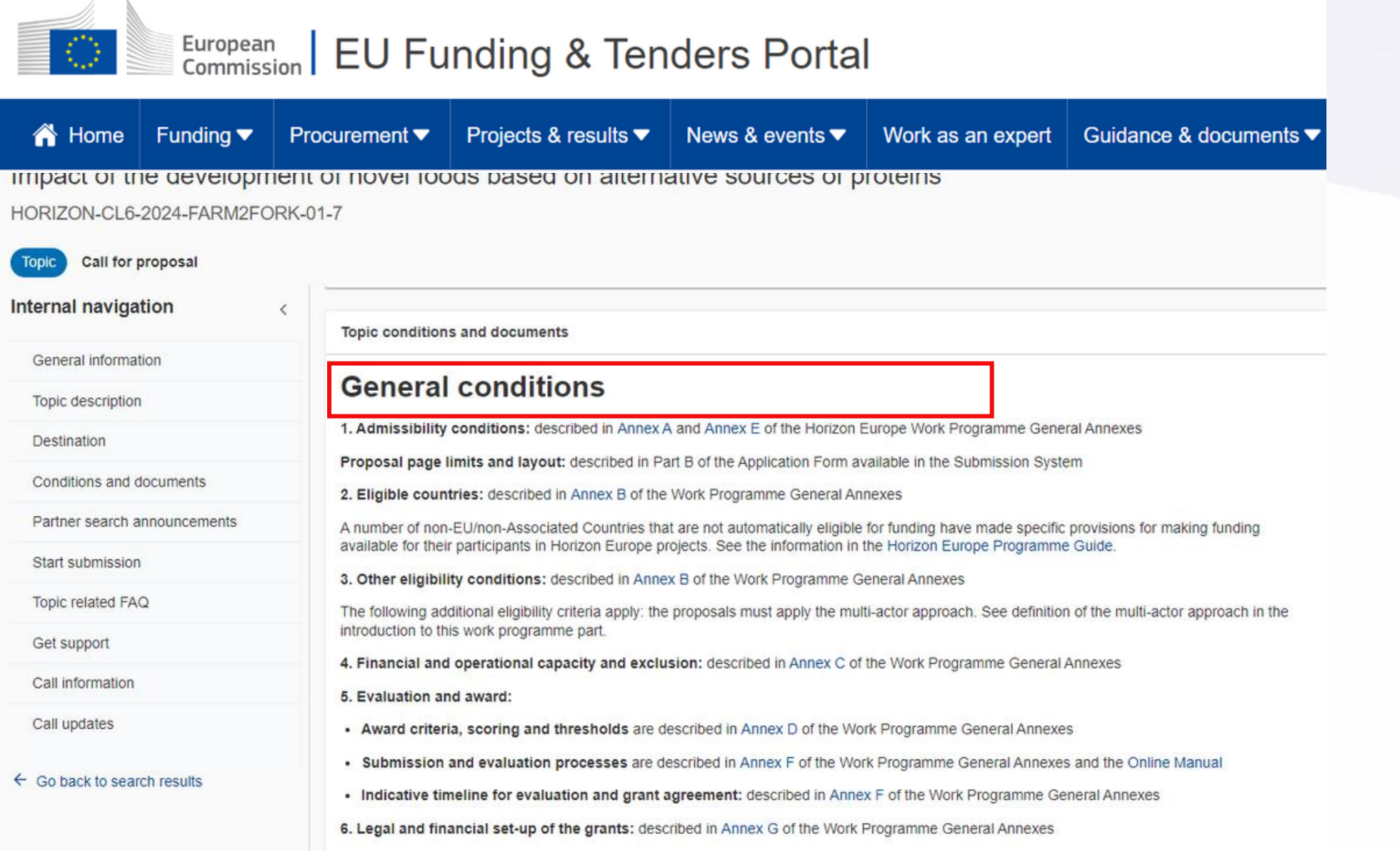

© 2018 European Commission | About | Accessibility | Free text search | IT Helpdesk | Cookies | Legal Notice | APIs

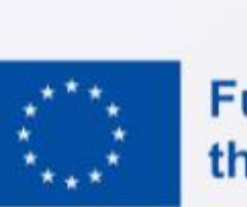

## Перед початком роботи над проєктною пропозицією ознайомтесь детально з усіма умовами та критеріями прийнятності для кожної окремої тематики

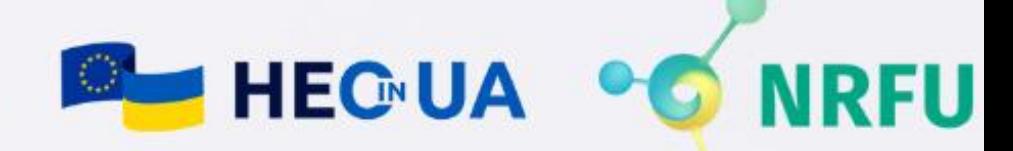

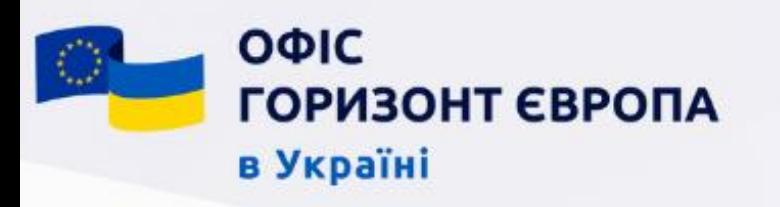

## Підготовка проєктної пропозиції

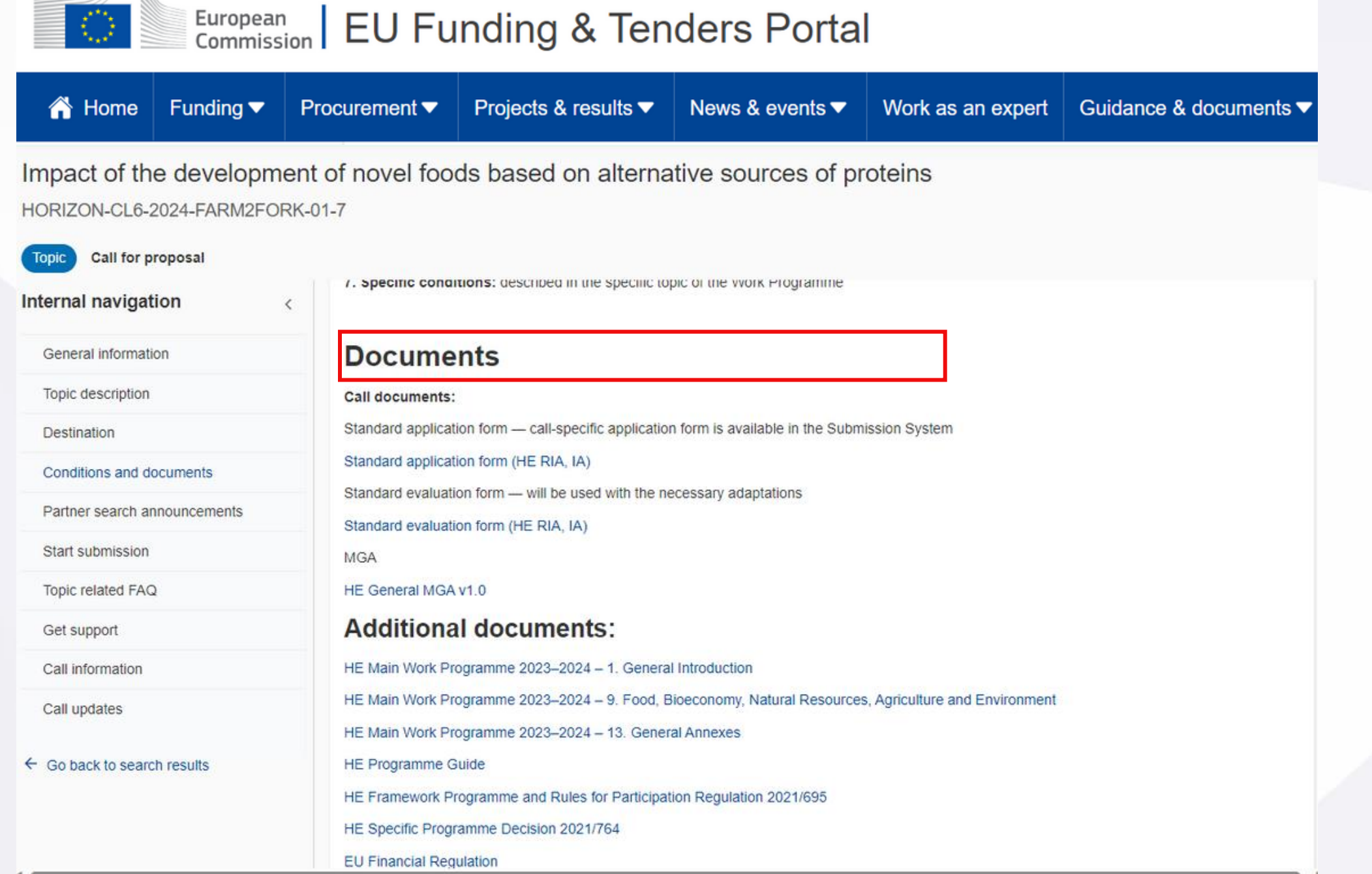

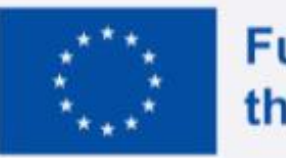

Особливу увагу зверніть на додаткові документи, розміщені під описом тематики: • *стандартна форма*  • *типова грантова угода* • *робоча програма*  • *фінансові правила тощо* 

**BU HEGUA** 

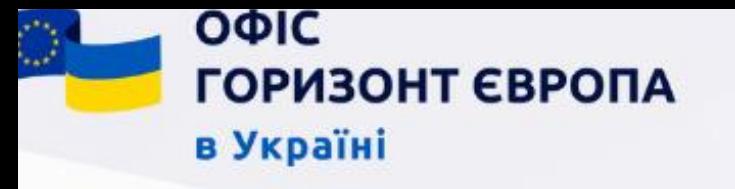

## Підготовка проєктної пропозиції

## Подача проєктної пропозиції здійснюється через портал.

## На що звернуті особливу увагу:

- *ЄК рекомендує подавати проєктні пропозиції щонайменше за день до офіційного дедлайну - задля уникнення проблем з перевантаженням порталу*
- *Проєктна пропозиція має мати не більше максимально визначеної кількості сторінок для кожного типу проєктів - решта сторінок автоматично обрізається та недоступна для оцінювання.*
- *стуктура проєктної заявки має містити всі необхідні розділи відповідно до аплікаційної форми*

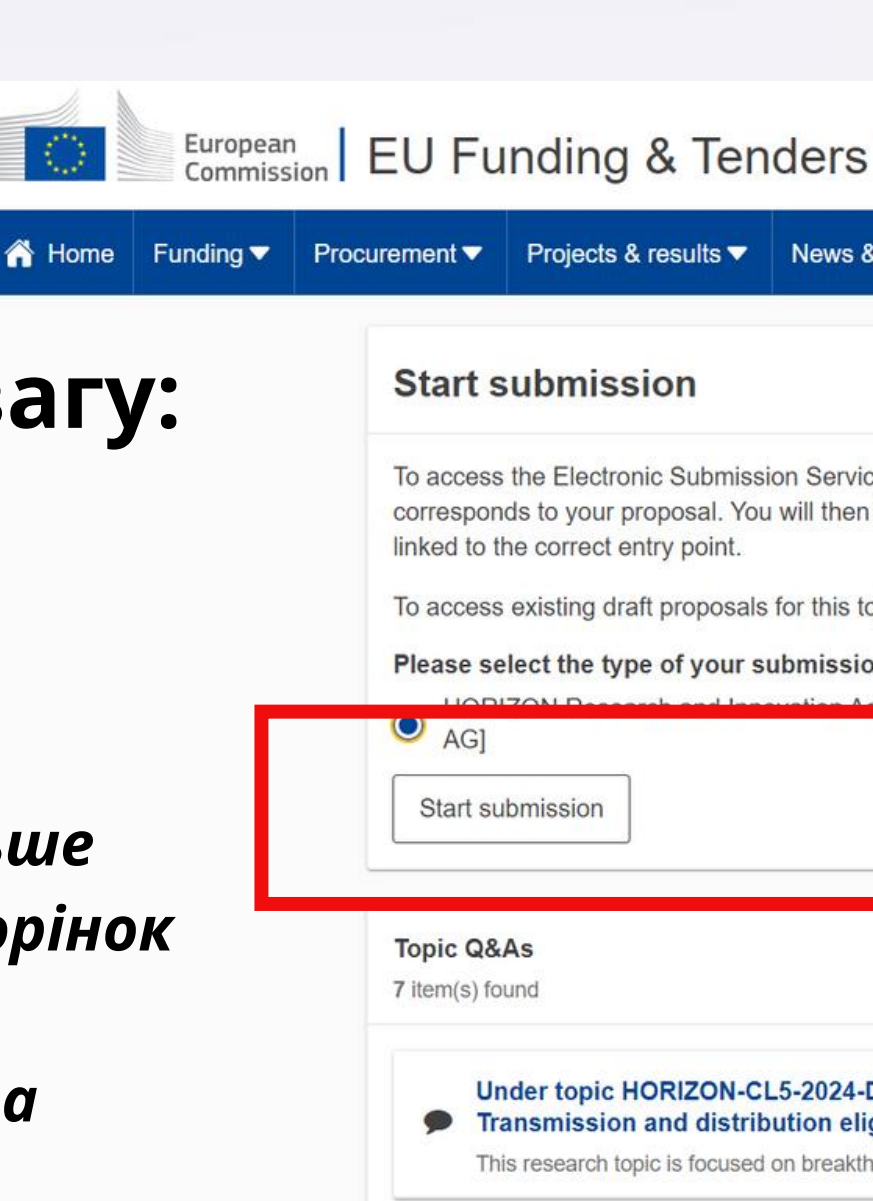

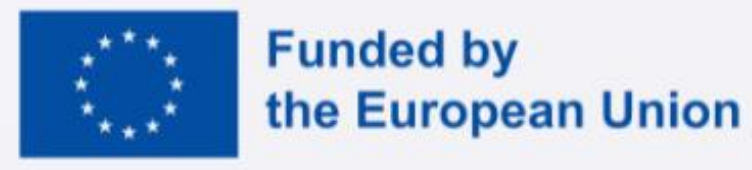

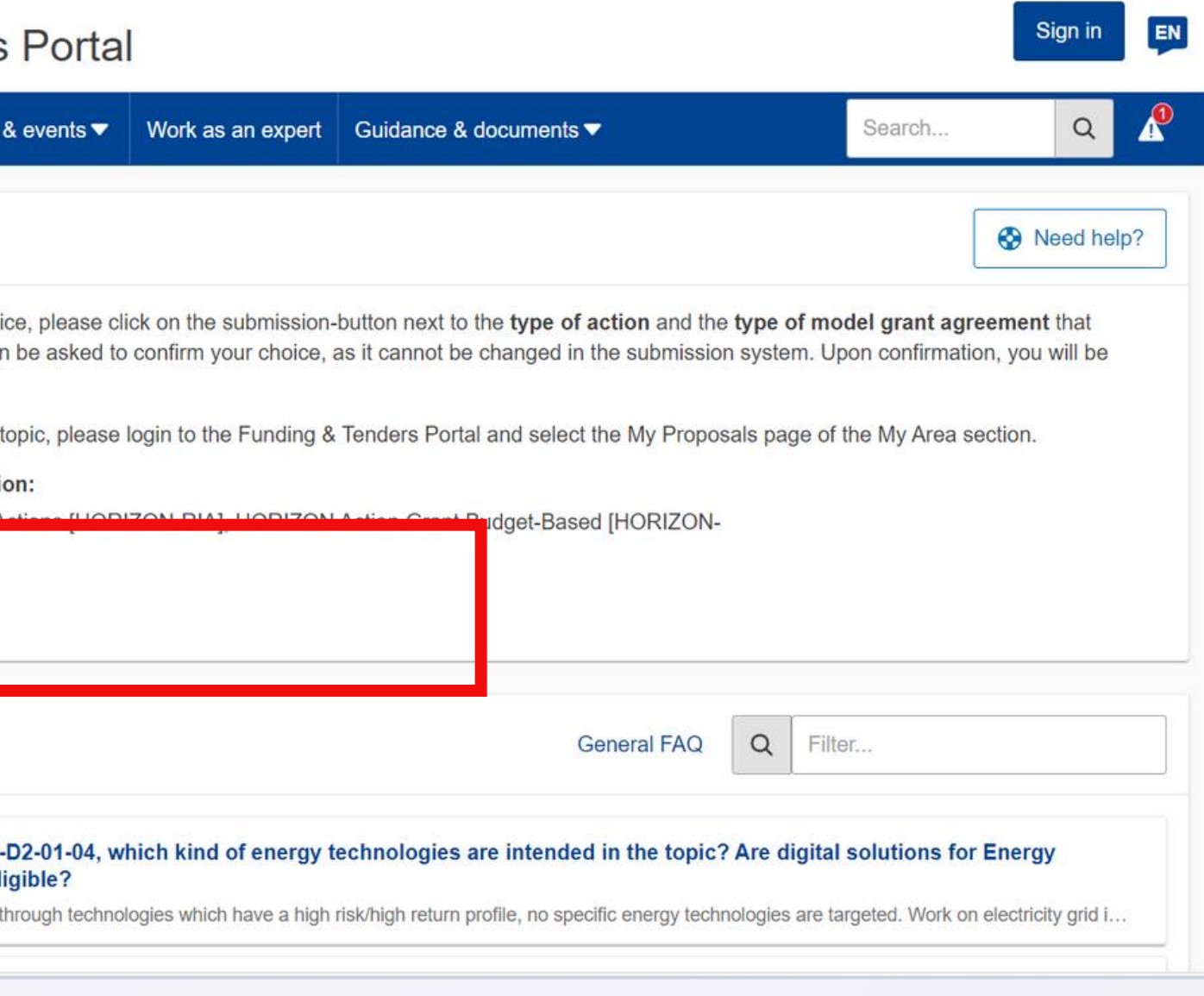

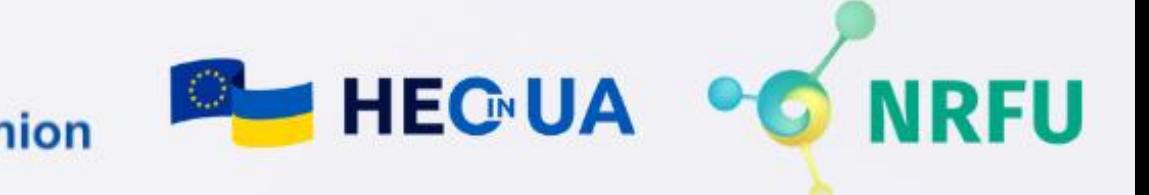

## Наскрізні аспекти всіх проєктних пропозицій

- Гендерна рівність
- Соціальні та гуманітарні науки
- Відкритий доступ та менеджмент даних
- Соціальні інновації
- Етичні аспекти
- Принцип "Не нашкодь"
- **[SMEs](https://ec.europa.eu/research/participants/docs/h2020-funding-guide/cross-cutting-issues/sme_en.htm)** Малі та середні підприємства
- Зв'язок з [регіональними](https://ec.europa.eu/research/participants/docs/h2020-funding-guide/cross-cutting-issues/intellectual-property_en.htm) політиками
- Права інтелектуальної власності

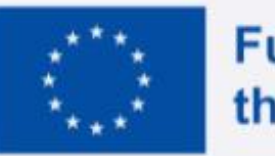

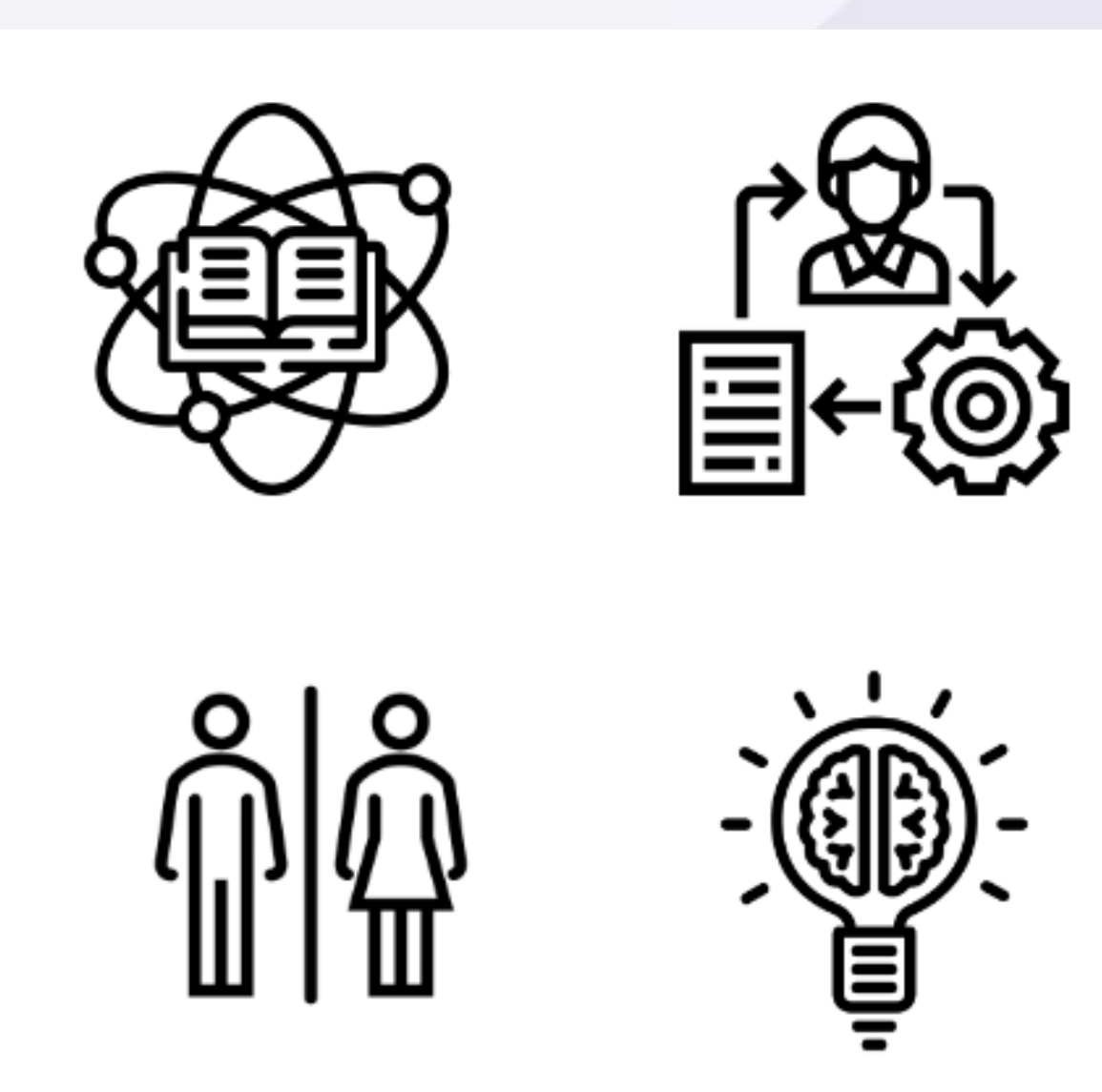

**Funded by** the European Union

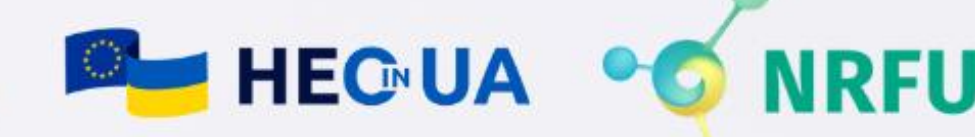

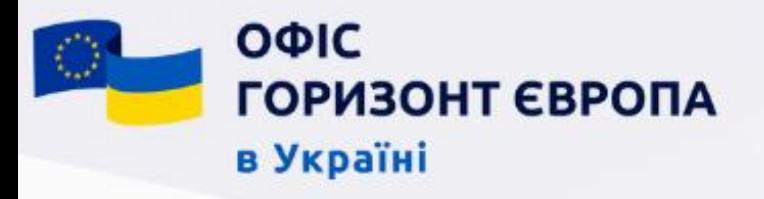

# Варто тримати у фокусі уваги

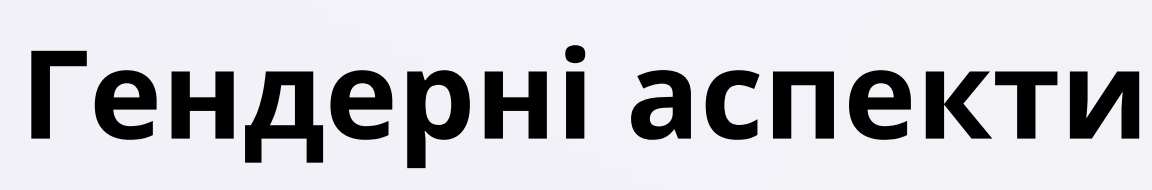

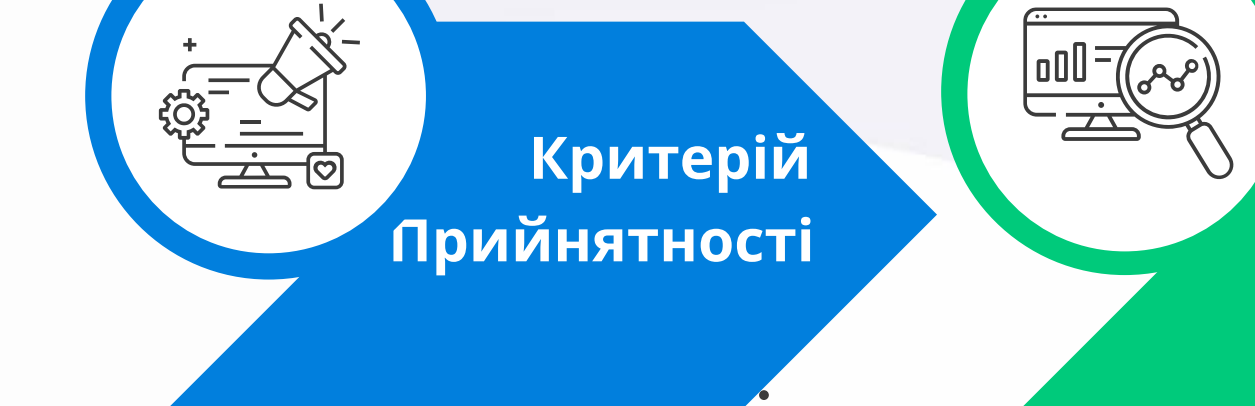

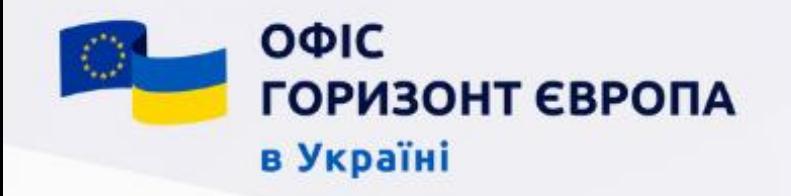

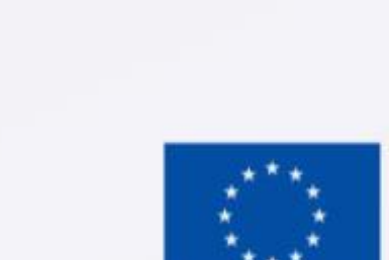

Критерій

Оцінювання

. . . . . .

Критерій Рангування

Наявність Gender Equality **Plan** - Плану забезпечення гендерної рівності - є обов'язковою умовою прийнятності для державних органів дослідницьких інституцій та вищих навчальних закладів Інтеграція гендерного виміру в різні аспекти та на різних етапах реалізації проєкту виступає одним з критеріїв оцінювання та має відображати оцінку впливу гендерних аспектів та статі на загальні результати проєкту

Оцінюється кількість осіб жіночої статі серед виконавців проєкту, що виконують безпосередньо дослідницьку чи інноваційну роботу

 $\sim\sim\sim$ 

**Funded by** the European Union

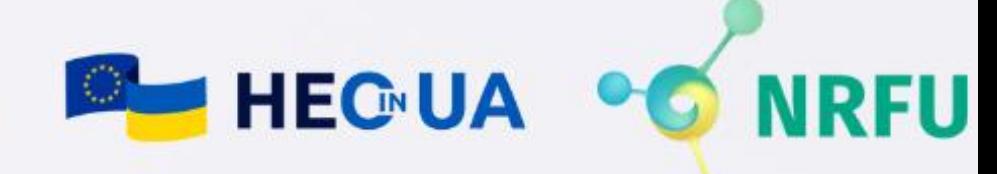

Забезпечення гендерної рівності та інтеграції питань пов'язаних з гендерними аспектами є одним з наскрізних компонентів Програми "Горизонт Європа" , що впливає на всі аспекти розгляду проєктної пропозиції

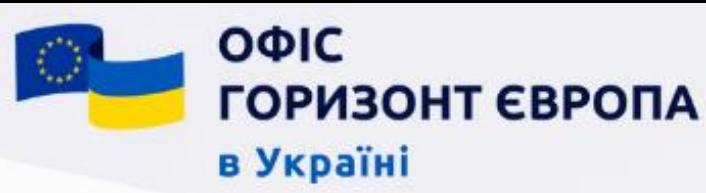

## Гендерні аспекти

## Починаючи з 2022 року критерії прийнятності проєктної пропозиції включають вимогу наявності Плану забезпечення гендерної рівності - Gender Equality Plan для державні органи, дослідницьких організацій

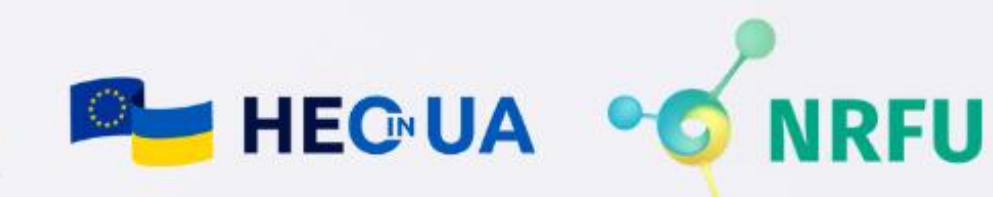

**Funded by** the European Union

та ЗВО

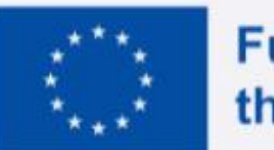

## GEP має бути публічним документом

## Алоковані ресурси

GEP має бути підписаний керівником організації та опублікований на відкритому ресурсі - веб сторінці організації, всі працівники організації мають бути ознайомлені з його існуванням

## Збір та аналіз даних

## Тренінги та розбудова спроможності

Для оплати фахівця чи команди, що впроваджує завдання політики гендерної рівності та слідкує за виконанням основних стандартів

Для створення адаптованого GEP організація має використати дезагреговані дані щодо гендеру та статі за всіма категоріями персоналу

Впровадження принципів гендерної рівності в організації має підтримуватись шляхом додаткового навчання та підготовки персоналу з питань розвитку гендерної компетентності, подолання несвідомого гендерного упередження з боку персоналу тощо

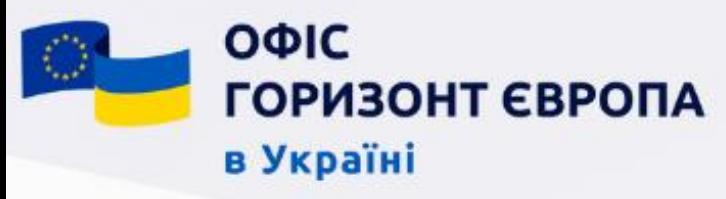

## Гендерні аспекти

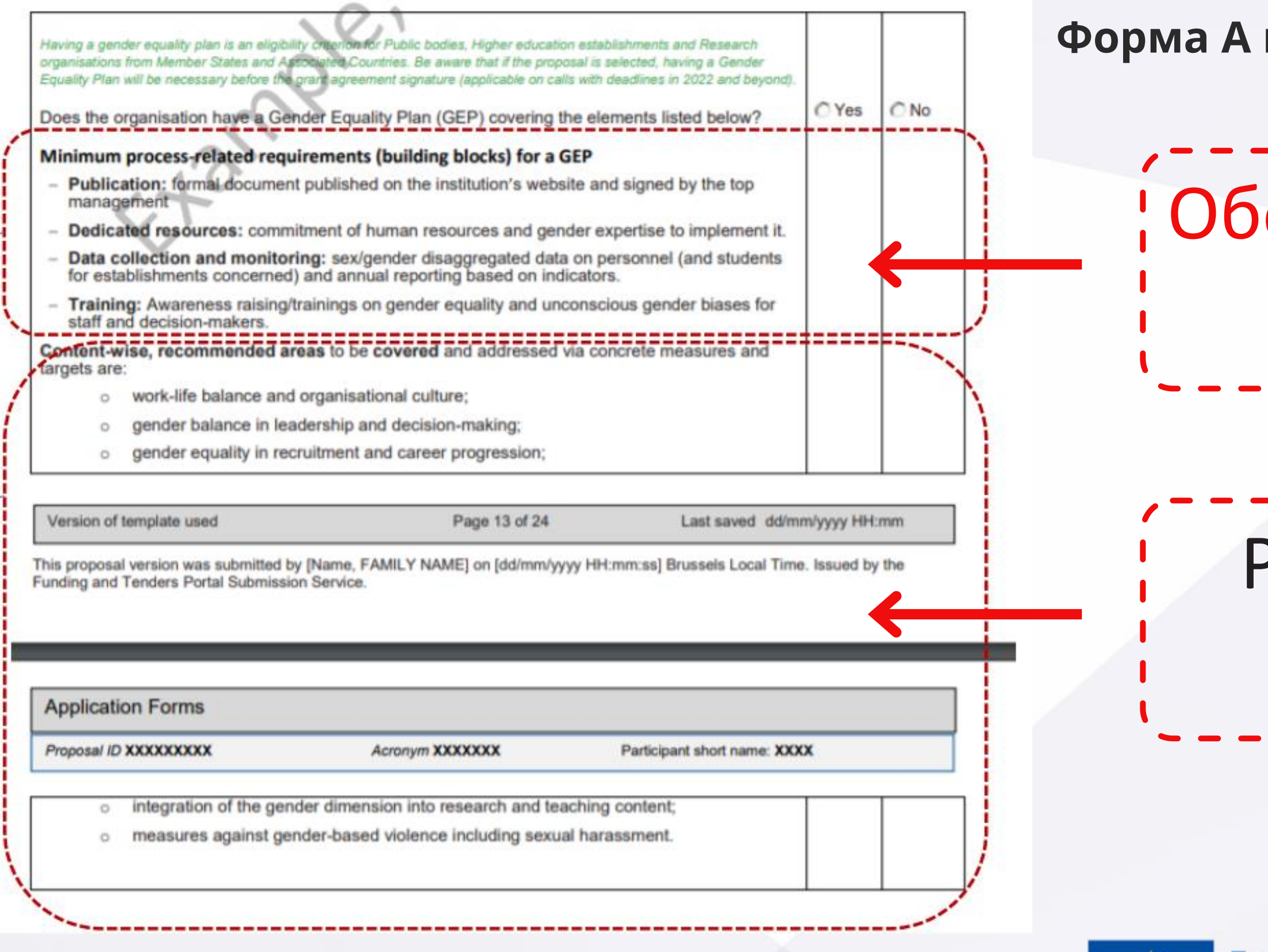

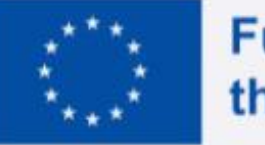

при подачі:

# ов'язкова вимога ¦ Рекомендована

## вимога

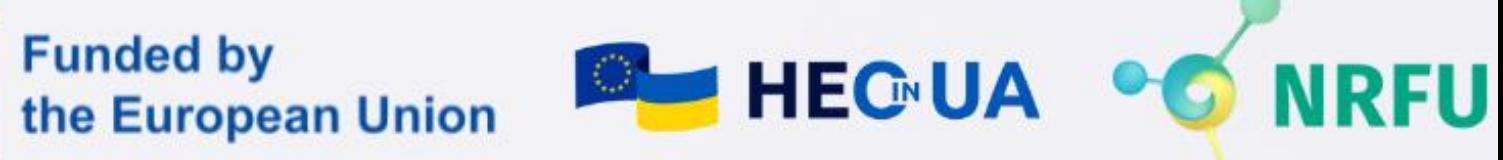

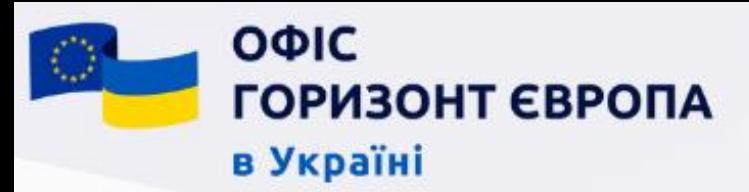

## Важливі документи та ресурси

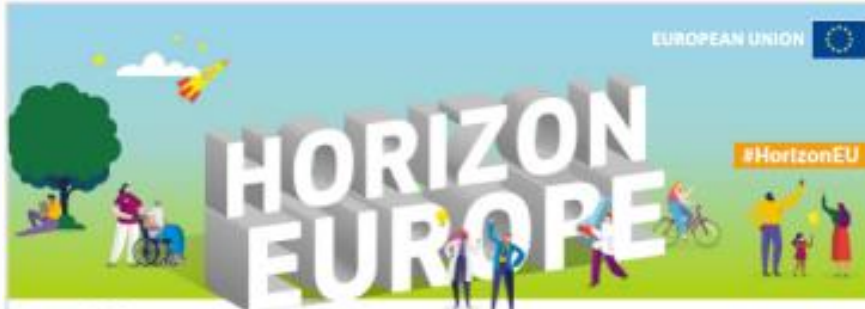

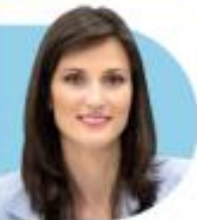

I am determined to step up our efforts on gender equality and support more talented women in research and innovation. I am committed to ensuring that the gender dimension is fully integrated into research and innovation supported by Horizon Europe, and that it is fully acknowledged in the European Research Area.

Martya Gabriel C

#### **GENDER EQUALITY**

A STRENGTHENED COMMITMENT IN HORIZON EUROPE

#### What is the challenge?

Despite progress achieved on gender equality in research and innovation under the Horizon 2020 research and innovation programme, we still need better implementation of EU gender equality objectives by research and innovation organisations across the EU, notably:

- <sup>C</sup> More women participating in research and innovation programmes
- 6 Better Integration of the gender dimension in the content of research and innovation projects
- . More participation of EU widening countries in actions dedicated to gender equality in research and innovation organisations
- . Broadening gender equality policies in research and innovation to intersections with other potential grounds for discrimination such as ethnicity, disability and sexual orientation

The Commission is taking concrete steps to address these challenges through Horizon Europa, in line with the<br>Communication A New ERA for Research and innovation and the new Gender Equality Strategy 2020-2025.

#### How we will tackle it and for whom

Horizon Europe sets gender equality as a crosscutting principle and aims to aliminate gender inequality and intersecting socioconomic inequalities throughout research and innovation ystems, including by addressing unconscious blas and systemic tructural barriors

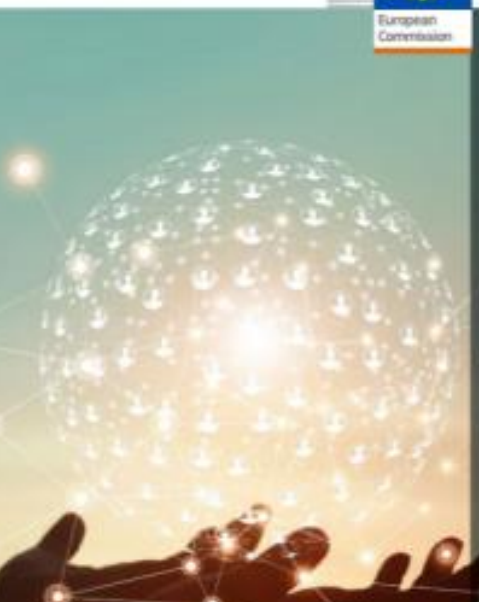

**GENDERED INNOVATIONS 2:** How Inclusive Analysis **Contributes to** Research and nnovation

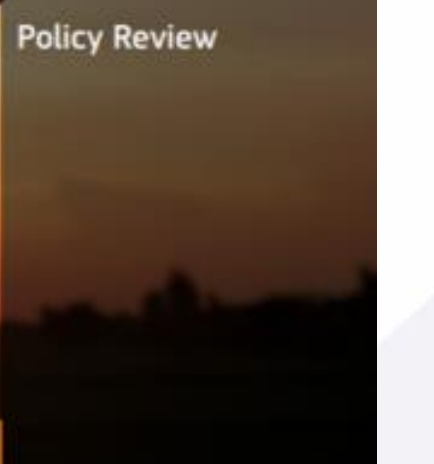

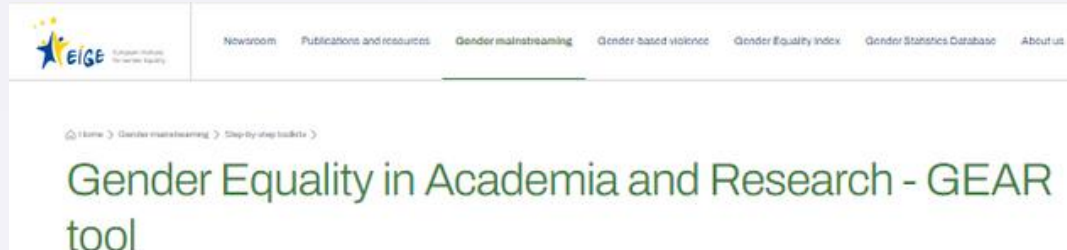

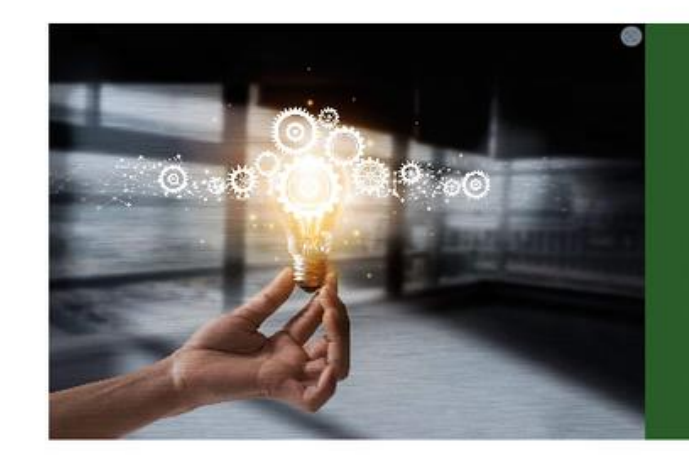

what?

## **Gender Equality in Academia and Research - GEAR tool**

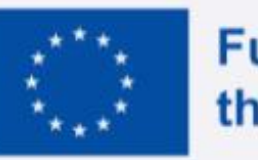

#### lity in Academia and Research - GEAR

#### Making universities and research organisations equal for women and men

The Gender Equality in Academia and Research (GEAR) too rsities and research organisations with practical advice and tools through all stages of institutional change, from setting up a gender equality plan to evaluating

why?

how?

#### where?

In this section, you will find basic information on gender equality plans (GEPs), definitions of different terms used in the GEAR tool as well as about the GEAR tool itself and how it was updated.

1 What is a Gender Equality Plan (GEP)?

- 2 What do we mean with key terms used in the GEAR tool like gender, diversity, intersectionality or research organisations?
- 3 What stakeholders need to be engaged in a GEP?
- 4 Learn more about the GEAR tool

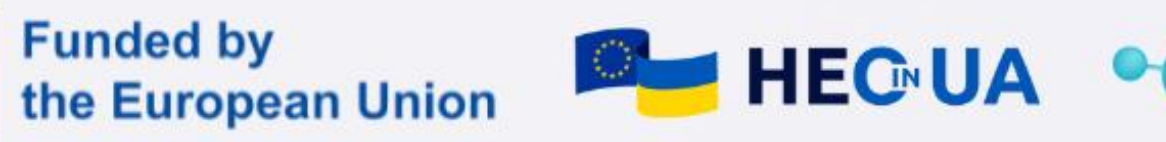

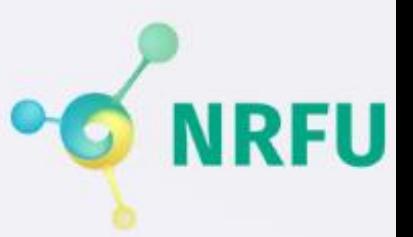

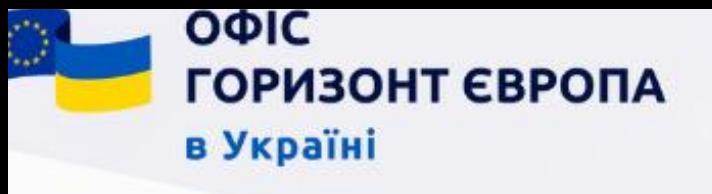

# Соціальні та гуманітарні науки - Social Science and Humanities - SSH

• У випадку, коли СГН (SSH) є основним фокусом тематики, використовується стандартне речення, а саме: "*Ця тема вимагає ефективного внеску в розрізі соціальних і гуманітарних наук СГН (SSH) та залучення відповідних екпертів, установ, а також включення релевантної експертизи, з метою досягнення значимого та вагомого ефекту і посилення суспільного впливу відповідних дослідницьких/інноваціних активностей",* таким чином висуваючи спеціальну вимогу щодо СГНекспертизи у консорціумі, яка має бути представлена в розділі 3.2 частини реалізації проєктної пропозиції (на додаток до інтеграції СГН (SSH) у наукову методологію).

• Якщо в межах тематики вказано, що "Ця тема має включати ефективний внесок соціальних і гуманітарних наук (SSH)", ефективний внесок СГН (SSH) також вважається очікуваним так само, як і будь-які інші елементи, щодо яких в описі тематики передує дієслово "слід". Проєктні пропозиції без залучення екпертизи СГН (SSH) у тематиках із цим реченням можуть вважатися прийнятними, але ризикують бути "оштрафованими", оскільки залучення СГН (SSH) буде частиною наукової методології, що оцінюється за критерієм "досконалості".

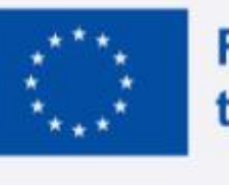

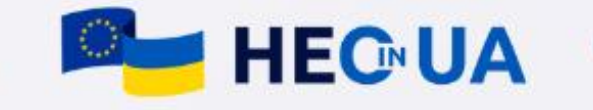

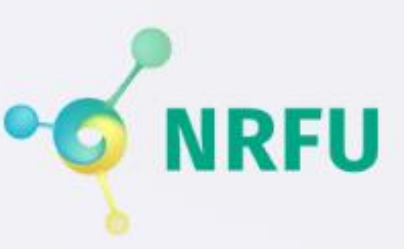

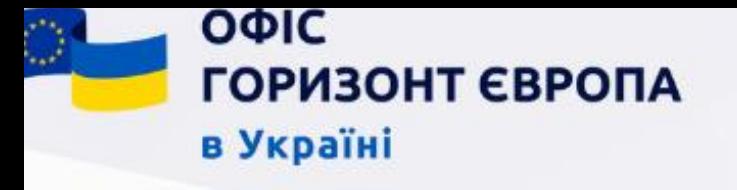

# Соціальні та гуманітарні науки - Social **Science and Humanities - SSH**

Proposals should benefit both the conventional and the organic farming sectors.

In order to achieve the expected outcomes, international cooperation is encouraged. This topic should involve the effective contribution of social sciences and humanities (SSH) disciplines.

In this topic the integration of the gender dimension (sex and gender analysis) in research and innovation content is not a mandatory requirement.

> Work under this topic should be carried out in various pedo-climatic zones<sup>85</sup> and benefit both conventional and organic farming as reflected in the expertise of the consortia. Proposals must implement the "multi-actor approach", and build partnerships across research, conservation, breeding, farming and business sectors, considering a balanced representation of partners from within the EU and Associated Countries. They should also demonstrate a sound representation of **SSH** disciplines.

The topic is open to all types of farming systems (e.g., arable farming, horticulture, fruit trees) in various geographical and pedo-climatic and conditions.

This topic should involve the effective contribution of social sciences and humanities (SSH) disciplines.

Proposals should build on the results of relevant EU-funded research projects. They should use existing platforms and information sharing mechanisms notably the EC Knowledge Centre for Biodiversity.

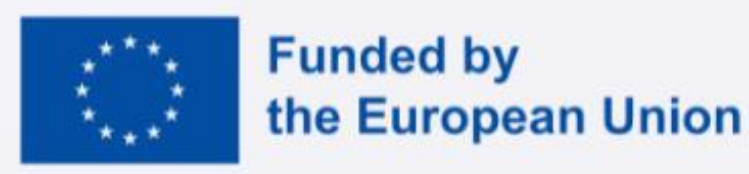

Приклади зазначення SSH на прикладі тематик Кластеру 6 "Продовольство, біоекономіка....."

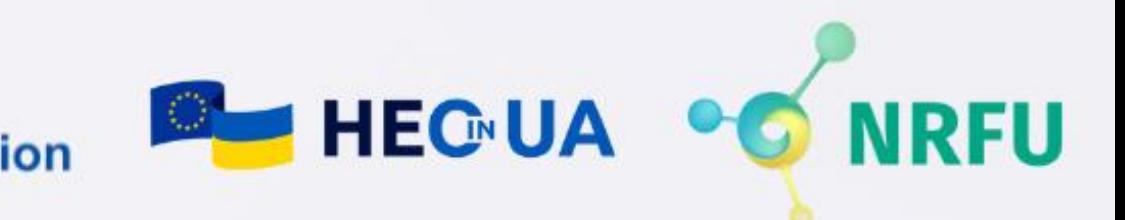

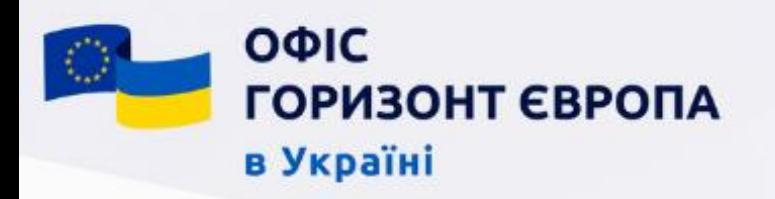

# Відкритий доступ - Open Science та менеджмент даних

# Open Science -є обов'язковою вимогою для проєктів Програми "Горизонт **Европа"** Model Grant Устатті 17 описано зобов'язання

щодо імплементації цього компоненту в проєктах Програми "Горизонт Європа"

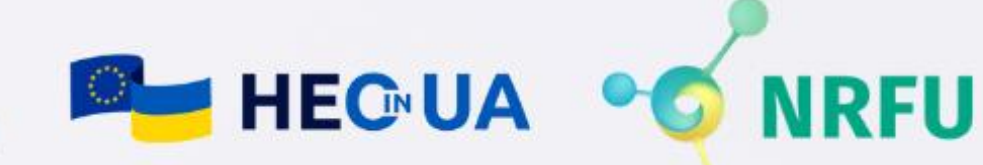

**Funded by** the European Union

Вимоги - корисна навігація як для аплікантів, так і для оцінювачів щодо правильної інтеграції компоненту в проєктній заявці

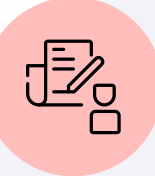

Стаття 17 надає керівництво щодо правильної інтеграції компоненту в Model Grant Agreement

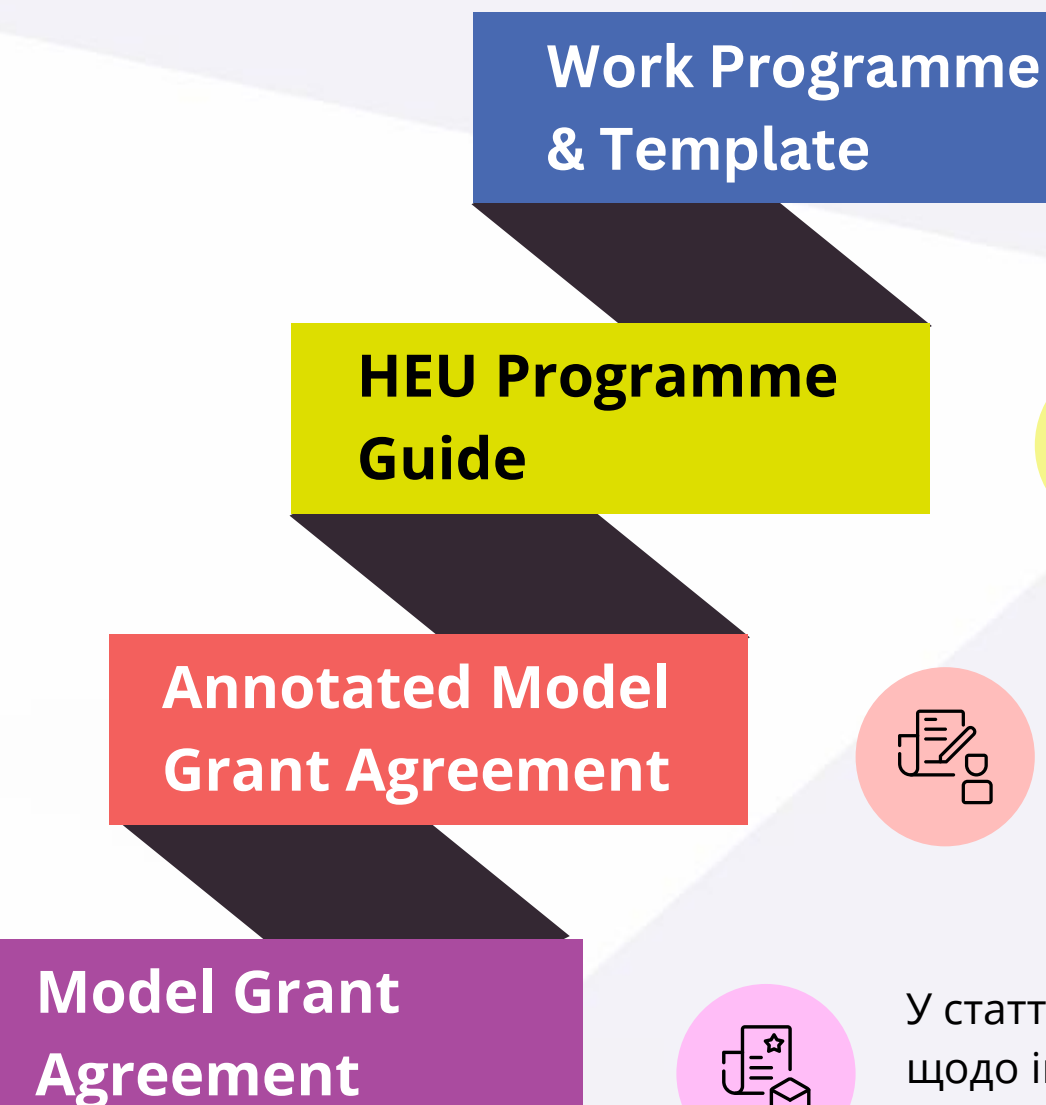

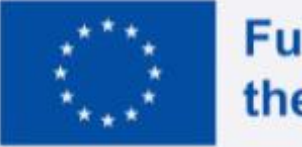

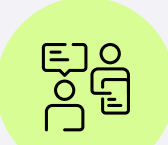

Джерела додаткової корисної інформації

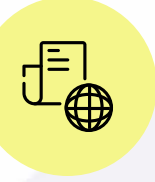

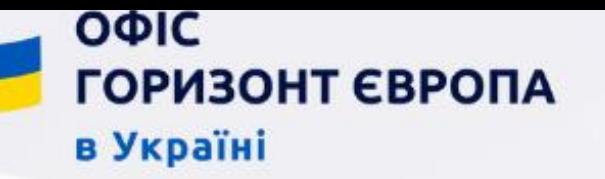

## - Ethics and Security

#### lics issues fable

Jable should be completed as an excential part of your proposal. Please perfinished the belle and indiwering "Vest or Wa". If you arslane! "Yes" to any of the questions

- he ediscent box at which page in your full ansessed further info
- additional information on that ethics issue in the Ethics Sef-Assessment section

on each of the ethics issues and how to address them, including detailed legal references, are the

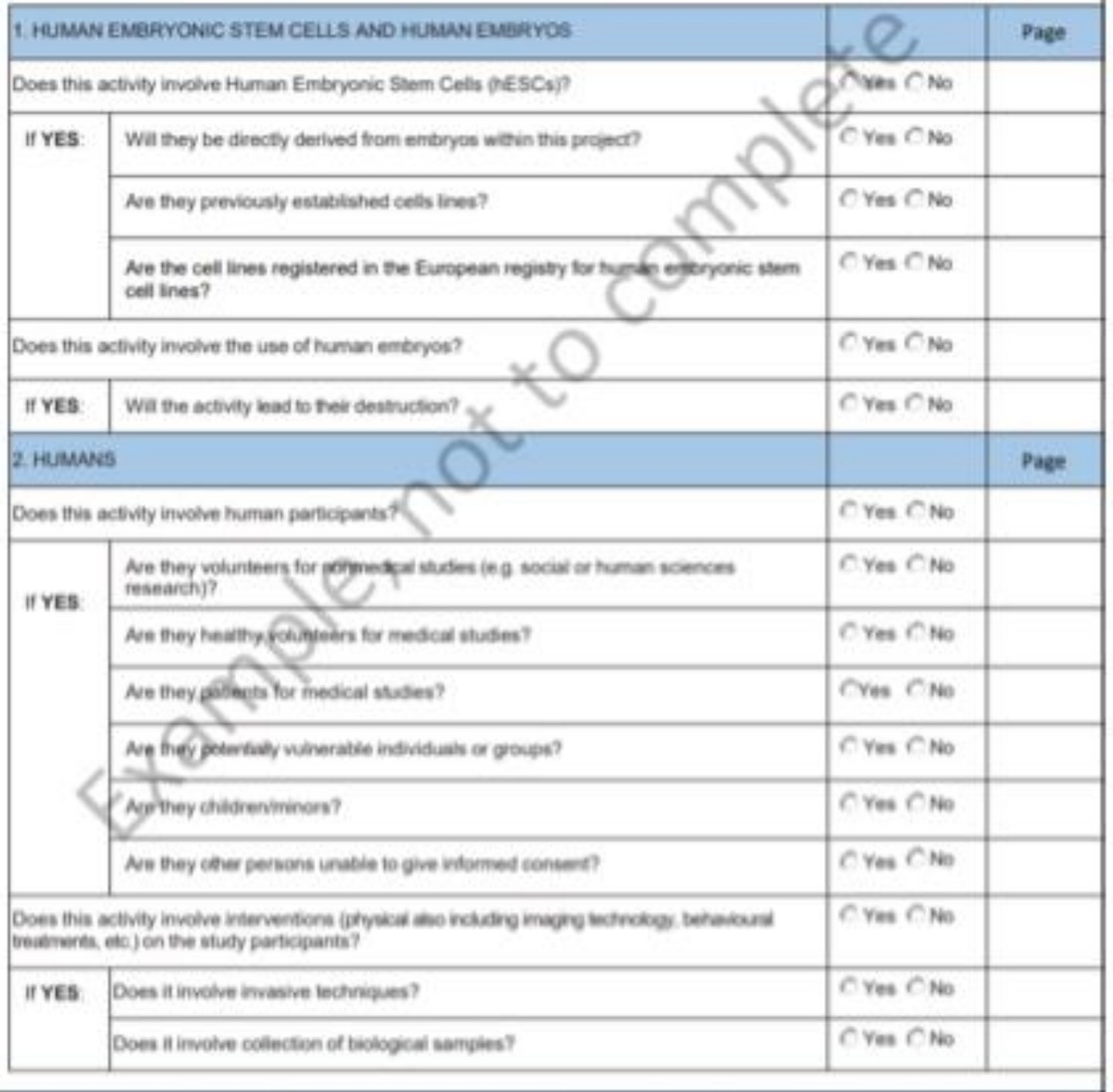

- Процес оцінки та вирішення етичного виміру діяльності, що фінансується Horizon Europe, називається процедурою оцінки етики.
- Процедура оцінки етики стосується всіх заходів, що фінансуються в Horizon Europe, і включає процедуру перевірки етичних аспектів, проведену до початку проекту, а також перевірку етичних аспектів, огляди та аудити, проведені під час проекту.
- При підготовці пропозиції необхідно провести самооцінку етичних аспектів, починаючи з заповенння таблиці питань етики

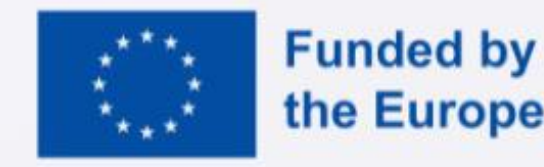

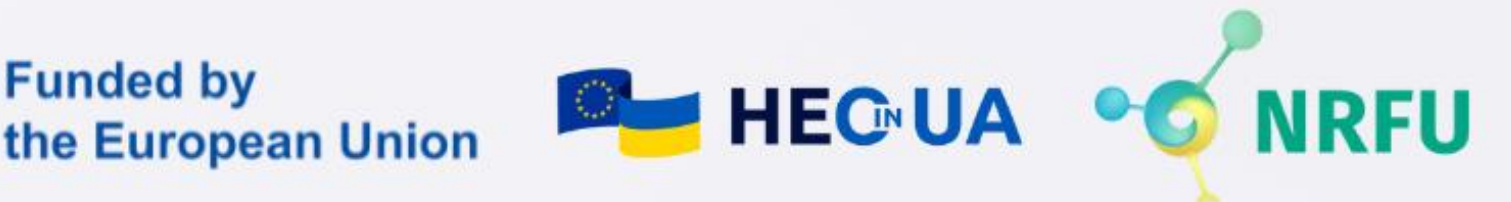

## Етичні аспекти

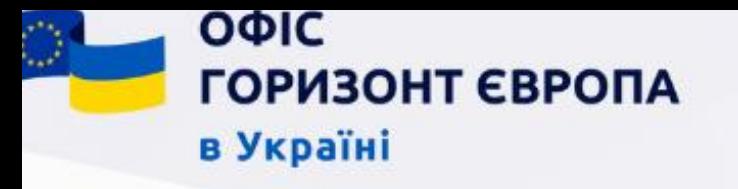

# Соціальні інновації

- -
	-
	-
	-
	-
	-
	-
- 
- 

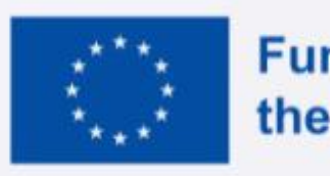

# The UUAURUPLE HELIX of Innovation

## **Government/Public Sector**

**Academic/Education** 

# **Industry/Business**

# **Citizen/Residents**

• Соціальні інновації залучають та розширюють можливості громадян, підвищують стійкість громад, підвищують актуальність, прийняття та використання інновацій та допомагають сприяти тривалим змінам у соціальній практиці, тому діють як зміна системи • Допомагають відповісти на соціальні та екологічні виклики = > Зв'язок між суспільством та інноваціями

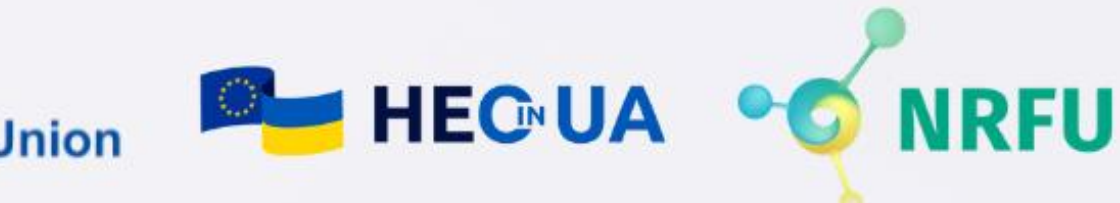

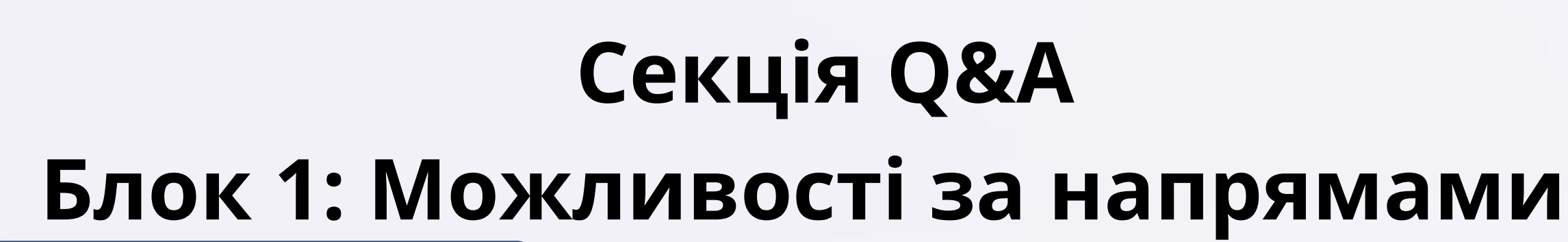

- Можливості використання програми "Горизонт Європа" в освіті
- Можливості для викладачів напрямку економіка, облік
- Особливості участі, які теми для досліджень в пріоритеті у грантодавців
- Основні засади участі в програмах повязаних з зміною клімату,енергоефективністю
- Які є можливості отримання гранту під освітні послуги ?
- Перспективи ГО, грантова підтримка ГО
- Відкриті проекти

ΟΦΙΣ

в Україні

**ГОРИЗОНТ ЄВРОПА** 

- Грантові можливості
- Особливості участі у Програмі «Горизонт Європа». Актуальні конкурси
- Проєкти, які спрямовані на виконання завдань сталого розвитку у сільському господарстві
- Пошук і отримання грантів на наукові дослідження
- напрямки наукових досліджень в рамках програми
- Співпаця з психологами. Психологічна допомога учасникам освітнього процесу
- Найбільш актуальні напрями проектів на сьогодні?
- Які є актуальні програми співпраці, грантової підтримки досліджень в сфері природничих наук та природничої музеології?

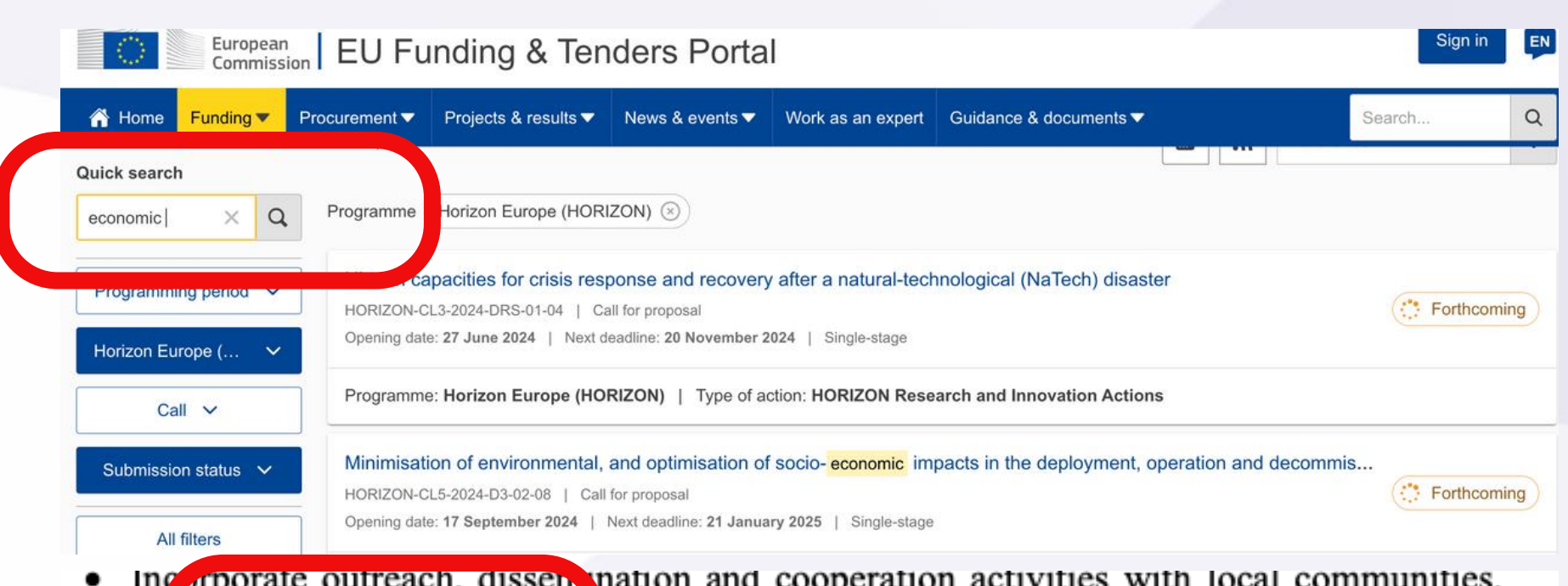

- behaviour.
- administrations.

HORIZON-CL6-2024-BIODIV-02-2-two-stage: Demonstrating the potential of Naturebased Solutions and the New European Bauhaus to contribute to sustainable, inclusive and resilient living spaces and communities

![](_page_42_Picture_20.jpeg)

in ustry, educational institutions, research centres, professional organisations or me veums and other cultural organisations, supporting challenge-based and experiential NBS with real-life NEB applications, promoting public debate and a change of

• Engage, through sustainable transdisciplinary collaborations, communities of practice that very rarely work together (e.g., architects, landscape architects, designers, artists, ecologists, spatial planners, psychologists, economists, or engineers), bridging epistemological gaps, while also contributing to the breaking up of silos in local/regional

![](_page_42_Picture_25.jpeg)

![](_page_43_Picture_0.jpeg)

## Секція Q&A

Блок 1: Можливості за напрямами - каскадне фінансування

![](_page_43_Picture_49.jpeg)

![](_page_43_Picture_5.jpeg)

e European Union

![](_page_43_Picture_7.jpeg)

![](_page_44_Picture_0.jpeg)

# Секція Q&A Блок 2: Критерії та правила

- Які критерії і вимоги для участі в програмі Горизонт Європа?
- Як правильно та вчасно підготувати проєкт по Програмі «Горизонт Європа»?
- Необхідний пакет документів для реєстрації закладу освіти в Рамковій програмі?
- Який пакет документів необхідний для подачі заявки на участь у проектах Рамкової Програми?
- Критерії опимальності складу косорціуму, особливості участі в прогрсмі для учасників з України та ін.
- Підготовка грантів
- Чи може українська установа у мовах веєнного стану бути координатором проекту, яи лише беніфіціаром у складі консорціуму.
- Як оформлювати грантові заявки
- Розроблення і подача наукових проектів
- Можливості програми, порядок подання і оформлення заявки.
- Цікавлять поради для підготовки заявки на інфраструктурні проєкти - Агролабораторія
- Алгоритми підготовки проєкту, критерії його конкурентоспроможності
- Етапи планування, розробки та втілення проєктів. Підбір учасників проєкту.

02 [Standard Application Form](https://ec.europa.eu/info/funding-tenders/opportunities/docs/2021-2027/horizon/temp-form/af/af_he-ria-ia_en.pdf) **[Standard Evaluation Form](https://ec.europa.eu/info/funding-tenders/opportunities/docs/2021-2027/horizon/temp-form/ef/ef_he-ria-ia_en.pdf) та**  Детальна інформація щодо того, яка інформація та в якому форматі та яка інформація має бути розкрита під час підготовки проєктної заявки та за якими параментрами здійснюється оцінка проєкту

Робоча програма Містить комплексну інформацію щодо особливостей кожної тематики, вимоги залученості тих чи інших партнерів, та які аспекти будуть враховуватись при оцінюванні проєкнтних пропозицій

01

03

### **Funded by** the European Union

**HEGUA** 

[Annotated Grant Agreement](https://ec.europa.eu/info/funding-tenders/opportunities/docs/2021-2027/common/guidance/aga_en.pdf) Це модель грантової угоди, що підписується між ЄК та учасниками консорціуму. Окрім загальних правил участі містить також інформацію та трактування різних аспектів участі

![](_page_44_Picture_18.jpeg)

## ΟΦΙΣ ГОРИЗОНТ ЄВРОПА в Україні

Для отримання консультації щодо участі у Програмі «Горизонт Європа» надсилайте письмові запити Ha службову скриньку Офісу:

![](_page_45_Picture_2.jpeg)

![](_page_45_Picture_3.jpeg)

Детальну інформацію про актуальні конкурси можна знайти на нашому вебсайті

![](_page_45_Picture_5.jpeg)

(in

₩

## horizon-europe.org.ua

- www.facebook.com/HEOinUA
- www.linkedin.com/company/heo-in-ua/
- twitter.com/HEOinUA
- www.youtube.com/@HEO-in-UA
- horizoneurope.info@nrfu.org.ua
- 01001, Київ, вул. Бориса Грінченка, 1